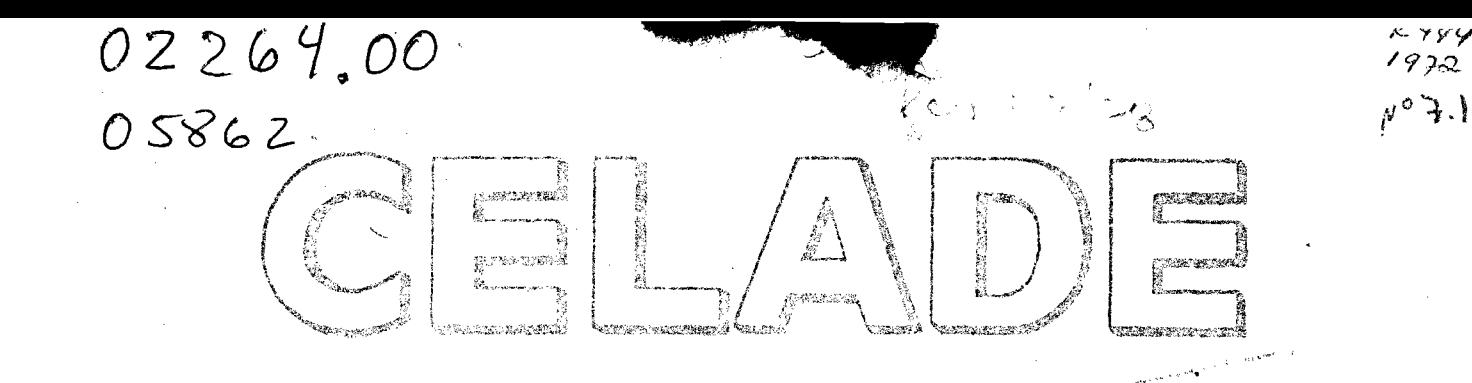

**OBSSOR** 

**一定 动** 

 $\label{eq:2.1} \mathcal{L}_{\mathcal{A}} = \mathcal{L}_{\mathcal{A}} \left( \mathcal{L}_{\mathcal{A}} \right) \otimes \mathcal{L}_{\mathcal{A}} \otimes \mathcal{L}_{\mathcal{A}}$ 

SISTEMA DE ESTADISTICAS DE SERVICIO

Proyecto propuesto por CELADE para la demostración en el Distrito IV del Ministerio de Salubridad Pública de

EN PLANIFICACION FAMILIAR

Costa Rica

Î

一个 高速数的

San José, Costa Rica 1972  $\ddotsc$ 

្ត្រូវទ

 $x \rightarrow y \rightarrow y$ 

## I N D I C E

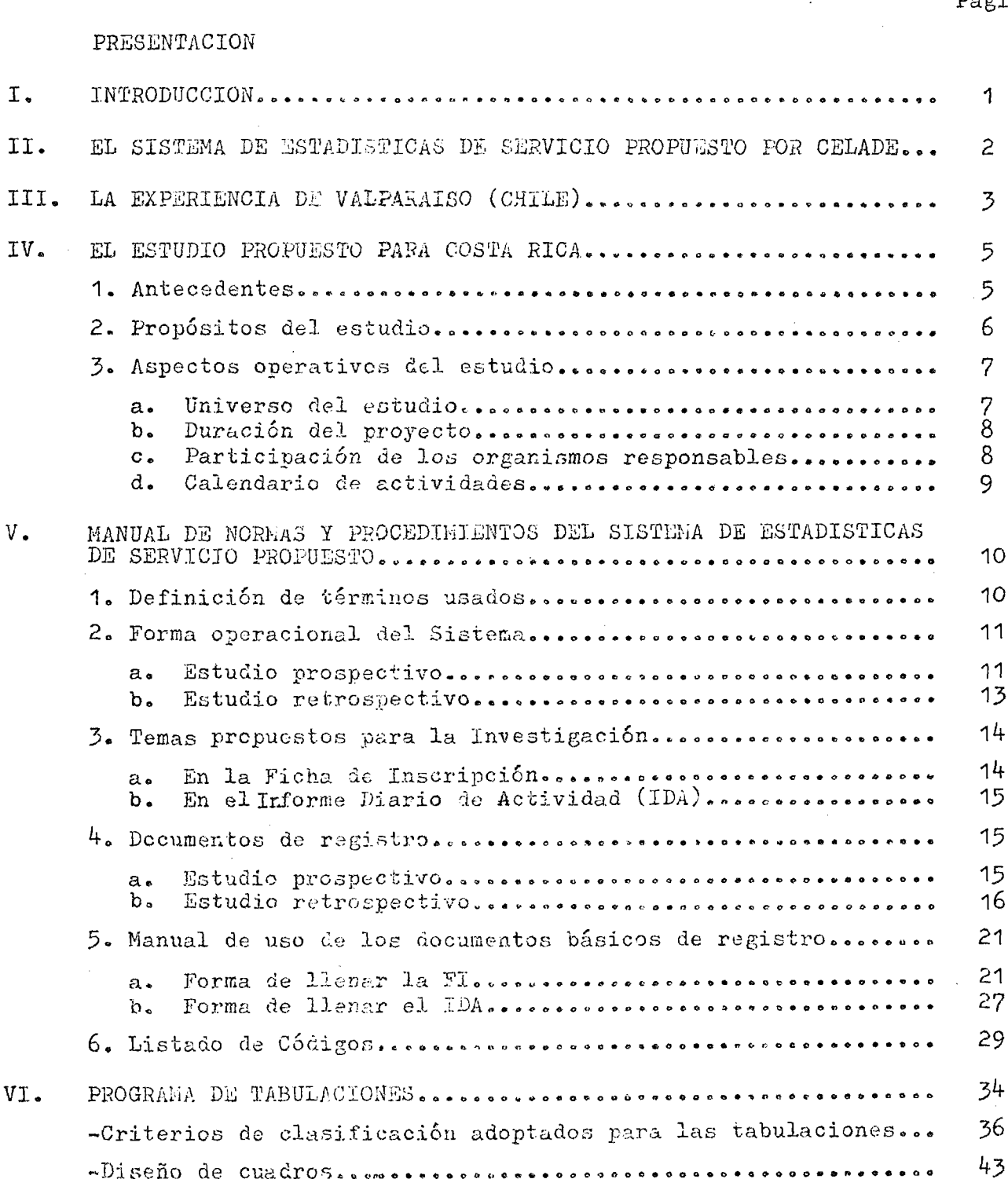

 $\epsilon$  ,  $\epsilon_{\rm g}$ فوريد

# Página

and which is the probability of the same of the same of the same of the same of the same of the same of the pr ware as the transfer of the comme course is a control of the more will be the rest : P R E S E N T A C I  $O, N$  , we have the set of  $P$ and a series of the control of the season and the

El Centro Latinoamericano de Demografía (CELADE), se compla-■ce érí someter a la consideración de la Oficina de Población del 'Ministerio dó Salubridad Pública el presente do-camenta, en 'el 'qüe consta el Sistema de Estadísticas de Servicio en Planificación Fa miliar que se proyecta implementar, de mutuo acuerdo entre las dos instituciones y con carácter demostrativo, en el Distrito IV de Salud( Provincia de Alajuela).

El proyecto en referencia constituye una adaptación a Costa Rica del Sistema de Estadísticas de Servicio en Planificación Fa\_ miliar ideado por CELADE (Documento: Serie A, N° 115), el mismo que fue ampliamente experimentado en el área del Servicio Médico Nacional de Empleados (SERMENA) de Valparaíso, Chile. Dicho sis tema fue discutido en dos seminarios sobre 'métodos de evaluación en planificación familiar (SEMEV I-SEMEV II), celebrados en Santiago, CHILE en 1970 y 1971, respectivamente.

En la fase de su adaptación a Costa Rica se tuvo en cuenta las opiniones y sugerencias, tanto de funcionarios de la Oficina de Población, como de otras instituciones vinculadas a los *pTO* gramas de planificación familiar del país, con el propósito de que el sistema propuesto satisfaga los requerimientos de información necesarias para la adecuada planificación, ejecución y e valuación de los programas en referencia.

La demostración del proyecto permitirá introducir los ajus tes necesarios previos a su implantación a un nivel geográfico mayor, si así se estima pertinente, a la par que aprovechar la oportunidad para entrenar el personal que en el futuro asumirla

tal responsabilidad. Adicionalmente, esta actividad, permitirá el desarrollo de programas de adiestramiento  $de$ del personal responsable de las estadísticas de servicio en planificación familiar de los restantes *países* del Istmo Centroamericano.

**Commercial Commercial Commercial** Finalmente, es el caso destacar, que CELADE se encuentra dis puesto a prestar la ayuda técnica y a financiar la dotación de re cursos solicitados por la Oficina de Población para la ejecución del proyecto demostrativo en referencia.

 $\label{eq:2.1} \frac{1}{2} \left( \frac{1}{2} \sum_{i=1}^n \frac{1}{2} \sum_{j=1}^n \frac{1}{2} \sum_{j=1}^n \frac{1}{2} \sum_{j=1}^n \frac{1}{2} \sum_{j=1}^n \frac{1}{2} \sum_{j=1}^n \frac{1}{2} \sum_{j=1}^n \frac{1}{2} \sum_{j=1}^n \frac{1}{2} \sum_{j=1}^n \frac{1}{2} \sum_{j=1}^n \frac{1}{2} \sum_{j=1}^n \frac{1}{2} \sum_{j=1}^n \frac{1}{2} \sum$ 

医血管炎 医血管神经炎 医血管下垂 医血管下垂 医血管下垂 医血管下垂 医血管下垂 医血管下垂 . The construction of the construction of the construction of the construction of  $\mathcal{A}$  $\label{eq:2.1} \frac{1}{\sqrt{2}}\int_{\mathbb{R}^{2}}\left|\frac{d\mathbf{x}}{d\mathbf{x}}\right|^{2}d\mathbf{x}^{2}d\mathbf{x}^{2}d\mathbf{x}^{2}d\mathbf{x}^{2}d\mathbf{x}^{2}d\mathbf{x}^{2}d\mathbf{x}^{2}d\mathbf{x}^{2}d\mathbf{x}^{2}d\mathbf{x}^{2}d\mathbf{x}^{2}d\mathbf{x}^{2}d\mathbf{x}^{2}d\mathbf{x}^{2}d\mathbf{x}^{2}d\mathbf{x}^{2}d\mathbf{x}^{2}d\mathbf{x}^{2}d\math$  $\mathcal{H}(\mathbb{R}^d)$  and  $\mathbb{R}^d$  $\label{eq:1} \mathcal{L}^{(1)}(x)=\lim_{\varepsilon\to 0}\mathcal{L}^{(1)}(x)=\mathcal{L}^{(1)}(x),$  $\label{eq:2.1} \mathcal{L}(\mathcal{H}) = \mathcal{L}(\mathcal{H}) = \mathcal{L}(\mathcal{H}) = \mathcal{L}(\mathcal{H})$  $\mathcal{L}(\mathbf{1}_{\mathcal{M}_\mathbf{1}})$  , where  $\mathcal{L}(\mathbf{1}_{\mathcal{M}_\mathbf{1}})$  $\mathcal{L}_{\mathcal{A}}$  , where  $\mathcal{L}_{\mathcal{A}}$  is a set of  $\mathcal{A}$  $\label{eq:2.1} \begin{split} \mathcal{L}_{\text{max}}(\mathbf{r}) = \mathcal{L}_{\text{max}}(\mathbf{r}) \mathcal{L}_{\text{max}}(\mathbf{r}) \\ = \mathcal{L}_{\text{max}}(\mathbf{r}) = \mathcal{L}_{\text{max}}(\mathbf{r}) \mathcal{L}_{\text{max}}(\mathbf{r}) \mathcal{L}_{\text{max}}(\mathbf{r}) \mathcal{L}_{\text{max}}(\mathbf{r}) \mathcal{L}_{\text{max}}(\mathbf{r}) \mathcal{L}_{\text{max}}(\mathbf{r}) \mathcal{L}_{\text{max}}(\mathbf{r}) \mathcal{L}_{\text{max}}(\mathbf{$  $\mathcal{L} \left( \mathcal{L} \right)$  ,  $\mathcal{L} \left( \mathcal{L} \right)$  $\mathcal{F}^{\text{max}}_{\text{max}}$  and  $\mathcal{F}^{\text{max}}_{\text{max}}$  $\mathcal{L}^{\text{max}}_{\text{max}}$  , where  $\mathcal{L}^{\text{max}}_{\text{max}}$  $\mathcal{L}^{\text{max}}_{\text{max}}$  , where  $\mathcal{L}^{\text{max}}_{\text{max}}$ and the state of the state of the state of the state of the state of the state of the  $\label{eq:2.1} \alpha_{\rm{max}} = \frac{1}{2} \sum_{i=1}^{2} \sum_{i=1}^{2} \alpha_{i} \left( \frac{1}{2} \sum_{i=1}^{2} \alpha_{i} \right) \left( \frac{1}{2} \sum_{i=1}^{2} \alpha_{i} \right)$  $\frac{1}{2} \left( \frac{1}{2} \right) \left( \frac{1}{2} \right) \left( \frac$ 

 $\mathcal{L}_{\text{max}}$  and the contract of the contract of the contract of the contract of the contract of the contract of the contract of the contract of the contract of the contract of the contract of the contract of the contrac 化三氯化物 网络拉丁亚 医心包的 医白细胞 医阿拉伯氏征 医阿拉伯氏综合征 a de la constitución de la constitución de la constitución de la constitución de la constitución de la constit<br>En la constitución de la constitución de la constitución de la constitución de la constitución de la constituc , we see that the second contains a probability of the second contains a set of the second  $\mathcal{D}$ and the company of the second in the second

) with the control of the state of the spectral control of the control of the control of the spectral  $\Delta$  . i van die staat van die sterke van die sterke van die staat van die staat die staat van die staat die staat die a di Santa Cara (1999).<br>Il 1990 degli della contra di Santa Cara (1990) della contra di Santa Cara (1990) di Santa Cara (1990). INTRODUCCION

 $\mathbf I$ 

 $\mathbb{R}^n$  , in the state of  $\mathfrak{so}$  and  $\mathfrak{so}$  are set of the state of  $\mathbb{R}^n$  ,  $\mathbb{R}^n$ with Enclos filtimos años, gobiernos nacionales y organismos pri evados han ampliado sus actividades y aumentado la inversión de -recursos en programas de planificación familiar. Se an mma: seCualquiera sea el programa de que se trate, se admite la e ixistencia de metas cuantitativas opcualitativas para ser alcanza -das en un período determinado. Como es natural, en la elabora,ción del programa se establece sambién una estrategia de acción.  $\sim$   $\sim$  La medición del trabajo realizado  $\gamma_1$ de los efectos de las actividades desarrolladas sobre la poblaçión preocupan cada vez más a los especialistas y administradores de los programas, de i gual modo que a las instituciones financiadoras en el ámbito na-HOÑIRT 201 CIRCUIDT, CHOLTÁZ, CU HANNEZHAYY AL 人名库塞罗克 计图 cional e internacional. La evaluación de los programas en si mismos y de sus resultados a mediano y a largo plazo, constituye entla actualidad uno de los temas principales, en lo que respecthe ania planificación familiars sobjects es el smertiu over po <sup>astro</sup> Para esa cvaluación intervienen, datos de distinta naturale -zast como por ejemplo ital dos que provienen de dos censos de población, realizados generalmente cada diez años (b) alas esta  $\neg$ disticas vitales producidas en hane a dysmegistros civiles; las encuestas por muestreos reamadelation CAPC nara medir  $(c)$ conocimientos, actitudes y prácticas en relación com la fecundi- $\neg$ dad o para conocer Tas causas de pérdidande sequimiento, eto $_{\rm f}$  y  $_{\rm V}$ finalmente, (d) las estadísticas de servicio, que permitan conocer entre otros datos, las características de las majeres que in gresan al programa y las actividades desarrolladas. A convento l

naman an milio beasin a ing provinsi ay sang sa meny mipiky no sang poli

 $\mathbf{I}$ 

Los demógrafos en colaboración con otros profesionales (médicos, sociólogos, etc.), se han preocupado de estudiar y desarrollar métodos que permitan evaluar los resultados de los pro gramas y de la obtención de la información básica necesaria para esos estudios- Es así como el Centro Latinoamericano de Demo grafía realizó una reunión de trabajo con la participación de al^ qunos de los principales especialistas en ese campo a nivel mundial; y organizó dos seminarios sobre métodos de evaluación en olanifícación familiar (SEMEV Í-I970 y SEMEV iI-1971), con la participación de dirigentes de programas y especialistas de la mayor parte de ios países latinoámericanos'.

II. - EL SISTEMA DE ESTADISTICAS DE SERVICIO PROPUESTO POR CELADE

Después de examinar los procedimientos utilizados en un gran número de países de América Latina y Asia, CELADE elaboró un nuevo sistema de estadísticas de servicio que siendo semejante en ciertos aspectos a otros sistemas, posee características que le son. propias y que le dan una condición especial (documento Serie A,  $N^2$  115.)

Entre las principales características del sistema propuesto por CELADE se puede mencionar:

Pequeño número de documentos de registro: Se utilizan tres documentos que son: el Carnet de Inscripción (CI); la Ficha de Inscripción (FI) y el Informe Diario de Actividades (IDA). b. Sencillez de los documentos : Se anotan 'solamente las informaciones indispensables para los propósitos de las estadísticas de servicio y en la mayor parte de los casos sólo es nece

sario señalar con una X el espacio correspondiente.

Posibilidad de estudiar dos unidades: aujer y actividad. El sistema propuesto por CEIADE permite a la vez el estudio de las dos unidades básicas mencionadas, asociándolas a o tras variables, como por ejemplo, la unidad de atención, la perso na que ejecuta la actividad, la fecha, etc.

d. Universalidad: El sistema está diseñado para ser utili zado en cualquier programa de planificación familiar o de salud materno-infantil. Además, permite que se hagan las tabulaciones necesarias ya sea en forma manual, con equipos convencionales o mediante el empleo de un computador.

e. Uso a distintos grados de sofisticación: De acuerdo con los recursos de personal, financieros y de equipos, el sistema permite ampliar y ahondar los estudios en relación a las actividades desarrolladas por el programa, abarcando aspectos de inte rés administrativo, médico, demográfico etc, y haciendo posible in clusive estudios completos de eficacia de uso y de uso extendido de los métodos anticonceptivos utilizados.

Comparabilidad de la información: Al utilizar un siste f. ma de códigos a la vez amplio y sencillo, se asegura la comparabi lidad de la información en el tiempo y entre programas diferentes del mismo o de distintos raísos.

g. Rapidez en la obtención de la información final:  $Alqu$ nas de las características ya mencionada» (pequeño número de docu mentos, sencillez, etc) hacen posible disponer de la información final elaborada en un período muy corto, lo que permite tomar o portunamente las decisiones a nivel local y nacional.

III. LA EXPERIENCIA DE VALPARAISO (CHILE).

datifi para atender una invitación del Servicio Médico Nacional de Empleados (SERMENA), de Valparaíso, se acordó realizar una prueba del sistema en algunos de sus consultorios (mayo-agosto, 1971) 1/ con los siguientes objetivos:

- Probar los documentos básicos de registro.
	- Probar el código de actividades y el grado de dificultad que podría existir en su aplicación práctica.
	- Conocer la reacción del grupo de profesionales (médicos, matronas, enfermeras) vinculados directamente con la a plicación del nuevo sistema.
	- Elaborar un conjunto de cuadros con la información recoqida con miras al análisis y la evaluación de algunos as pectos del programa.

La prueba se realizó satisfactoriamente. Para el cumpli miento de los propósitos de esta investigación se realizaron las siquientes etapas:

- Reuniones de trabajo con el personal (médicòs, matronas,
- etc), para discutir los principios básicos del sistema. Adiestramiento del personal en el uso de los formularios de registro.
	- Recolección de la información en forma prospectiva de ma stryo a ágosto de 1971.

Recolección de la información retrospectiva de enero de 1968 a agosto de 1971.

- Elaboración y procesamiento de los dator.
- A purtir is one forms of wisters for adopted per tru autoridades preional of con In Asistercia Tienics do CHLPSS.

- Preparación de lar tabulaciones 'corí los datos obtenidos del FI e IDA. (Ver anexo).
- Organización de. un "padrón" da las mujeres ingresadas en el programa.

Con esa información recogida se realizó:

- Un estudio de las complicaciones observadas por método anticonceptivo utilizado.
- Cálculo de la eficacia de uso, y uso extendido de los mé todos anticonceptivos utilizados en el período de eneros 1968 a agosto 1971.
- Listado de las mujeres cesadas por pérdida del segui miento.
- Análisis de las características diferenciales de las mu- ' jeres activas y cesadas en el programa por- pérdida de se guimiento.
- Encuesta de secuimiento.

IV. EL ESTUDIO PROPUESTO PARA COSTA RICA.

1. Antecedentes

En oportunidades anteriores, la Oficina de Población au del Ministerio de Salubridad y la Unidad de Evaluación del Centro de Estudios Sociales y de Población (CESPO) de la Universidad de Costa Rica, habían manifestado interés en utilizar, en carácter de prueba, diferentes sistemas de registros, a fin de obtener u na base más firme para evaluar el procrama PLANFAM. '

Én febrero de 1971, al' ser creada- la Unidad de Evalúa ción de CESPO, CE'LADE presentó un proyecto de programa que incluía la organización e implantación de un sistema de estadísticas de servicio. En julio del mismo año, previo acuerdo con la Oficina de Población y co. la Unidad de Evaluación, se proyectó realizar una experiencia en la Unidad Sanitaria de Alajuela, la que por diversos motivos fue aplazada para el presente año.

•El estadio realizado en el año 1571, sobre el programa de Hatillo, en Costa Rica, congla colaboración de CELADE, ha revelado la conveniencia de hacer nuevas experiencias en lo que respecta a estadísticas de servicio.

Finalmente, durante la realización del último SEMEV, se ha reiterado el interés por una demostración del sistema pro puesto por CELADE.

Con estos antecedentes CELADE-Subsede se dispuso a es tudiar, en consulta con los organismos nacionales, las necesida des del país a fin de hacer las adaptaciones pertinentes al sis tema propuesto..

2" Propósitos del estud*ij¿..*

El estudio tendrá los siguientes propósitos:

a. Demostrar la factibilidad del sistema en Costa Ri ca y las posibilidades de análisis que ofrece.

b. Realizar un estudio retrospectivo de las caracte+ rísticas de las mujeres que han ingresado al programa en años anteriores.

 $\cdot$  ... Obtener un marco de referencia para realizar una encuesta de seguimiento con las mujeres cesadas en el programa.

d. Proporcionar la oportunidad de observar la demostración a personal vinculado a programas de PLANFAM de otros .

países de la región.

- '3. Aspectos operativos del estudio
	- a. Universó del estudio

En principio ha-sido seleccionado el Distrito IV del Ministerio de Salubridad Pública (Provincia de Alajuela), que presenta las siguientes condiciones favorables para el desarrollo del estudio :

> Es un área relativamente cercana y con buenas vías de coraunicación lo que permitirá observar fácilmente el desarrollo de todas las etapas.

 $\sim$   $\sim$  7.

El área ofrece caracteristreas diferentes en cuanto a urbanización, recursos y servicios, lo que hace posi-Dle comparar ia aplicabilidad del sistema en diversas situaciones.

- Tiene un adecuado volumen de consultas. En el año 1971 se registró un total de 17.719, lo que representa aproximadamente el *22%* del total de las consultas realizadas en el país.

 $\label{eq:3.1} \mathcal{L}(\mathcal{A})=\mathcal{L}(\mathcal{A})=\mathcal{L}(\$ 

 $\label{eq:2.1} \frac{1}{2} \left( \frac{1}{2} \sum_{i=1}^n \frac{1}{2} \left( \frac{1}{2} \sum_{i=1}^n \frac{1}{2} \sum_{i=1}^n \frac{1}{2} \left( \frac{1}{2} \sum_{i=1}^n \frac{1}{2} \sum_{i=1}^n \frac{1}{2} \sum_{i=1}^n \frac{1}{2} \sum_{i=1}^n \frac{1}{2} \sum_{i=1}^n \frac{1}{2} \sum_{i=1}^n \frac{1}{2} \sum_{i=1}^n \frac{1}{2} \sum_{i=1}^n \frac{1}{$ 

 $\label{eq:2} \mathcal{L}^{\mathcal{L}}(\mathcal{L}^{\mathcal{L}}(\mathcal{L$ 

 $\frac{1}{2} \sum_{i=1}^{n} \frac{1}{2} \sum_{j=1}^{n} \frac{1}{2} \sum_{j=1}^{n} \frac{1}{2} \sum_{j=1}^{n} \frac{1}{2} \sum_{j=1}^{n} \frac{1}{2} \sum_{j=1}^{n} \frac{1}{2} \sum_{j=1}^{n} \frac{1}{2} \sum_{j=1}^{n} \frac{1}{2} \sum_{j=1}^{n} \frac{1}{2} \sum_{j=1}^{n} \frac{1}{2} \sum_{j=1}^{n} \frac{1}{2} \sum_{j=1}^{n} \frac{1}{2} \sum_{j=1}^{n$ 

and the second company of the company of the protection

En el cuadro siguiente se presenta la distribución de las consultas por Unidad Sanitaria en el año 1971: a partidad

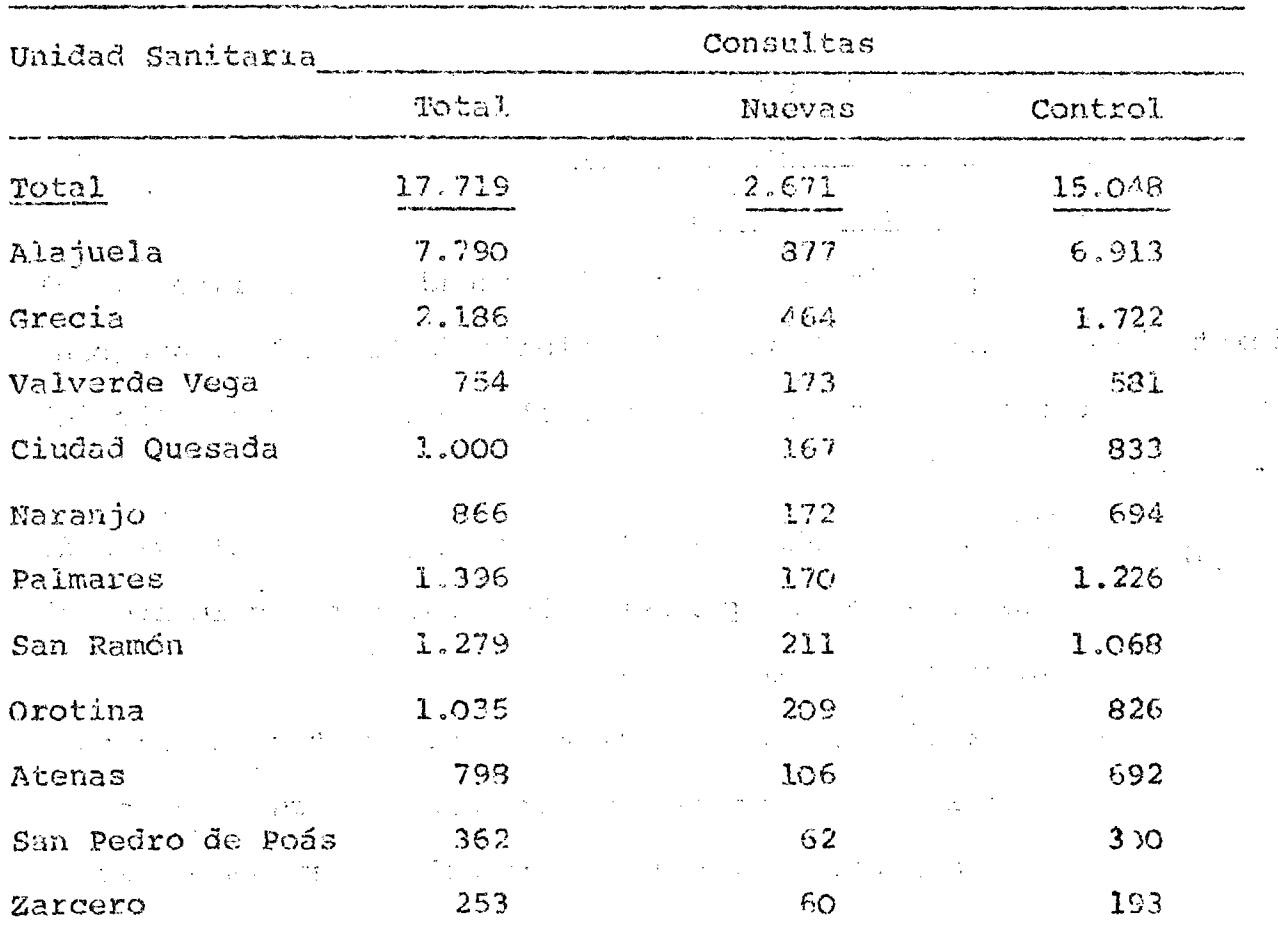

Fuente: Oficina de Población, Ministerio de Salubridad. Costa Rica. 1971.

中立 小字山

b» Duración del proyecto.

El estudio tendrá una duración aproximada de 10 meses, comenzando a partir del mes de abril de 1972. En 1982 e 20

Participación de los organismos respensables. <sup>11</sup>  $\mathbf{C}$  is a  $\mathbf{C}$ 

La Oficina de Población en su carácter de organismo e

jeoutor, tendrá a su cargo:

- (a) Aprobar e], proyecto presentado por CELADE.
- (b) Asignar el área donde se hará la demostración
- (c) Transmitir al. personal de las unidades sanitarias las instrucciones que fuesen necesarias para la aplicación del sisteraa.
- (d) Supervisar el desarrollo de las actividades.
- (e) Designar an funcionario que juntamente con personal de CELADE, participe en las diferentes etapas del estudio..

CELADE prestará la asistencia técnica para la ejecución del programa y tendrá a au cargo:

- (a) Presentar el proyecto a la Oficina de Población.
- $\cup$  (b)  $\cup$  Colaborar en el adiestramiento del personal que inter vendrá en el estudic.
	- (c) Proporcionar los materiales y recursos necesarios para la recolección y elaboración de los datos.
	- (d). Colaborar en el análisis de los resultados obtenidos v en la preparación de los informes. En presenta en
	- (e) Participar en el desarrollo de los programas de observación para los visitantes de otros países que mani fiesten' Ínteres por conocer la- apiieoción del sistema en. el área de demostración en la partida de montre el
	- (f) Colaborar con la Oficina de Población en la orgániza  $\mathbb{R}^+$ ción de una reunión final, con la participación de los se  $\alpha$ rganismos internacionales, nacionales; y privados vin $\pm\cdots$ culados con FIANFEM, con el propósito de discutir los ■ **re.sui c?.do3 obtenidos dei. .estudi** e . • .
	- d. C?,,lendario de Activi.dc.des. . Se sugiera el siguiente calendario: per permete en esta permete

#### ET.ál-A

#### **CURACION**

Adaptación del sistema a Costa Rica presenta en y aprobación del. proyecte - Abril

## ETAPA

Adiestramiento del personal

tive.

- '• Preparación del material (irapresíón de formularios, instructivos, etc.) Recolección de la información para el estudio prospectivo y retrospec
- Elaboración y análisis de la información.
- Elaboración del informe final.
- Reunión para discutir los resultados. MANUAL DE NORMAS Y 'PROCEDIMIENTOS DEL SISTEMA DE ESTADISTI -CAS DE SERVICIO PROPUÉSTO. Enero/1973

1. Definición de términos usados

Actividad: Una tarea específica, realizada por cualquier a gente (médico, enfermera, trapajadora social, etc.) que actua en el programa. En una consulta médica puede habes una o más activi dades, por ejemplo: inserción de ur DIU y actividad para el ding nóstico del cáncer (exámenes de Fagannicolau). Para los fines de estadísticas de servicio cada actividad será 'considerada' por sepa rado. <sup>4</sup>

Agente: Persona que desarrolla una actividad en el programa (de asistencia en planificación familiar, educativa). El agen te puede ser médico, enfermera, trabajadora social, educador sani tario, etc.

Número de inscripción: Es el número que se asigna a una mu

DURACION

Abril/Mayo

Abril/Mavo

Mayo/Noviembre Nov./Diciembre

Mayo/Noviembre...

V,

jer en el momento de entrar al programa de Planificación Familiar por primera vez y que sirva para identificarla. Este número es el mismo del expediente familiar.

Ingreso al prograraa da PI.MIFAM; *So* considera que la riu ~ jer entra al programa en el momento en que se le indica o aplica un procedimiento anticonceptivo. La entrada puede darse .pcr ingreso por primera vez (caso nuevo), reingreso o traslado.

Reingreso: Es el ingreso al programa de una mujer que ha bia sido cesada por cualquier motive y que adopta de nuevo un método anticonceptivo.

Traslado; Es el paso de una usuaria de una unidad de atención a otra, que se hace por su propia iniciativa o por decisión del programa.

Activa (usuaria): Es la mujer que entró al programa por primera vez o por reingreso o traslado y permanece en él.

Cesada (agreso): Es toda mujer que después de ser "usuaria" se retira del programa por una causa conocida o por nérdida de seguimiento. Se considera cesada por pérdida de seguimiento, cuando la mujer no ha vuelto a una unidad de atención en un cierto iperíodo establecido de acuerdo con al método anticonceptix^o adoptado.

Unidad de atención; Es el lugar (unidad de salud u hospital) donde se desarrollan actividades de planificación familiar.

Padrón: Inventario completo de las mujeres que están o estu vieron en el programa.

2. Forma operacion i dal sistema.

Deben cumplirse las stapas siguientes.

a. Estudio Prospectivo

En la unidad local ........... ............ ;

(a) El agente llenará la Ficha de Inscripción (FI) y el

大型城市

Informe Diario de Actividades (IDA) en el momento en que se reali za la actividad. La enfermera (auxiliar de enfermería) puede lle nar las partes A y B de la Ficha de Inscripción antes de la con sulta.

(b) El funcionario encargado revisará las Fichas de Ins cripción y los Informas Diarios de Autividades en el momento en que las recibe del Agente.

(c) Bl funcionario encargado elaborazá los siguientes. cuadros:

- Mujeres que ingresaron al programa durante el mes de... por fecha de ingreso según método adop tado.
- Número de actividades practicadas durante el mes de ... por fecha, según catogoría del agente.

Envio de las Fichas de Enseripción y de los Infor -(d) mes Diarios de Adtividad a la Oficina de Población.

En la unidad central  $\mathcal{L}'$ 

 $(a)$ Diseño de formularios y del programa de tabulaciones.

Transcripción de las FI e IDA a tarjetas perforadas y  $(\circ)$ a cintas magnéticas.

(c) Confrontación de las tarjetas FI e IDA, para separar la FI correspondiente a pérdidas de sequimiente.

(d) Listado de las tarjetas FI de pérdida de sequimiento para los fines pertinentes (visita, selección de nuestra, etc.)

(e) Incorporación de les tarjetas FI al padrón de activas (usuarias).

1/ A curgo de CELADE.

grama y envió a la Oficina de Población y a las unidades locales.

(d) Preparación de las tabulaciones respectivas.

(e) Análisis de los resultados y elaboración del informe.

 $3.$ Temas propuestos para la investigación.

1% CELADE, previa consulta con las autoridades nacionales (Oficina de Población, Unidad de Evaluación) sugiere la in vestigación de los siguientes temas:

En la Ficha de Inscripción (91)  $a<sub>z</sub>$ 

Unidad de atención

Condición de ingreso de la mujer al programa.

Fecha de ingreso al programa.

Número de inscripción.

Nombre y Apellido

Dirección Domiciliaria.

Fecha de nacimiento.

Nivel de instrucción.

Embarazos tenidos:

Total Abortos Nacidos vivos

Nacións muertos

Porma de terminación del último embarazo

Tiempo transcurrido desde la terminación del último embarato

Ultimo método anticonceptivo que usó

Número de hijos vivos actualmente

Estado civil

Método antivonceptivo adoptado.

En el Informe Diario de Actividad (IDA)  $b.$ 

Unidad de atención.

Nombre del Agente

Categoria del Agente

Pecha de la actividad

Número de inscripción

Actividad

Múmero de personus

Nombre y dirección (selo cuando se trata de persoinas inscritas en el programa y no se conoce su número de inscripción.

Decumentos de registro 4.

Estudio prospectivo  $a.$ 

Los decumentos básicos de registro que se llenan en el memento de la aterción son la Ficha de Inscripción (FI) y el Informe Diario de Actividad (IDA).

Los datos de la FI se transfieren a una tarjeta de per foración (tarjeta 1) y son usados con los siguientos objetivos:

> - .. Obtener información de las mujeres que ingresan al programa y de las que son cesadas (características demográficas, educativas, etc.)

gompletar la información registrada en el informe Diario de Actividad (IDA), para permitir tabula ciones más completas sobre las mujeres atendidas en un período determinado.

La información registiada en el Informe Diario de Ac -

tividad (IDA) se transfiere a una tarjeta de perforación (tarjeta **2), con los siguientes objetivos;**

- **Obtener datos sobre las actividades cesarrolladas en diferentes períodos por anidad de atención, tipo de actividad.**
- **Proporcionar listados de las mujeres que no acudie ron a control en las unidades de atención, para nes de encuesta de seguimiento, visitas domiciliarias, etc.**

**Mediante la reunión ce las tarjetas 1 y 2, que cerrespon den respectivamente a las mujeres ingresadas al programa y a las actividades, se pueden hacer estirdios y análisis para medir la ef\_i cacia de los métodos anticonceptivos usados en el programa.**

**Además de los documentos básicos de registro {?! e IDA), en el momento en que se asigne un número de inscripción a la mu jer que ingresa ai programa se pniite el Carnet de Inscripcjón, en el cual se indica el nombre de la usuaria, la unidaci de atención** en la que está inscrita y el número de inscripción. Fl carnet de **be ser presentado en cada consulta con el fin de evitar errores en la anotación deJ número de inscripción en el Informe Diario de Actividad (IDA). ,**

**b.** Estudio Retrospectivo

**El documento básico os la Picha de Inscripción (FI) a la cual se le ha agregado el registro do la últiaia actividad que se encuentra consignada en la Historia Clínica.-'' ' "**

**LO.S datos de .este documento serán: t.ranscritos a dos tar jetas. En la tarjeta 1, se anotará,), los dates de la Ficha de ins** cripción y en la tarjeta 210s datos de la última actividad reali

L

zada.

18

**. ' Con las tarjetas I y 2 se obtendrán los catóos de las mu jares que ingresaron al programa y de las cesadas, y so harán lie** tados de las mujeros cesadas según causa y unidad de atención,

**Con los datos de la tarjeta 1 se obtendrán las carache rísticas diferenciales (demográficos, educacionales, etc.)» de**

 $\cdot$ las mujeres que ingresaron al programa.

M.

ning zil -162.4  $\sim$  $\mathcal{F}^{\mathcal{C}}_{\mathcal{A}}$  .

-11

#### PROYECTO DE ESTADISTICAS DE SERVICIO EN PLANIFICACIÓN FAMILIAR  $\mathcal{L}^{\pm}$

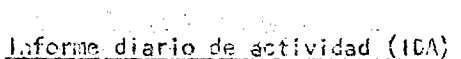

Ñ.

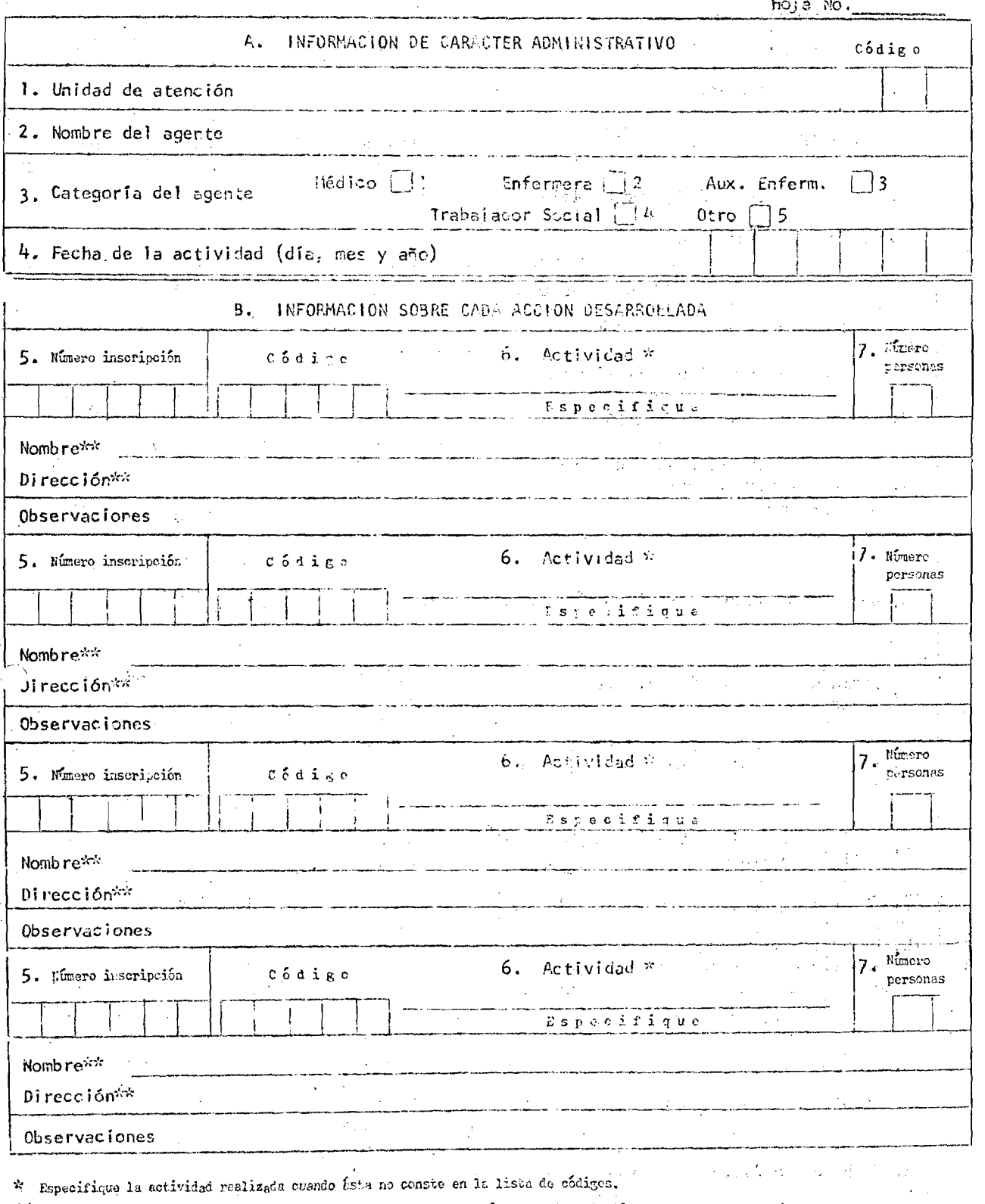

 $\hat{U}^{\pm}$ 

\*\*\* Esta información debe ser registrada cuando se desconozca el número de inscripción de la persona atendida.

 $\mathcal{F}_{\mu\nu}$ 

 $\lambda \sim 10^4$ 

 $\mathbb{Z}^{(n)} \times \mathbb{Z}^2$ 

 $\sim$  $\sim$   $\sim$   $\sim$ 

 $\sim 100$ 

## ESTADISTICAS DE PLANIFICAÇION FAMILIAR - COSTA RICA SE

## Ficha de inscricpión (FI) (Estudio retrospectivo)

 $\bar{z}$ 

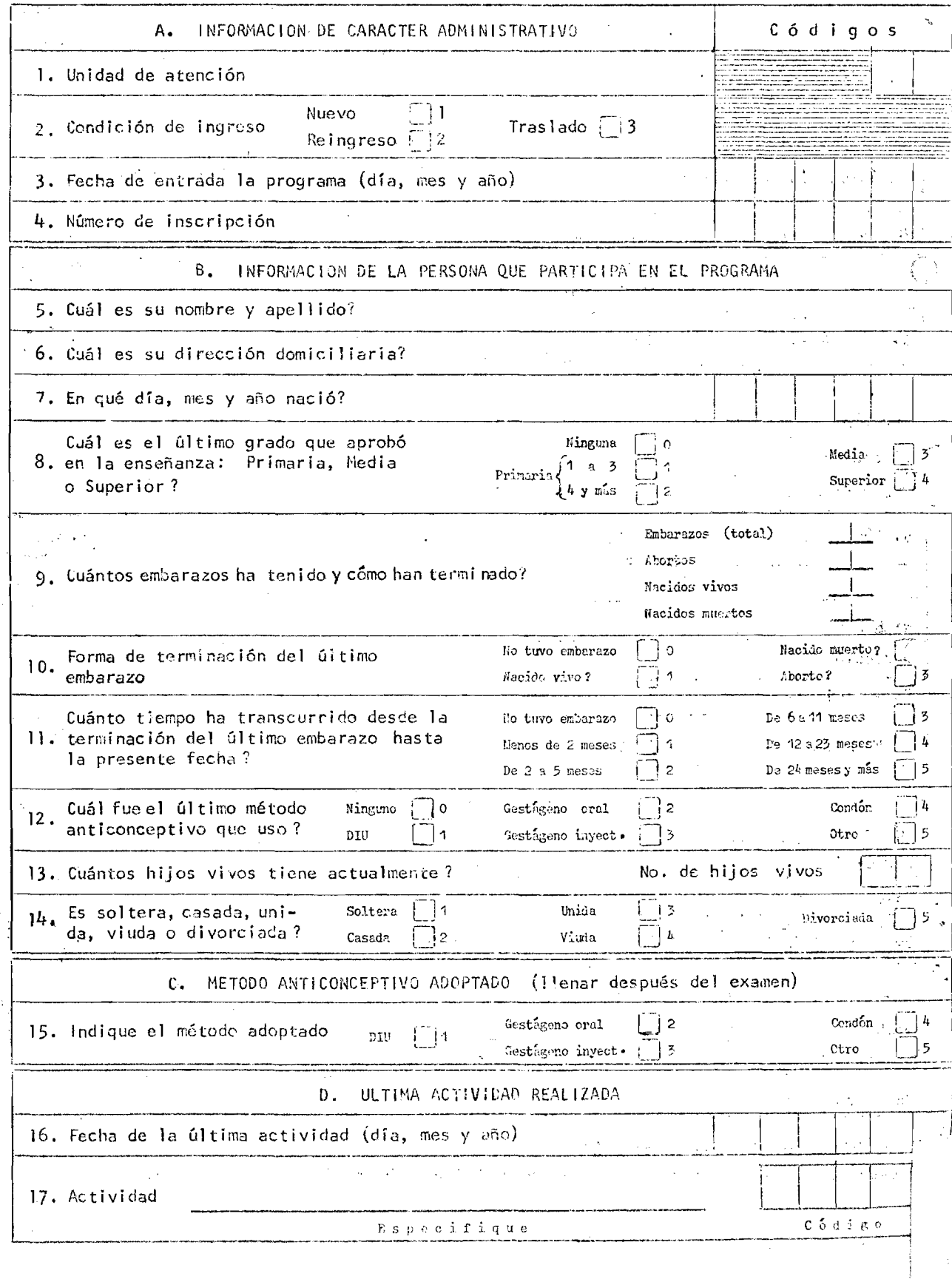

elog

Fecha

what were Manual de uso de los documentos basicos de registro

a. Forma de llenar la Př<sup>ena</sup> (<sup>50</sup> and colonido del contro का है।  $\mathbb{R}^{n+1}$  Ta Fledsbe ser Mensos suando 1a mujer informate al programa como caso nuevo, reingreso o traslado, por la persona ique aplica o indica un metodo anticonceptivo en el mismo momento en que se practica la actividad. A cada FI corresponde un registro en el IDA.

politica al na ridebe ser llenada de acuerdo a las siguientes nor ු යිවු <sup>(2</sup>0)<br>2**mas:** (2) අන්තම කිරීම අන්තම විට කිරීමක් කිරීම කිරීම කිරීම කිරීම කරගෙන විද්යාව කිරීම කුරුවක  $\sim$   $\phi$  . This may fakeed on the survey for extra large solution

INFORMACIÓN DE CARÁCTER ADMINISTRATIVO NESERA LA CI A. listen Unidad de atención. Anotal el codigo correspondiente a la unidad de atención (Unidad Sanitaria, Eospital) en la dasilla co intelamenta co rrespondiente.

The about Jackson adoptados bara las unidades sanformas son los Sur siguientes: cartos de circulament les actinosce, ani mech

resultations and the second and the second state of the second state of the second state of the second state of the second state of the second state of the second state of the second state of the second state of the second de y exchan de fabius sebill gan verding, sa na dich ov wird ist install mogallasa püessääsi 193 Minisan pedrollas 1983 siva vakkise prenta-eo 04 San Ramón Grecia notooosth at an englishing of the land of the stock of the dectent so 6) offeretation attention physical signal moment officing on the Condiciones de increso: 'senalir con una'x Talessilla es t  $2.$ -os odgó alemtö a la categoria de nuevo (ingreso), lehagreso o inaque la cédula idustitude y brotique i de production de paris . Od 34 ob iga iya iya da ai ji programa. Bi di a, massay ano de Shtrada al programa se anotan en cifras de la stguishto manara se sueme es

pia: Se anotán los dias, anteponiendo O a los números inferiores a 10, ejemplo: 01, 02, etc.

Mas: Se transcribe el número, comenzando por enero: Ol; hasta diciembre: 12.

Año: Se anotan los últimos dos dígitos del año. Ejemplo: Si la fecha de entrada fue el 3 de abril de 1972, se anota:  $|0|3|0|4|7|2$ 

Número de inscripción. Anotar el número de inscripción asignado a la usuaria. Si el número tiene menos de seis (6) dígi tos debe completarse con ceros a la izquierda. Por ejemplo: para el número 132 se anota:  $|0|0|0|133|2$ 

Si al terminar la consulta la mujer no adopta un método anticonceptivo y por lo tanto no "ingresa" al programa, la FI debe ser anulada.

B. INFORMACION DE LA PERSONA QUE PARTICIPA EN EL PROGRAMA

Hacer las preguntas del formulario en forma textual y ano tar las respuestas de acuerdo a las siguientes normas:

\*5. Cual es su nombre y apellido? Anotar el nombre y el a pellido completos de la usuaria, preferentemente con letra de im prenta.

6. Cuál es su dirección domiciliaria? Anotar la dirección del domicilio permanente de la usuaria conindicación decalle (o ca nino), húmero de la casa, pueblo y división administrativa.

7. En qué dia, mes y año nació? Para obtener este dato solicite la cédula de identidad y anote el día, mes y año de naci miento, en el espacio indicado. <sup>Ex</sup>ricmplo: 15 de noviembre de 1950, se anota asi: | 15 | 11 | 50. |

**8。** Cuál es el último grado que aprobó en la enteñanza: Primaria, Modia o Superior? Señalar con ena X, el nivel de ins trucción que corresponda. Al consignar este dato refiónase al último año aprobado. Las signientes instrucciones le avudarán a clasificar de manera correcta la respuesta:

La dasilla "Ninguao" está destinada a aquella mujer que no aprobó ningún grado de primaria.

- Maseñanza Primaria, es la que so imparte con el cbjeti wo de proporcionar los primeros alemantos de la ins trucción (10, 2a, 3a, 4a, 8a, y 6a grado)
- Enseñanza Media, es la que tiene por cojeto dar una a instrucción general o ospecializada o de pabas clases. El requisito mínimo para el ingreso de una persona a la enseñanza media es haber aprobado la enscñanza primaria. La enseñanza media incluye el bachillerato, ma gisterio, comercio, secretariadeo ebs. gua tungan como

requisito la aprobación oficial

Ensefianza Superior es la que se imparte en las eniversidades o escuelas técnicas superiente y para coyo ingreso se uxigo como condisión efuida humer ajrobado la enseñanzh medial

9. Cuántos emparazos ha tenido y cómo han berminado? Anotar en el lugar que doiresponds el rúmero de habiduns conides por la mujer hasta la fecha, Si la mujer ne al lendos hingún em barazo escriba coro-coro o o o en cada esencio; ciemplo:

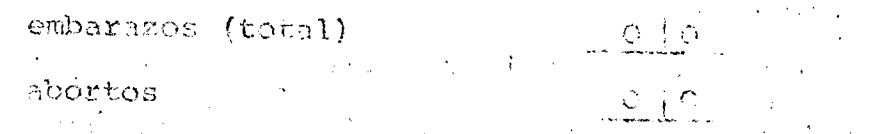

 $23 -$ 

 $\circ \circ \circ \circ$ Nacidos vivos Nacidos muertos  $\mathsf{O} \oplus \mathsf{O}$  .

Si la mujer ha tenido embarazos, anotar su número total y su distribución según la forma de término, quiándose por los si guientes ejemplos:

 $O \mid 5$ embarazos (total) embarazos (total)  $1 + E$  $Q \perp L$  $Q$   $Q$ abortos abortos  $|c| <$  $1 \mid 2$ nacidos vivos nacidos vivos d  $0<sup>10</sup>$ nacidos muertos nacidos muertos  $\circ$  (3)

Avude a la mujer a recordax todos sus embarazos, no olvidando que en la casilla de abortos se deben incluir los espontá neos y los provocados.

Verificar que el total de embarazos corresponda à la suma de nacidos vivos, abortos y nacidos muertos. ...

Solo en el caso de partos múltiples la suma de los aconte cimientos no corresponderá al total de embarazos.

10. Cóme terminó su último embarazo? Si la respresta a la pregunta 9 fue que "No tuvo embarazo", marque en la pregunta 10 con una X la casilla: No tuvo embarazo  $\Box^{[0]}$  Si el embarazo terminó en un macido vivo, en hacido meaxto, o en aporto, marque una X en el lugar correspondiente.

11. Cuánto viempo ha transcurrido desde la terminación del último embarazo hasta la presente fecha? Si en la pregunta 9, la respuesta fue que no tuvo embarazo, señale con una X an masilla: No tuvo embarazo  $\begin{bmatrix} 0 \\ 0 \end{bmatrix}$ 

Si tuvo embarazo anotar la respuesta a la precanta del tiempo transcurrido desde la terminación Jel última embarazo ha ta la fecha del ingreso, marque con una X en la casilla respectiva. En caso de duda pregunte la fecha en que ocurrió el último parto o aborto, y calcule el número de meses transcurrido entre dicha fecha y l'~ de ingrese al pragrama*,* haciendo el cálculo del número de meses para marcar con una X en la casilla correspondien te. Ejemplo: el embarazo terminó el 10 de enero do 3072 con un nacido vivo o ingresó al programa el 15 de abril de 1972; el tiem po transcurrido es de 3 meses corplidos. Se debe anotar marcando con una X  $^{-}$  la casilla correspondiente a: ...De 2 o 5 meses  $\sqrt{-1}$   $^{2}$  .

Si el último embarazo terminó on un parto de dos nacido vi vo o de un nacido vivo y un macido músrto, marcar en ambos casos una X la casilla correspondienti a Nacido • vivo  $\Box^{\mathfrak{F}}$ : Si el em barazo terminó en dos nacidos puertos merear cor una X la casi lla correspondiente a nacido muoraci

12. Qual fue cl áltimo método auticomoeptivo que rsó? Gi nunca ha usado método anticonceptivo señalar con una X la casilla correspondiente a "Finguno". Si ha usado algún método anticoncep tivo, señalar con una X la casill- respectiva.

En los casos en que el último rábodo usado, no se encuentra especificado, señalar con una X la casilla correspondiente a "otro"

13. Cuántos hijos vivos tiene actualmente? anotar el total de hijos vivos que tiene actualmente 15 aujer, inclujendo a los hi jos quo estén-ausentes y no vivan con clin.

Para los casos de mujeres que no tienen hijos sobrevivientes anotar  $\boxed{0$   $\boxed{0}$ 

14. Es soltera, casada, unida, viuda o divorciada? Señalar con una X la casilla correspondiente - 1 cstado civil de la mujer

que ingresa al programa. Tener presento las siguientes definiciones:

es la mujer que nunca ha contraido matrimonio: y Soltera: que no vive en unión libre.

es la mujer que ha contraido matrimonio y vive  $\mathbb{C} \rightarrow$ Casada: en ese estado. Se incluye en esta categoría a las separadas.

Unida (unión libre): Mujer que vive en unión consensual com otra persona y ha constituído use familia sin existir vinculo matrimonial de orgen legal.

Viuda: Mujer que habiendo estado câsada, falleció su esposo y no ha vuelto a casarse, ni vive en unión libre.

Divorciada: Mujer cuyo mataimonio fue disuelto por la via legal (por sentencia de la autoridad competente) y no ha vuelto a contraer matrimonic ni vive en unión líbre.

C. METOCO ANTICOFCEPTIVO DOPTADO (llenar después del examen)

o 7 15. Indique el nétodo afostado, Esta dato debe ser registra do por el agento (médico, enfermera) una vez que a is mujer se le ha aplicado un DIU o se la ha prescrito otro método anticonceptivo. Señalar con una X la casilla correspondiente.

Dates temados por: Nombre 11 11 Fecha

Se registran en esta sección el nombre de la persona respon sable (médico, enfermera) que ejecutó la actividad por la cual fue adoptado un mátodo anticonceptivo por parte de la usuaria. Tambión se dese anotar la fecha correspondiente.

#### b. Forma de llenar el IDA

El formulacio está diseñado para sor usado por un agente en una fecha determinada. En cada formulario IDA (hoja) se pueden registrar hasta cuatro (4) actividades. Ei un agente realiza más de 4 actividades en una jorrada diaria de trabajo, debe uti lizar tantas hojas, cuantas sean necesarias. En tal caso debe numerar correlativamente los formularios (hojas) utilizadas ese dia; en la parte superior derecha del formulario se encuentra el espacio asignado para numerar las hojas utilizados. Si al término de la jornada diaria no han sido utilizados todos los espacios correspondientes al registro de actividades anule con una X la parte del formulario no utilizada.

2. Nombre del Agenie. Anotar al nombre y apellión del a -. gente.

3. Categoría del Agente, Panotar con una X la casilla com rrespondiente a su función o categoría.

Pecha de la Actividad. Anotar día, mes y ado en las 4. casillas correspondientes atenténdose - las instrucciones imparti das anteriormente.

 $B<sub>z</sub>$ INFORMACION SOBRE CADA ACTIVINED DESARROILADA

Numero de inscripción. Preseccibir cuidadosamente el 5. número de inscripción que consta en el expediente de la usuaria. Si el número tiene menos de l'elgiboè lese completarse con ceros a la hzquierda. Ejemplo: El número 128 el ascribirá 000011210

Tener en cuenta las signiente excapelones para el registro del número de inscripción:

(a) En las actividades de motivación dirigidas a un grupo de mujeres no se débe registrar el mandes le insensionale.

(b) Cuando la mujer no ha ingresado al programa pero ha **sido** objeto de una actividad de motivación en una entrevista individual no ,se debe registrar número de inscripción.

6. Actividad. El agente (médico, enfermera, etc) debe re gistrar el código de la actividad realizada en la casilla correspon diente, previa consulta con el listado de los códigos de activida des. Por ejemplo: cuando el agente haya insertado a una mujer un DIü por primara vec debe registrar el código llOOl que corresponde a dicha actividad. •

Cuando el agente practica una doble actividad a úna usuaria en la misma consulta, debe registrar las actividades de manera separeada, llenando en ambos casos el número Je inscripción y el códi\_ go de la actividad respectiva. El registro de esta doble actividad se limita a los siguientes casos: indicación o control de métodos anticonceptivos y toma de citología, examen de secreción vaginal, cauterización, etc.

En el listado de actividades se ha tratado de incluir todas las actividades que se pueden realiaar en un programa de planifi cación familiar. Cada actividad se encuentra codificada con un nú mero de 5 dígitos. Las actividades codificadas son mutuamente excluyentes.

El agente debe tratar de identificar cualquier actividad ' en alguno de los códigos, sólo en el caso de no encontrar el código correspondiente oscribirá textualmente esa actividad donde dice "especifique",

7. Número de personas. Anotar el número uno (1) cuando la actividad realizada sea individual y anotar el número de personas. cuando se trate de una actividad de grupo,.

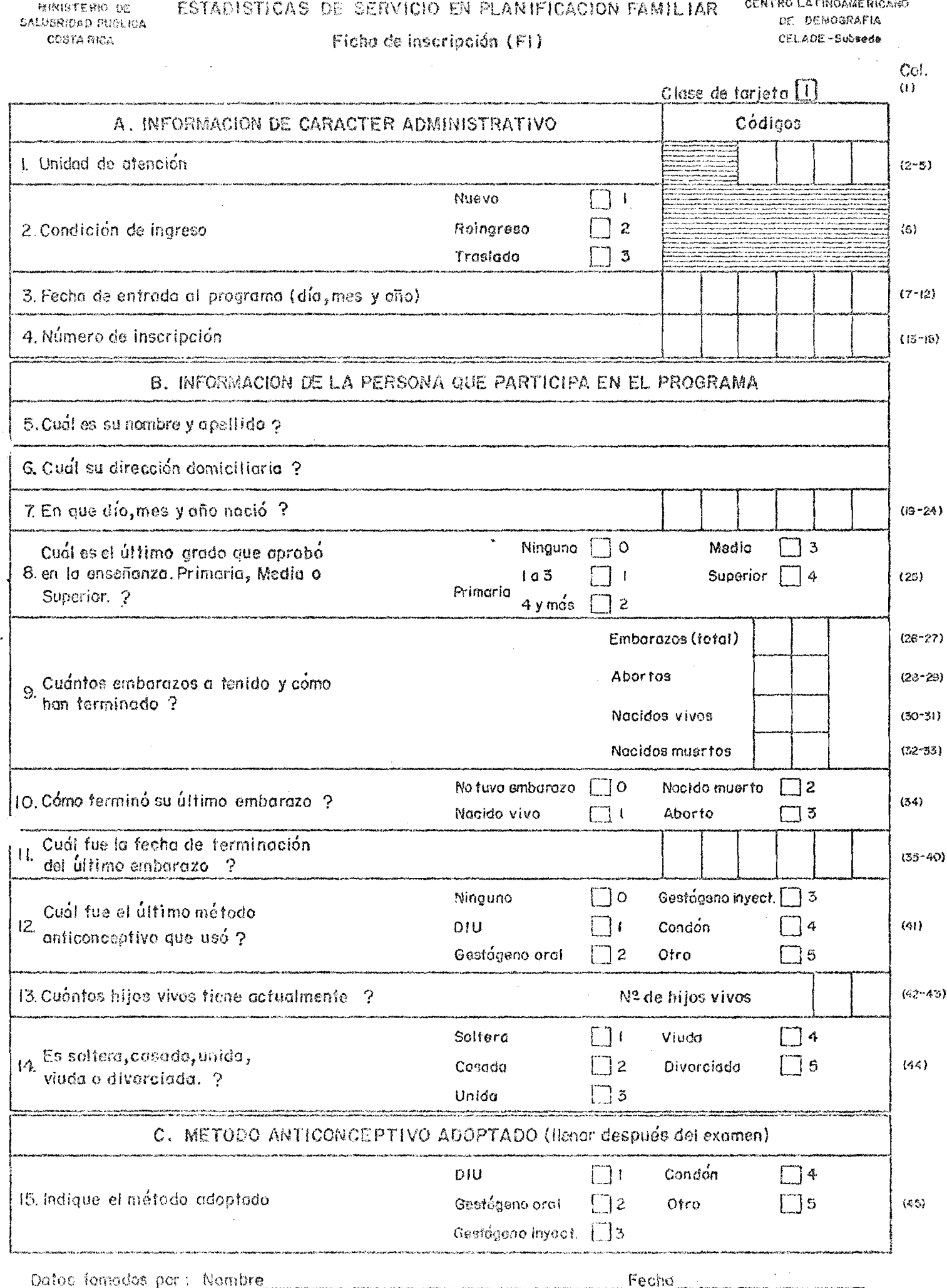

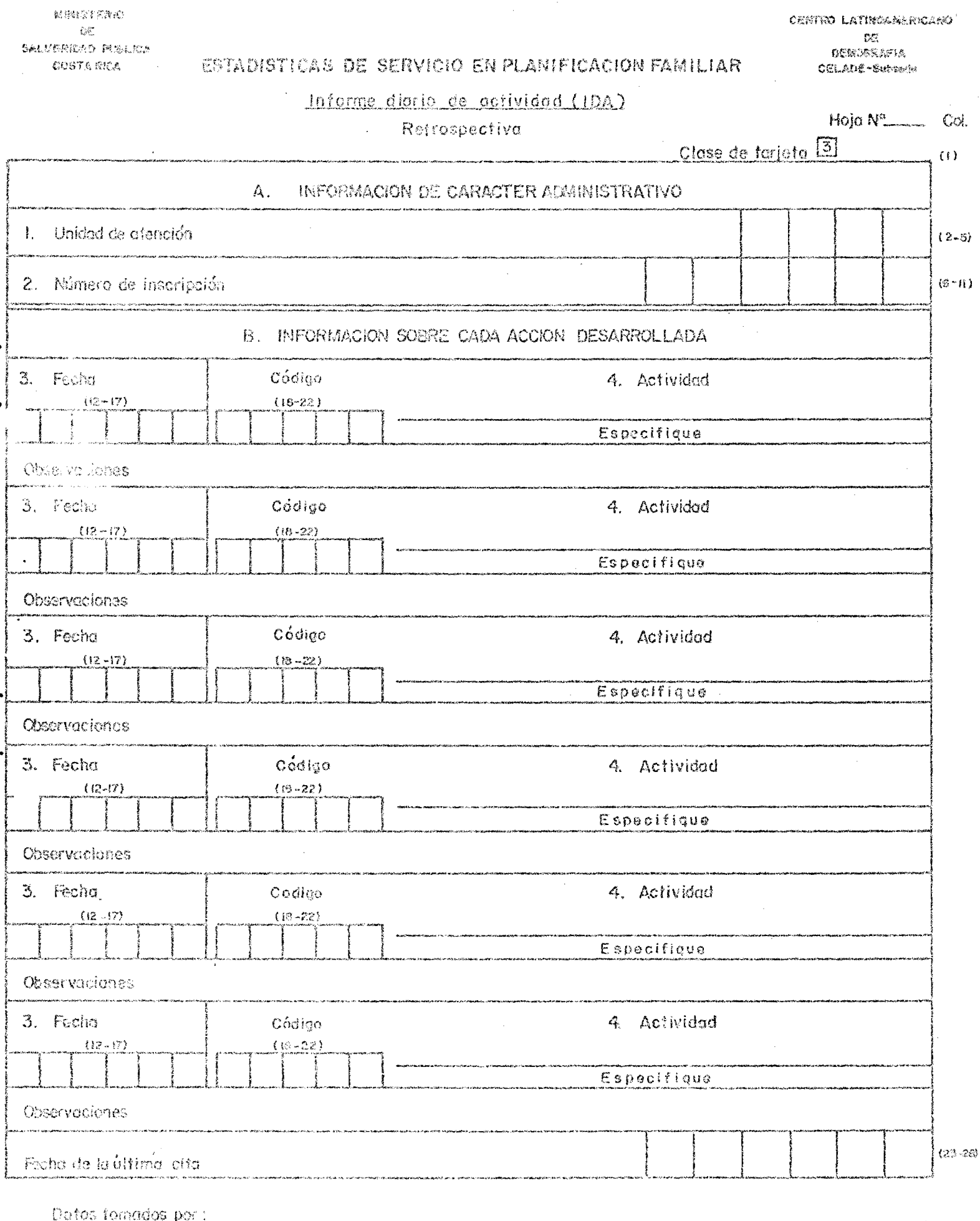

 $\cdot$ 

## Tipo de tarjeta

- 1. Ficha de Inscripción(FI)
- 2. Informe Diario de Actividad (IDA)

### Agente

#### Clase

- 1. Médico
- 2. Matrona
- -3. Trabajadora social
- 4. Enfermera and the state
- 5. Otro

#### Unidad de atención

- 1. Unidad Sanitaria
- 2. Hospital
- $3.0tr<sub>o</sub>$

#### Nombre

- $01.$
- $02$ ., etc.

### Condición de ingreso al programa

- 1. Ingreso (caso nuevo)
- 2. Reingreso
- 3. Traslado
- 

## Nivel de Instrucción

- 0. Ninguno  $\sim 10^7$
- 1. Primaria 1 a 3 años
- 2. Primaria 4 años y más
- $^{\circ}$ 3. Media  $^{\circ}$
- 4. Superior

## Forma de terminación del embarazo

- 0. No tuvo embarazo
- 1. Nacido vivo
- 2. Nacido muerto
	- 3. Aporto

#### Tiempo desde la terminación del úl-

## timo embarazo

- 0. No tuvo embarazo
- 1. Menos de 2 meses
- $2.$  De  $2$  meses a  $5$  meses
- 3. De 6 meses a 11 meses
- $4.$  De 12 meses a 23 meses
- 5. De  $24$  meses y más  $\cdots$ 经合并的 化乙基

## hétodo anticonceptivo

- 0. Ninguno
- $1.010$ 
	- 2. Gestágeno oral
	- 3. Gestágeno inyectable
	- 4. Condon The approaches
	-

#### Estado civil

1. Soltera 2. Casada  $3.$  Unida  $\Box$ 4. Viuda : 5. Divorciada Listado de los códigos de actividades

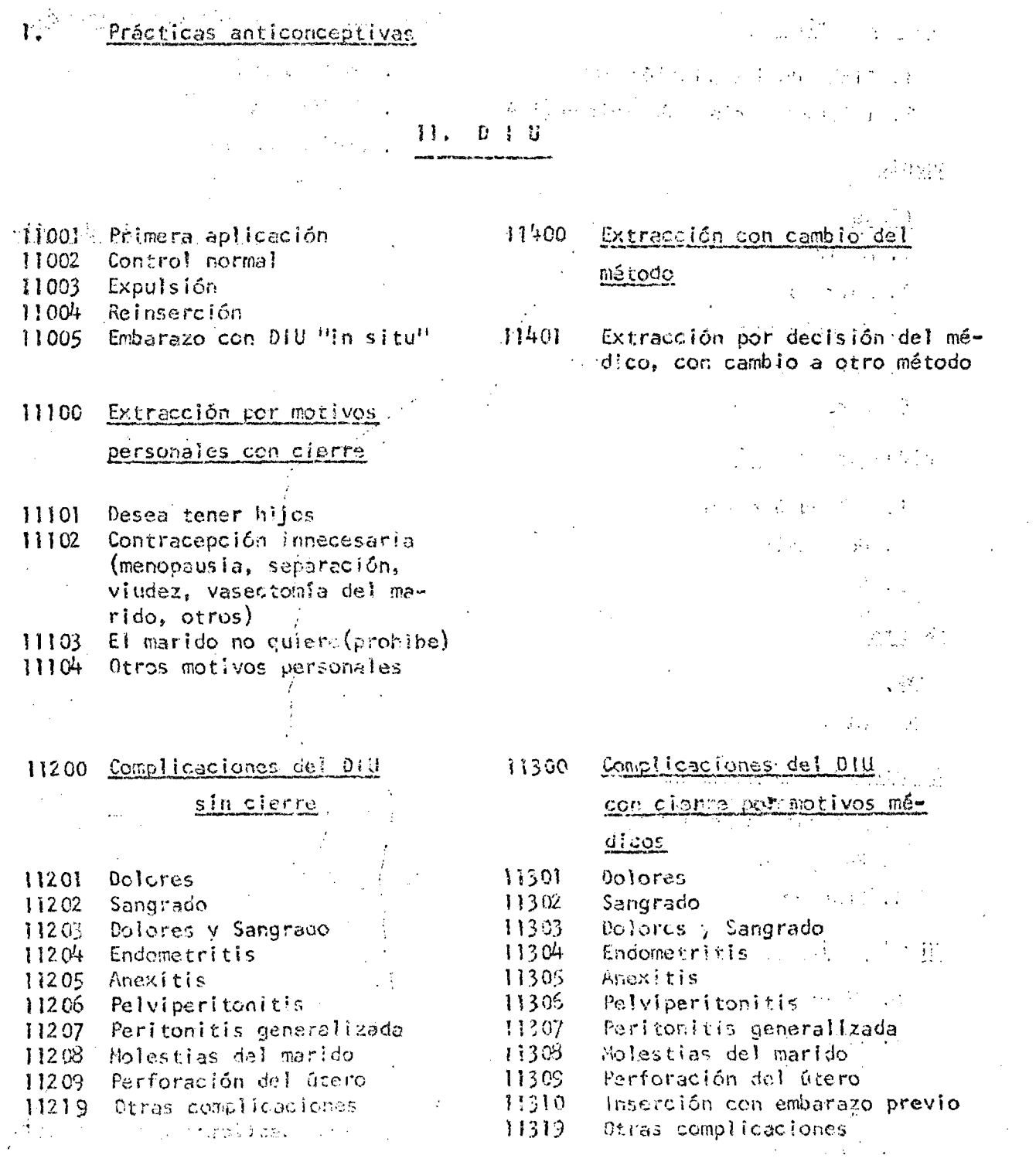

 $30<sub>o</sub>$ 

## 12. G E S T A E E W O S

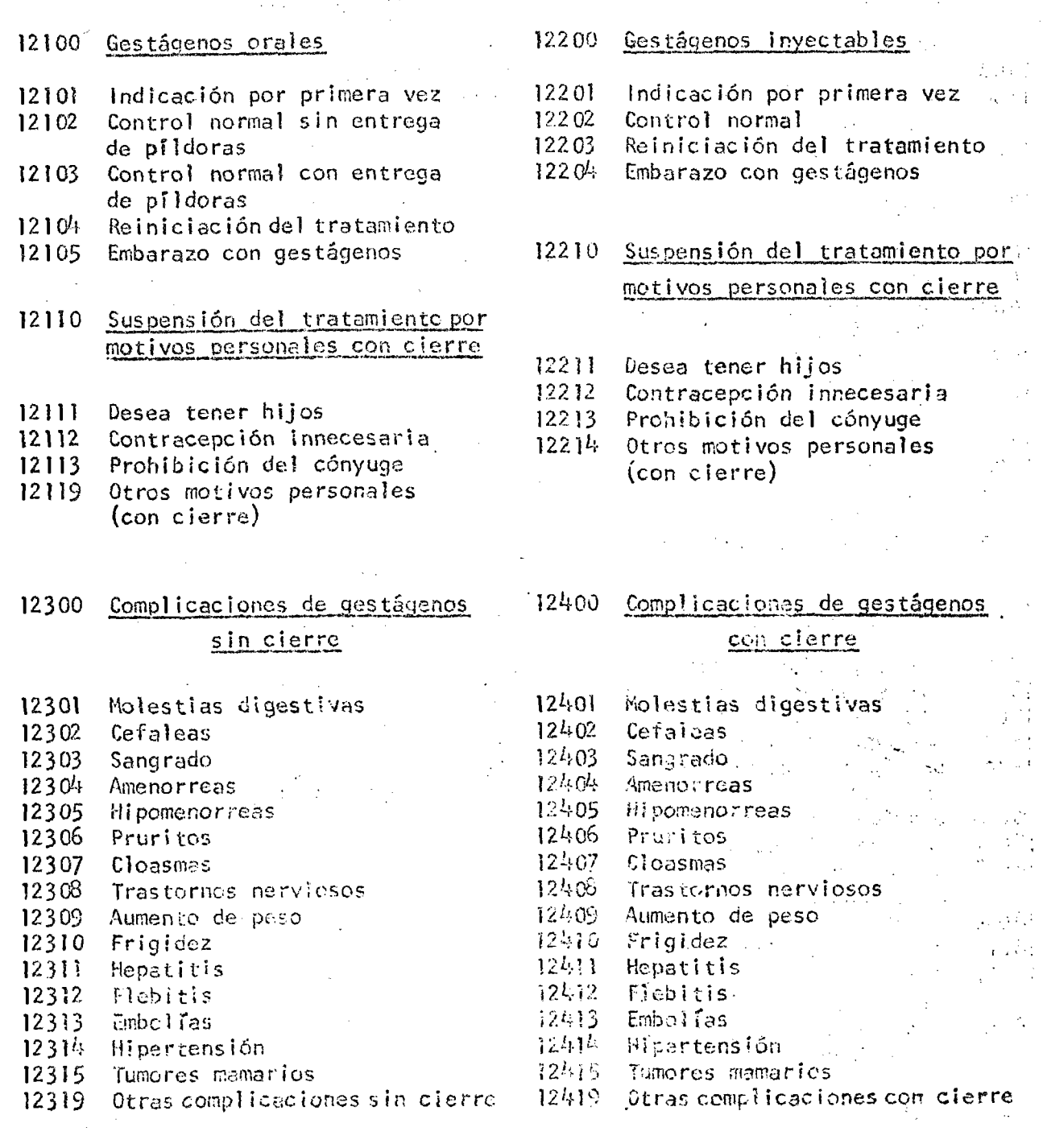

r

# 12500 Suspensión del tratamiento de gestágenos, con cambio de método

12501 Suspensión por decisión del módico con cambio a otro método en al

31

 $\mathcal{L}_{\rm{max}}$
## OTROS METODOS

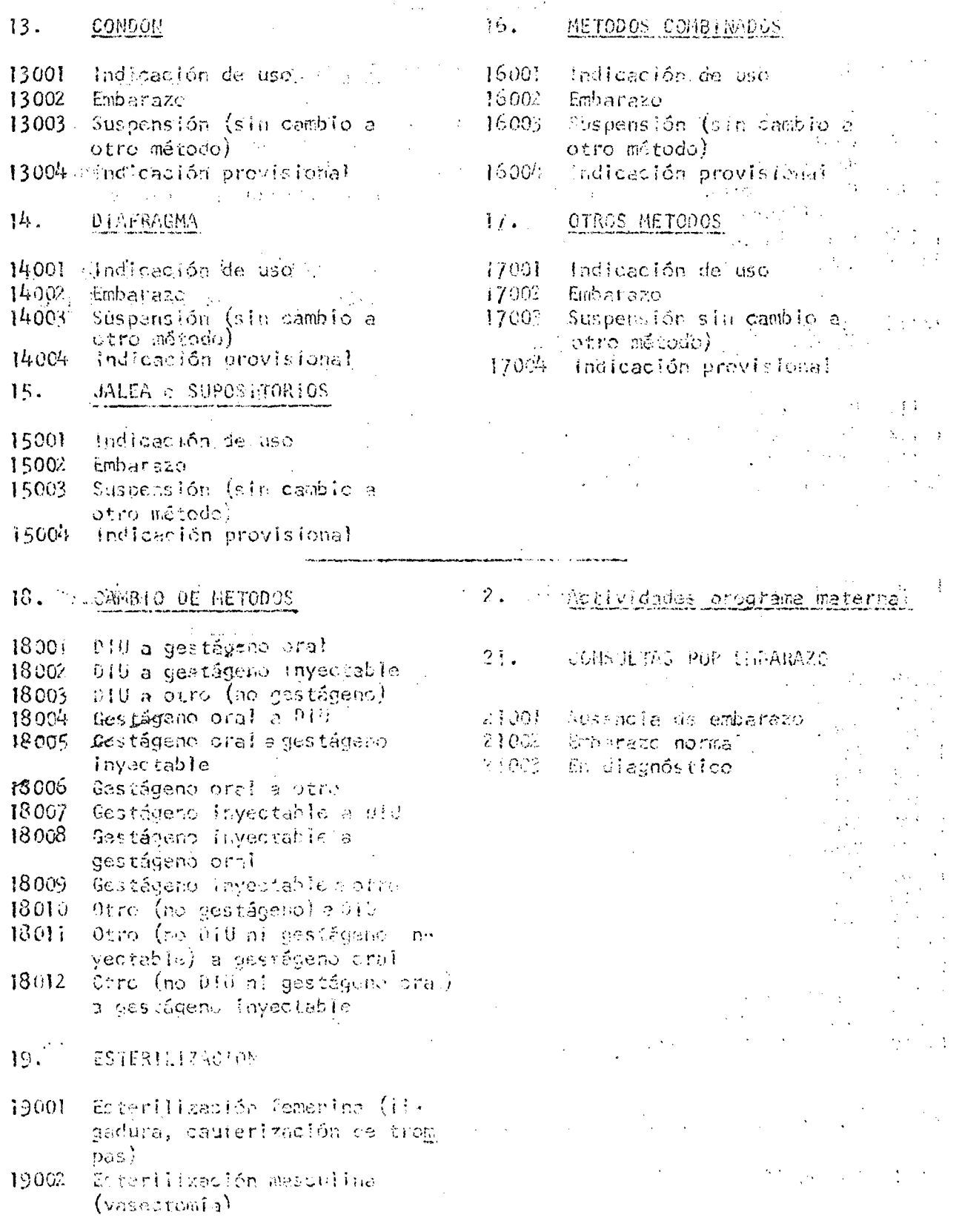

 $32$ 

### ACTIVIDADES OTRAS

#### $3.$ Actividades de asistencia médica

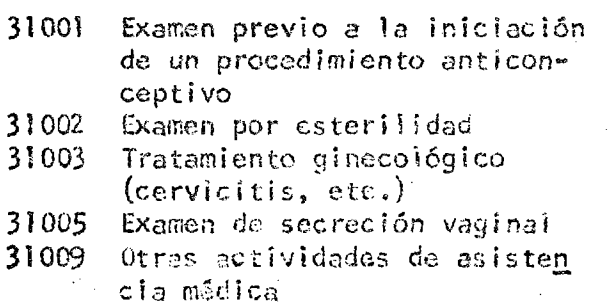

# Consulta para prevención y

diagnóstico de câncer

Papannicolau (toma citología) 31101

31102 Biopsia del cuello

Biopsia del endometrio 31103

31104 Colposcopia

Cauterización 31105

31109 Otras actividades

### 4. Actividades educativas o de motivación

41001 Charla a grupos 41002 Demostración 41003  $Pelfcula$  $4.1004$ Programa de radio 41005 Programa de televisión 41006 Prensa 41007 Entrevista individual para explicar métodos 41008 Visita domiciliaria 41009 Otras

31004 Traslado a otra Unidad Sanitaria del programa de PLANFAN.

#### VI. PROCRAMA DE TADULACIONES

34

El programa de tabulaciones que se sugiere de manera tentativa en el presente locumento, permitirá disponer de la información necesaria para:

- Analizar los niveles de facundided y las característices diferenciales de las mujeres que ingresan al prograna.`
- analizar los niveles de fecundidad y las características diferenciales de las mujeros activas y desadas Sel programs.
- Analizar les niveles de fecundidad y las características diferenciales de las mujeres que ingresan al pro grama según método anticonceptivo adoptado.
- Analizar les niveles de fecundidad y las caractemisticas diferenciales de las mujeres que ingresan al pro grama, activas y cesadas, secún método anticoncentivo adoptaño.
- Analizar los nivelas de fecundidad y las características diferenciales de las sujeres que ingresan al pro « grame según tiampo de permanencia y método antigoncentivo adoptado.
- Analizar las causas de salida del programa.
- Analizar las pérdidas de sequimiento secún niveles de fecundidad y otrs características.
- Analizar las actividades realizadas en las unidades de atención.
- Proporcionar un marco de referencia para las investica-in ciones de seguimiento.
- Obtener los elementos de juicio necesarios para la ad ministración y evalusción del programa.

NOTA? Debido al desconocimiento de la distribución de las rnu jeres en el programa, según diferentes características (edad, embarazos, hijos nacidos vivos, abcrtos, estado  $\text{civil}_\ell$  nivel de educación, etc.), se han adoptado pa- $\cdot$ ra cada tema investigado criterios amplios de clasificación,, lo cual puede significar para buena parte de las tabulaciones un exagerado número de clases excluyentes en función del número esperado de casos que intervienen en ellos. Una vez que con la experiencia se supere la limitación señalada, se introducirá en el programa de tabulación los ajustes pertinentes.

 $\label{eq:2.1} \mathcal{L}^{\mathcal{A}}_{\mathcal{A}}=\mathcal{L}^{\mathcal{A}}_{\mathcal{A}}\left(\mathcal{L}^{\mathcal{A}}_{\mathcal{A}}\right)=\mathcal{L}^{\mathcal{A}}_{\mathcal{A}}\left(\mathcal{L}^{\mathcal{A}}_{\mathcal{A}}\right)=\mathcal{L}^{\mathcal{A}}_{\mathcal{A}}\left(\mathcal{L}^{\mathcal{A}}_{\mathcal{A}}\right)$ 

 $\sim 7\%$  ,  $\sim 22\%$  ,  $23\%$ 

 $\mathcal{A}^{\mathcal{A}}$  , where  $\mathcal{A}^{\mathcal{A}}$  and  $\mathcal{A}^{\mathcal{A}}$  and  $\mathcal{A}^{\mathcal{A}}$ 

CRITERIOS DE CLASIFICACION ADOPTADOS PARA LAS TABULACIONES QUE SE BASAN EN LA INFORMACION DE LA: FICHA DE INSCRIPCION

 $\sqrt{c}$ 

 $\sim 10^7$ 

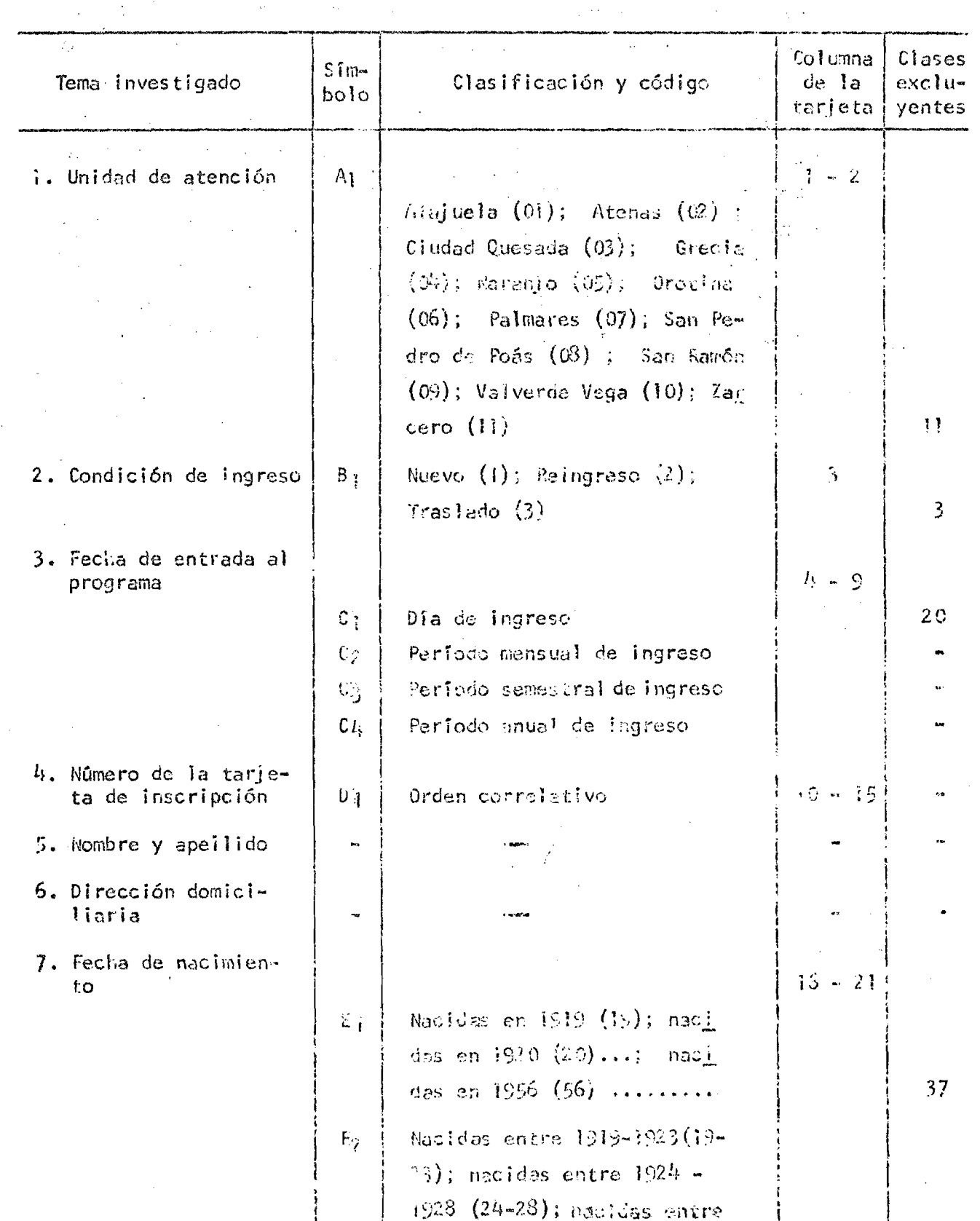

CRITERIOS DE CLASIFICACION ADOPTADOS PARA LAS TABULACIONES QUE SE BASAN<br>EN LA INFORMACION DE LA FICHA DE INSCRIPCION

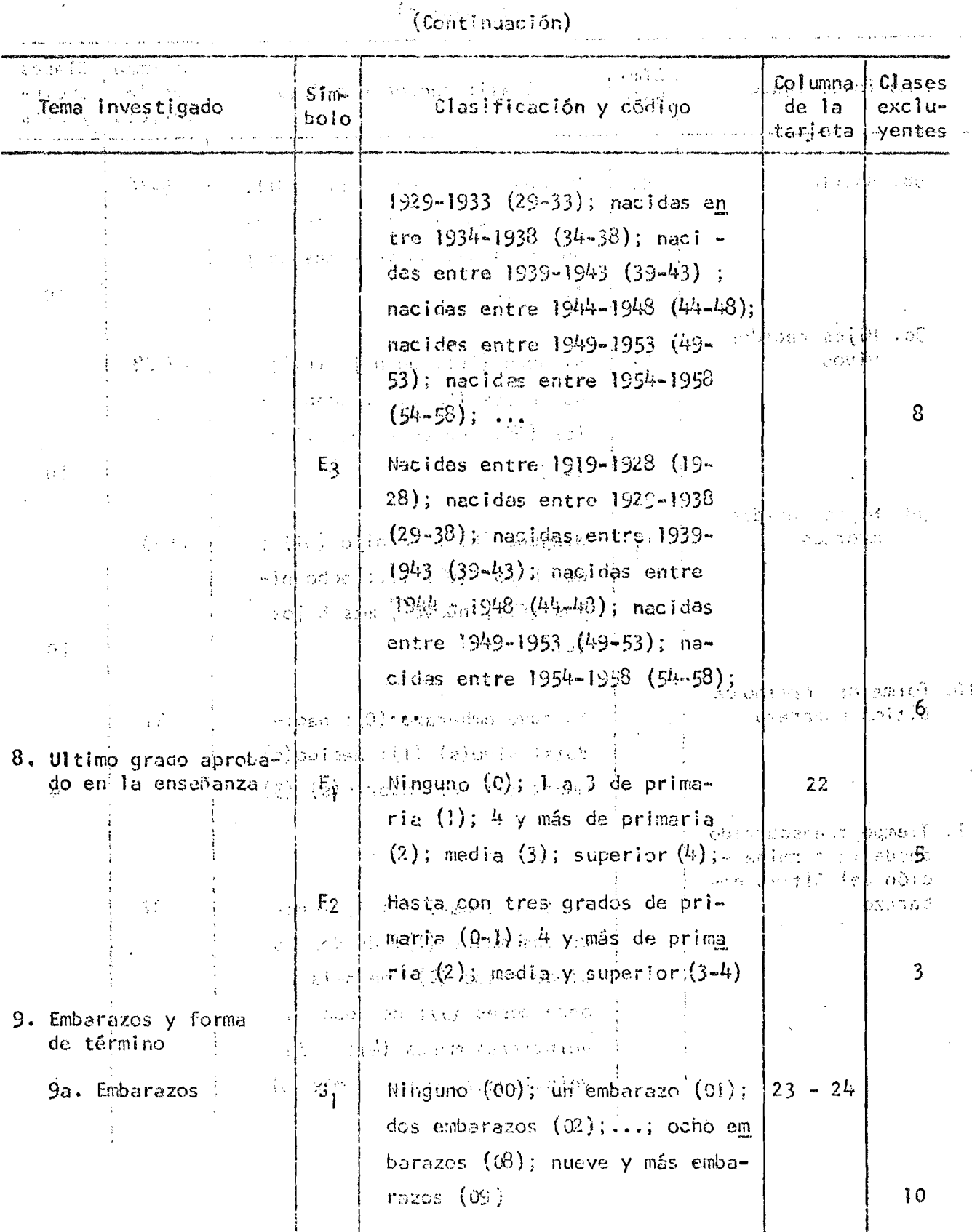

 $37$ 

CRITERIOS DE CLASIFICACION ADOPTADOS PARA LAS TABULACIONES QUE SE BASAN.<br>EN LA INFORMACION DE LA FICHA DE INSCRIPCION

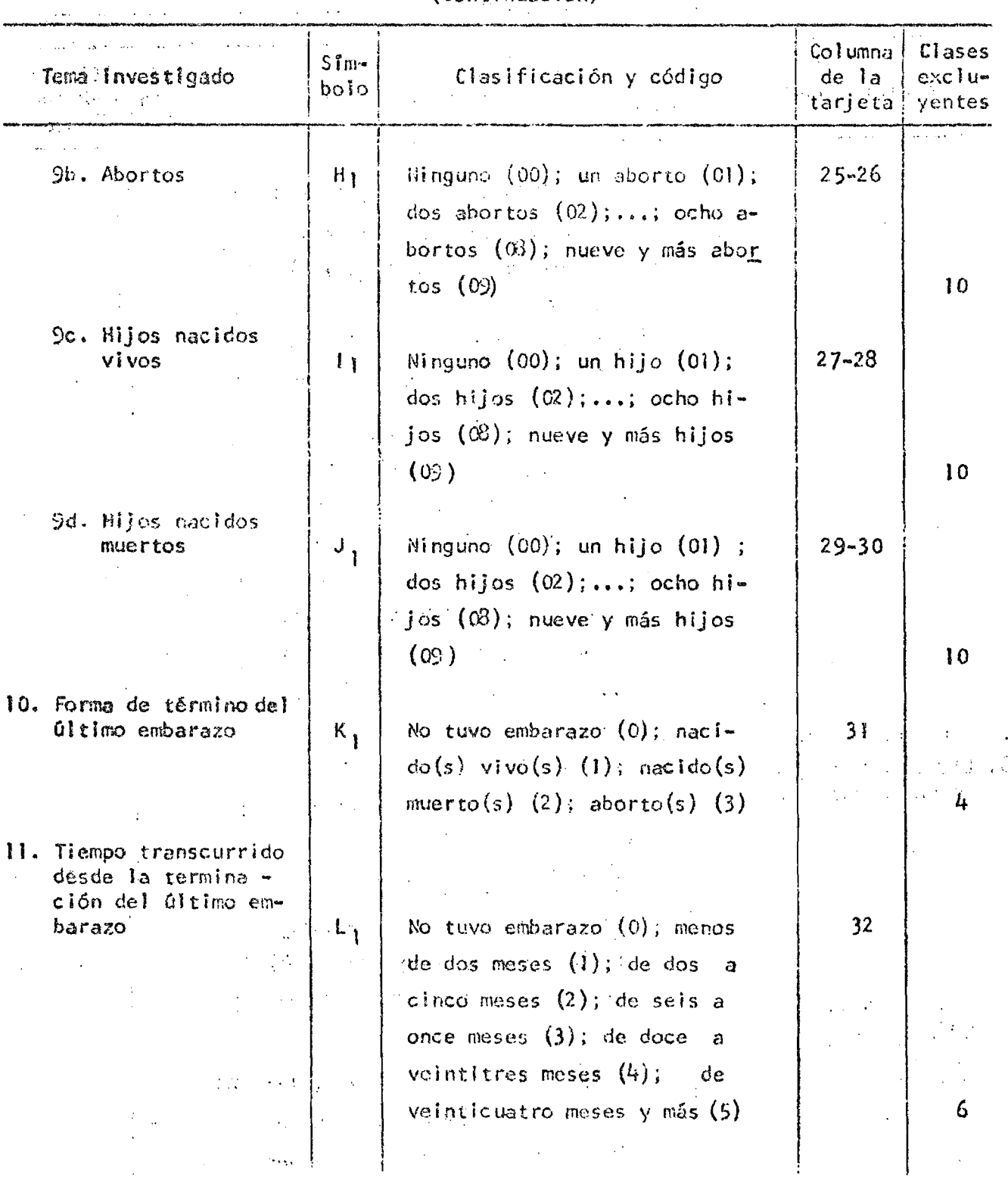

 $(Continuación)$ 

 $3\delta$ 

## CRITERIOS DE CLASIFICACION ADOPTADOS PARA LAS TABULACIONES QUE SE BASAN EN LA INFORMACION DE LA FICHA: DE INSCRIPCION Provincia de la compo

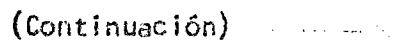

المنافعة المستقرر المستقرر المستقرر المستقرر المستقرر المستقرر المستقرر المستقرر المستقرر المستقرر والمستقرر والمستقرر والمستقرر والمستقرر والمستقرر والمستقرر والمستقرر والمستقرر والمستقرر والمستقرر والمستقرر والمستقرر وا

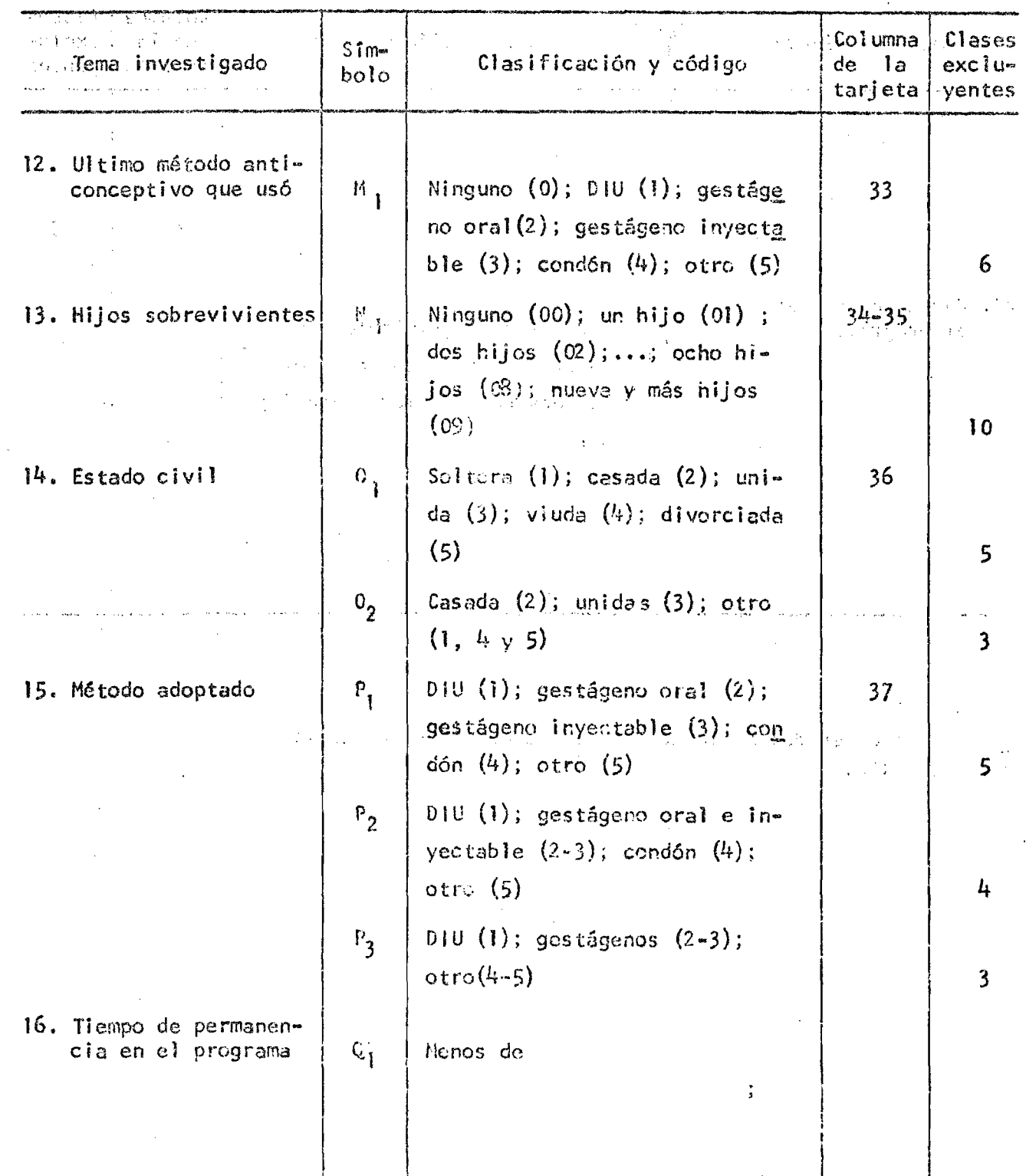

 $\hat{L}$  is a set of  $\hat{L}$ 

 $\bar{L}$  is

CRITERIOS DE CLASIFICACION ADOPTADOS PARA LAS TABULACIONES QUE SE BASAN EN LA INFORMACION DE LA. FICHA. DE INSCRIPCION '

þ,

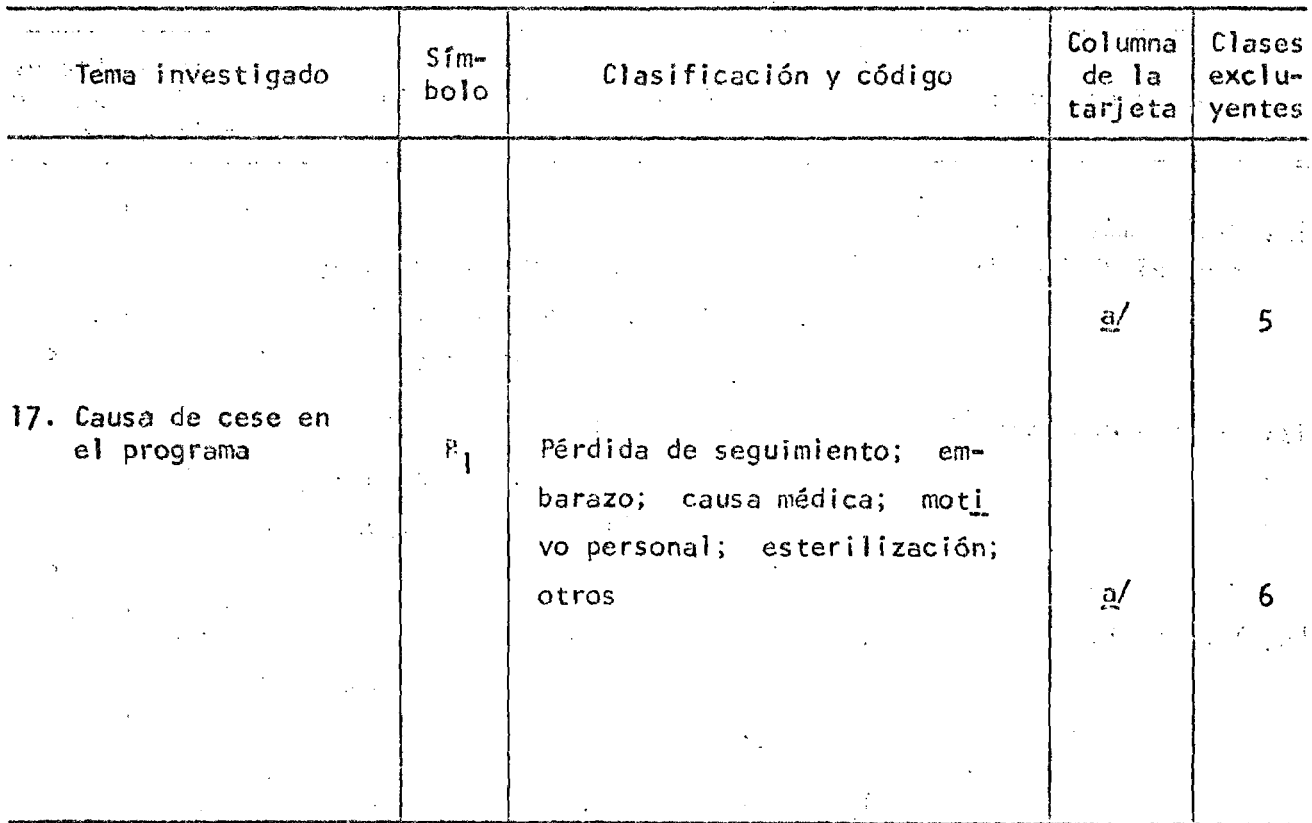

(Conclusión)

 $\label{eq:2.1} \frac{1}{\sqrt{2\pi}}\int_{0}^{\infty}\frac{1}{\sqrt{2\pi}}\left(\frac{1}{\sqrt{2\pi}}\right)^{2}d\mu\,d\mu\,d\mu\,d\mu\,.$  $\sim$  $\sim 100$ (三、密车、四)  $\mathcal{L}^{\mathcal{L}}(\mathcal{X})$  . The set of  $\mathcal{L}^{\mathcal{L}}(\mathcal{X})$  $\mathcal{A}(\mathbf{S}) = \mathcal{A}(\mathbf{S})$  .  $\sim$  $\varphi\in\mathcal{P}^{\mathbb{Z}}_{\mathbb{Z}}$  $\mathcal{L}^{\pm}$  $\sim$ a/ Datos obtenidos mediante el computador y con las tarjetas

 $\hat{\mathcal{L}}$ 

 $\label{eq:2} \mathcal{F}^{(1)}_{\mathcal{F}} = \mathcal{F}^{(2)}_{\mathcal{F}} = \mathcal{F}^{(1)}_{\mathcal{F}} = \mathcal{F}^{(2)}_{\mathcal{F}} = \mathcal{F}^{(1)}_{\mathcal{F}}$ 

 $\mathcal{L}^{\mathcal{L}}(\mathcal{L}^{\mathcal{L}})$  , where  $\mathcal{L}^{\mathcal{L}}(\mathcal{L}^{\mathcal{L}})$ 

**CALLA** 

 $\sigma \in \mathbb{R}^d$ 

 $\sim$   $\sim$   $\,$   $\,$ 

Fl e IDA.

 $\sim$   $\sim$  $\sim 10^7$ 

**\**

40

# CRITERIOS DE CLASIFICACION ADOPTADOS PARA LAS TABULACIONES QUE SE BASAN EN LA INFORMACION DEL INFORME DIARIO DE ACTIVIDAD

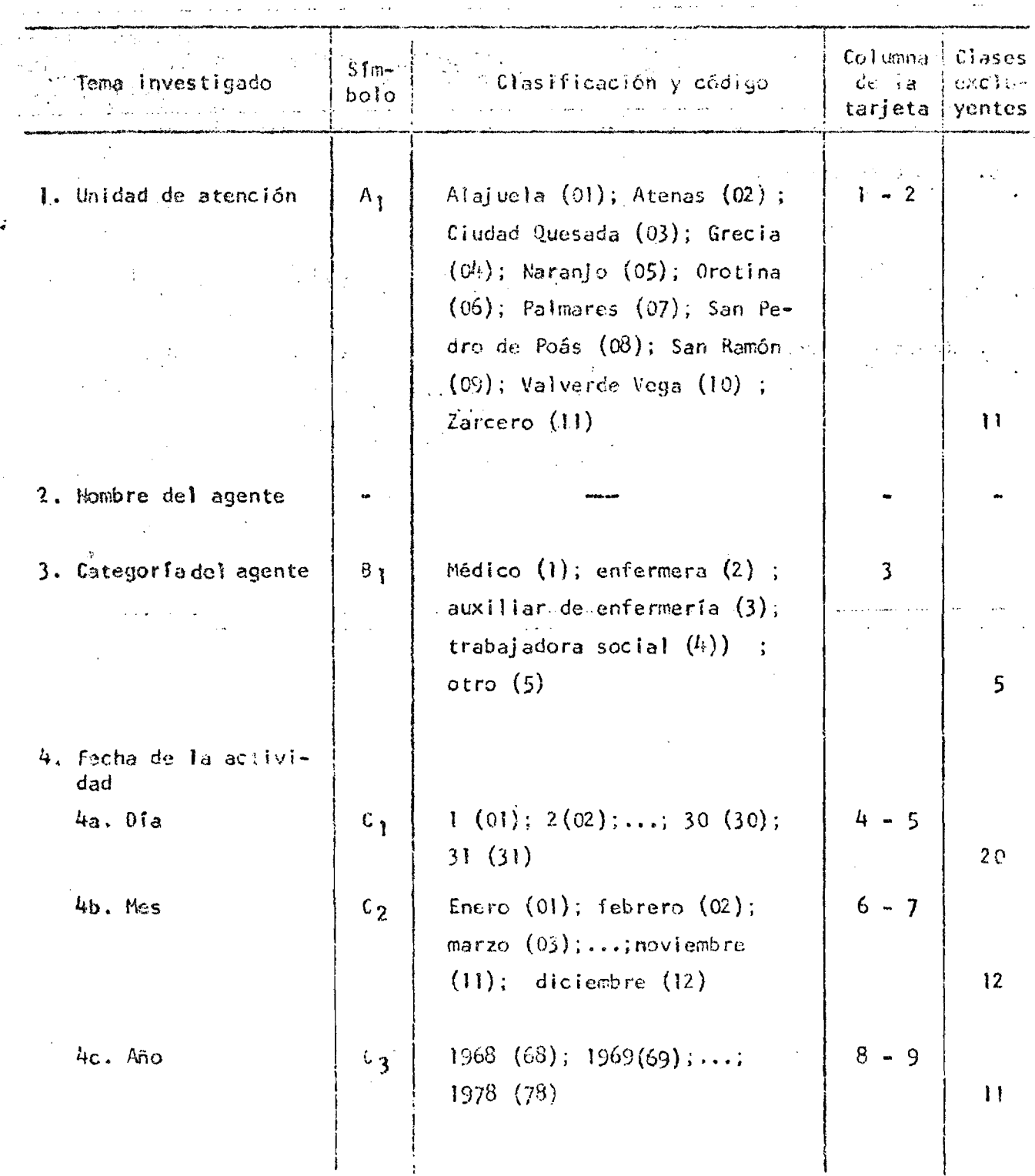

# CRITERIOS DE CLASIFICACION ADOPTADOS PARA LAS TABULACIONES QUE SE BASAN  $\frac{1}{2\pi} \left( \mathcal{D}^{\prime} - \mathcal{D}_{\mathcal{A}} \right)$

 $\frac{1}{\alpha}$ 

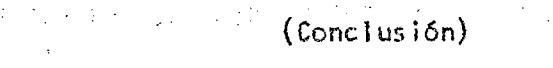

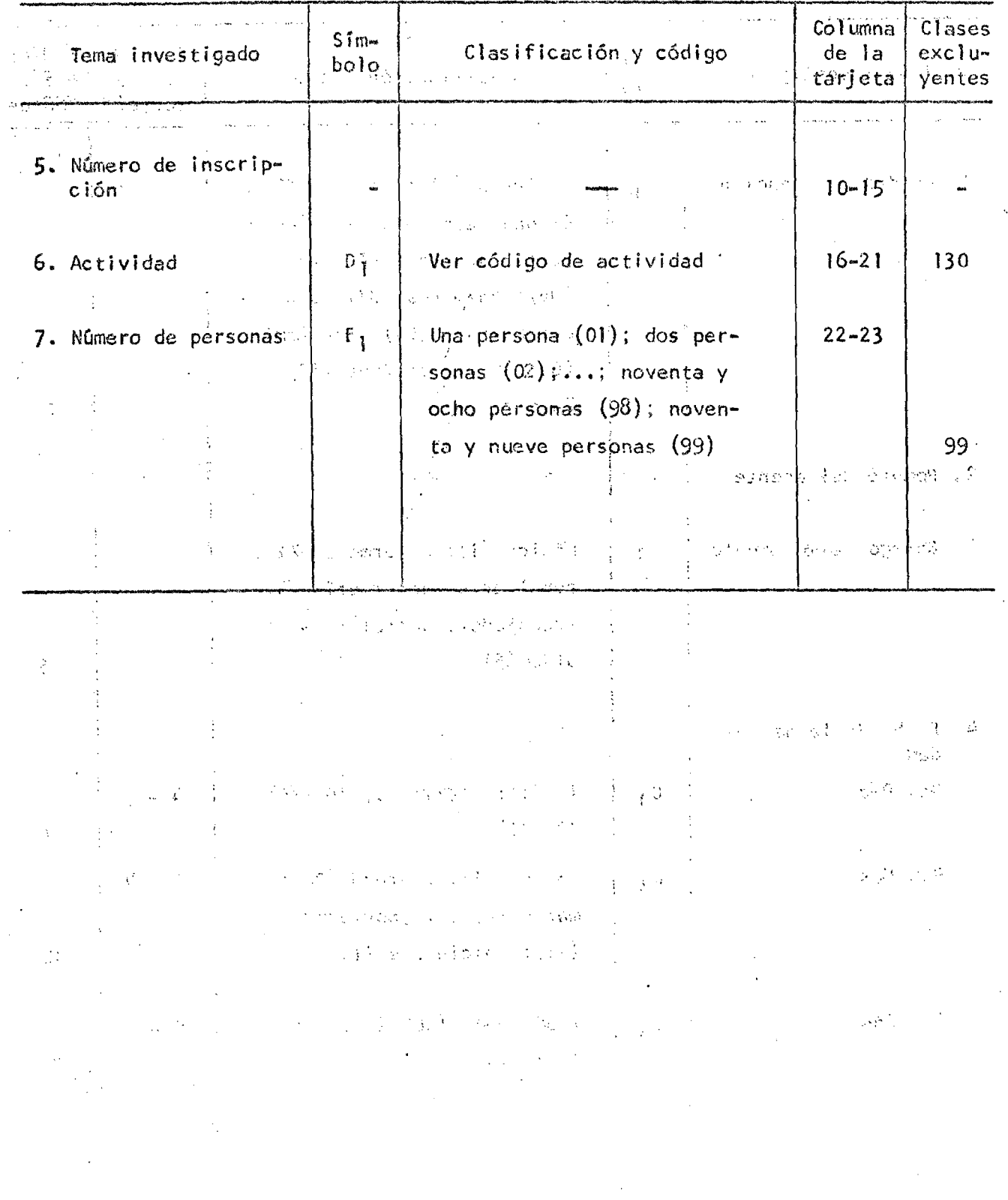

42

Cuadro 1. MUJERES QUE INGRESARON AL PROGRAMA, POR PERIODO DE INGRESO Y AÑO DE NACIMIENTO. SEGUN NUMERO DE EMBARAZOS.

 $\pm$ 

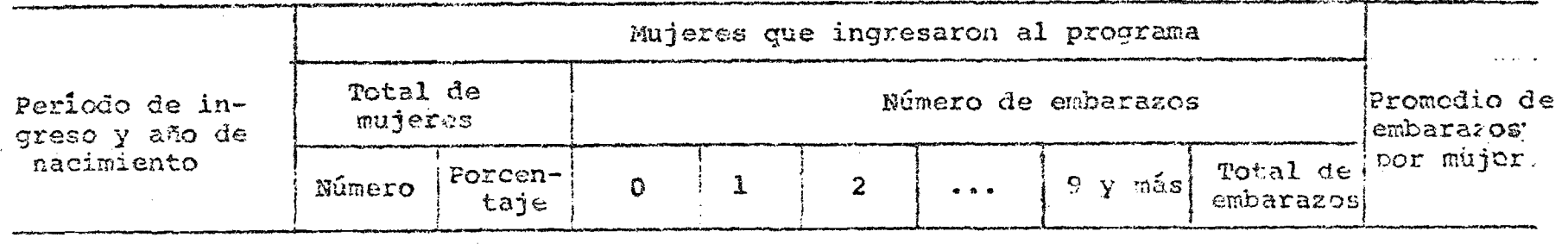

Criterios de Clasificación:  $E_2$  *:* G<sub>1</sub> de clases ; 80

Frecuencia : Semestral

Fuente : FI

: Cuadro 2. MUJERES QUE INGRESARON AL PROGRAMA, POR PERIODO DE INGRESO Y AÑO DE NACIMIENTO, SEGUN NUMERO DE ABORTOS.

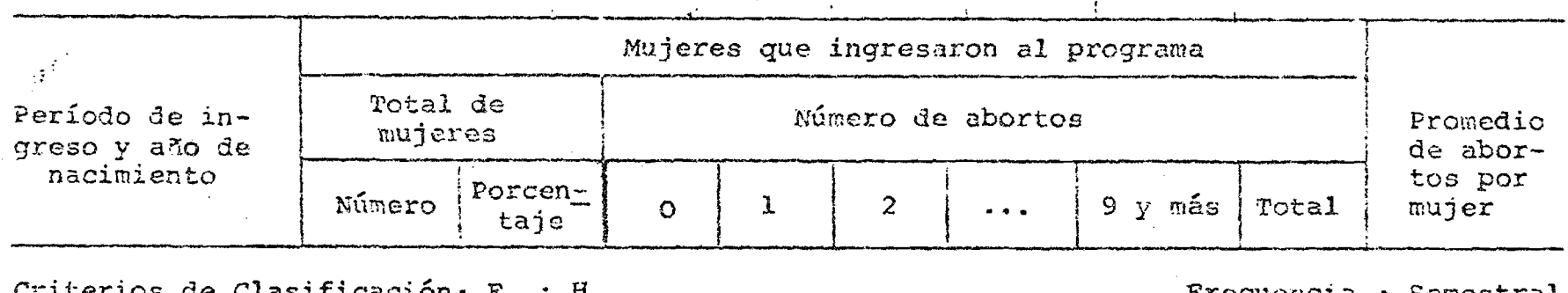

Criterios de Clasificación:  $E_2$ :  $n_1$ **K° de clases ; 80**

**Frecuencia : Semestral**

**Fuente ; FI**

Cuadro 3. BUJERES QUE INGRESARON AL PROGRAMA, POR PERIODO DE INGRESO Y AÑO DE NACIMIENTO, SEGUN NUMERO DE HIJOS NACIDOS VIVOS.

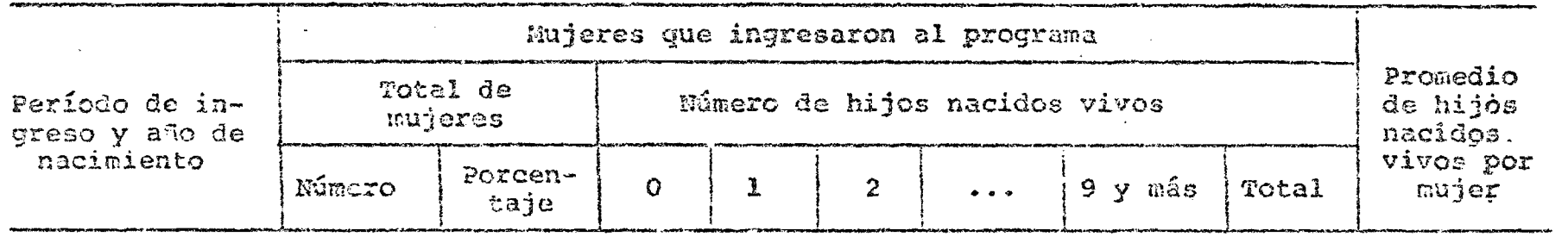

Criterios de Clasificación :  $E_2$  ; I<sub>1</sub>

N° de clases.

 $.80$ 

 $.80$ 

Frecuencia: Semestral

Fuente  $: \mathbb{F}I$ 

Cuadro 4. MUJERES QUE INGRESARON AL PROGRAMA, POR PERIODO DE INGRESO Y AÑO DE NACIMIENTO, SEGUN NUMERO DE HIJOS SOBREVIVIENTES.

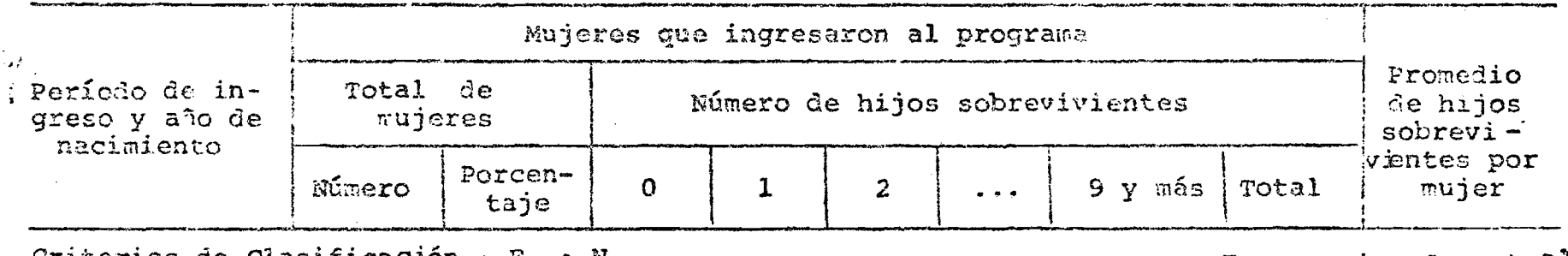

Criterios de Clasificación : E<sub>2</sub> : N<sub>1</sub>

N° de clases

Frecuencia: Semestral

Fuente  $:FI$  Cuadro 5. MUJERES CASADAS QUE INGRESARON AL PROGRAMA, POR PERIODO DE INGRESO Y AÑO DE NACI-MIENTO, SEGUN NUMERO DE HIJOS NACIDOS VIVOS.

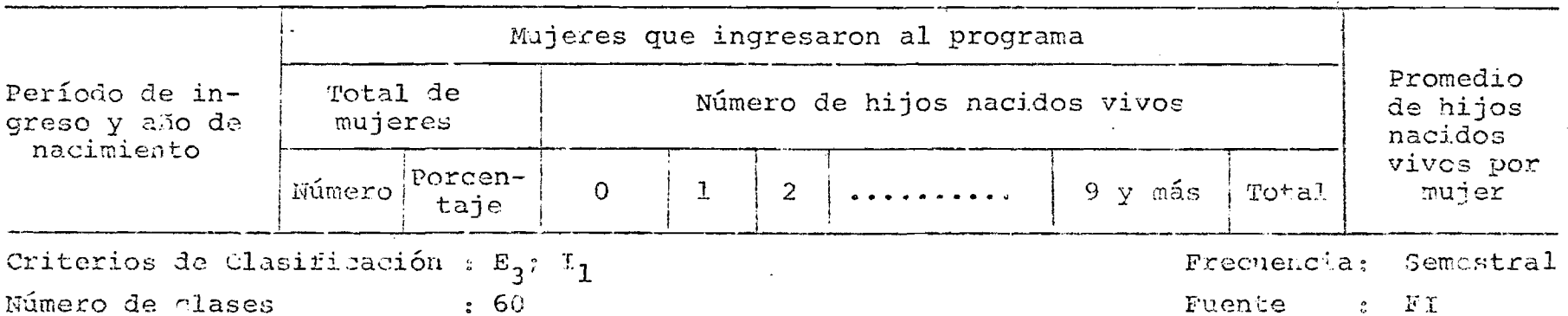

Cuadro 6. MUJERES UNIDAS QUE INGRESARON AL PROGRAMA, POR PERIODO DE INGRESO Y AÑO DE NACI-MIENTO, SEGUN NUMERO DE HIJOS NACIDOS VIVOS. ÷

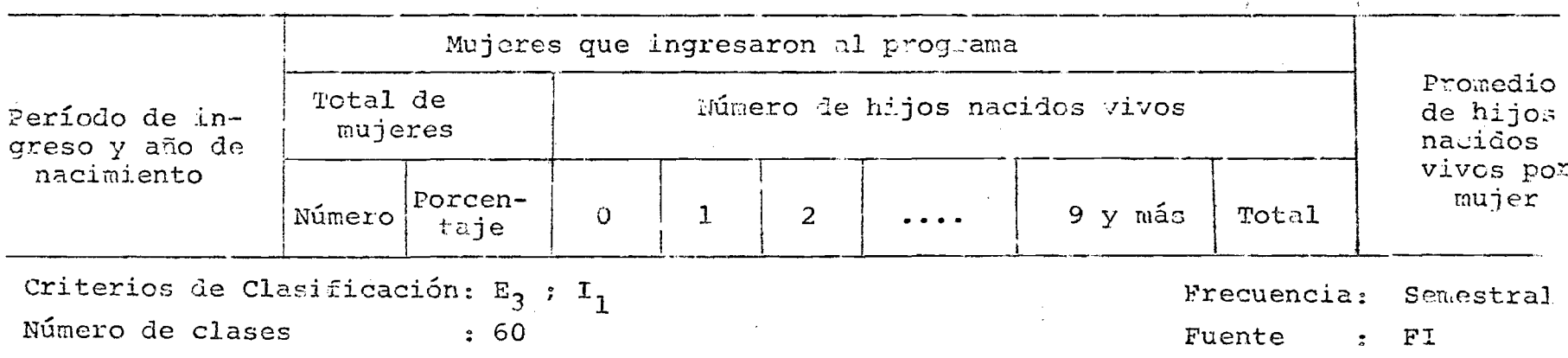

Cuadro 7. MUJERES SOLTERAS, VIUDAS Y DIVORCIADAS QUE INGRESARON AL PROGRAMA, POR PERIODO DE INGRESO Y AÑO DE NACIMIENTO, SEGUN NUMERO DE HIJOS NACIDOS VIVOS.

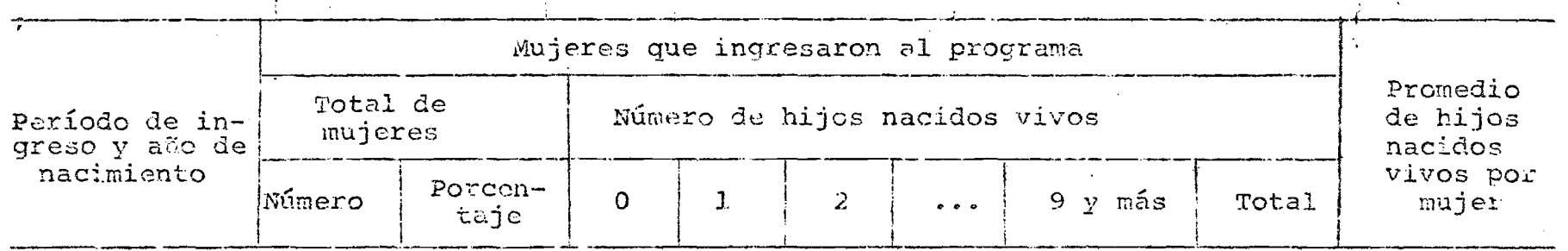

Criterios de Clasificación: E<sub>3</sub> : I<sub>1</sub> Número de clases  $\div$  60

Frecuencia: Semestral

Fuente  $:$  Fi

Cuadro 8. MUJERES SIN INSTRUCCION Y CON UNO A TRES GRADOS DE ENSE LANZA PRIMARIA QUE INGRE-SARON AL PROGRAMA, POR PERIODO DE INGRESO Y AÑO DE NACIMIENTO, SEGUN NUMERO DE HIJOS NACIDOS VIVOS.

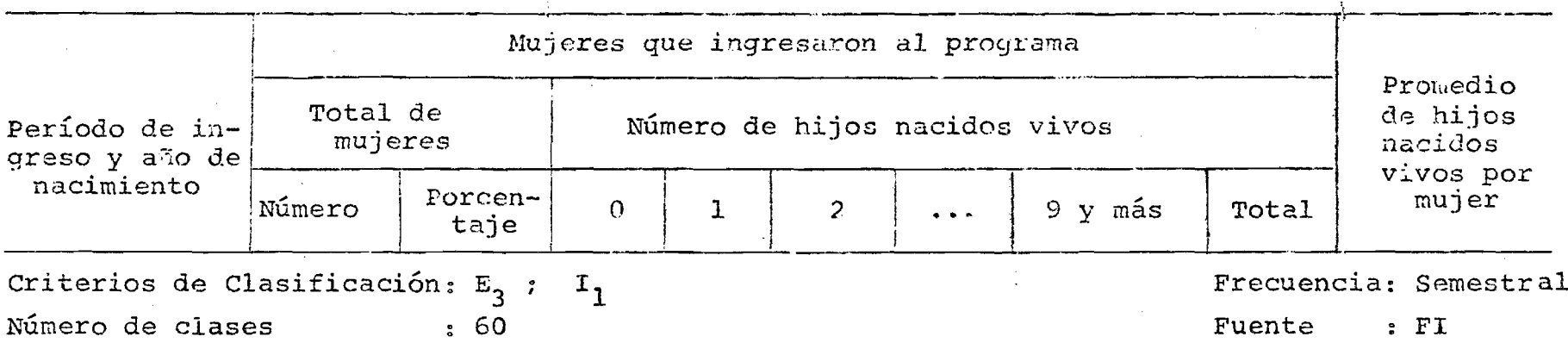

Cuadro 9. MUJERES CON CUATRO AÑOS Y MAS DE ENSEÑANZA PRIMARIA QUE INGRESARON AL PROGRAMA. POR PERIODO DE INGRESO Y AÑO DE NACIMIENTO, SEGUN NUMERO DE HIJOS NACIDOS VIVOS.

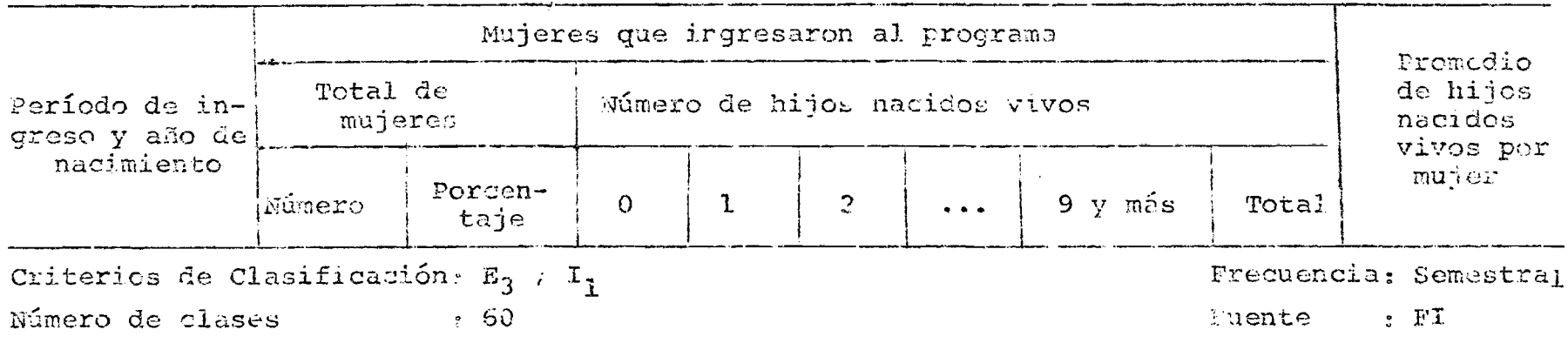

Cuadro 10. MUJERES CON INSTRUCCION MEDIA Y SUPERIOR QUE INGRESARON AL PROGRAMA, POR PERIO-DO DE INGRESO Y AÑO DE NACIMIENTO, SEGUN NUMERO DE HIJOS NACIDOS VIVOS.

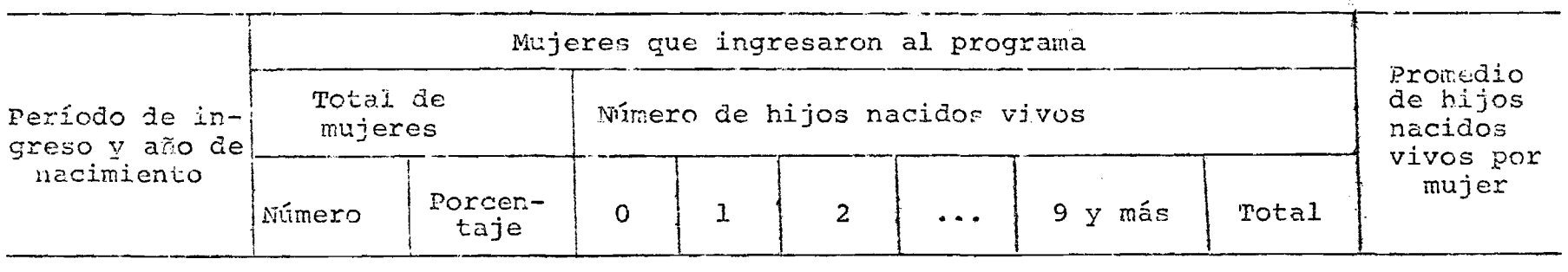

Criterios de Clasificación: E<sub>3</sub>; I<sub>1</sub>

Frecuencia: Semestral

Fuente  $: FI$ 

Número de clases  $\cdot$  60

## Cuadro 11. MUJERES ACTIVAS EN EL PROGRAMA, POR PERIODO DE INGRESO Y AÑO DE NACIMIENTO, SEGUN NUMERO DE EMBARAZOS.

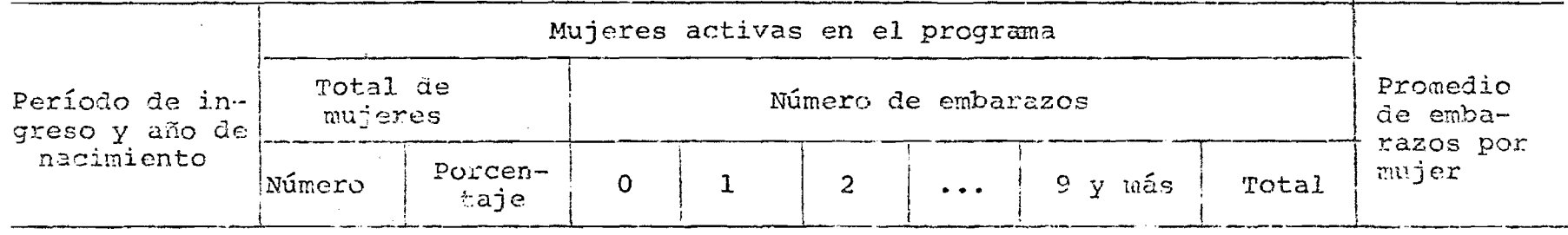

Criterios de Clasificación: E<sub>2</sub>; G1 Número de clases  $\cdot$  80

Precuencia: Semestral

Fuente  $\mathbb{Z}^2$  is  $\mathbb{Z}^2$ .

## Cuadro 12. MUJERES CESADAS EN EL PROGRAMA, POR PERIODO DE INGRESO Y AÑO DE NACIMIENTO, SEGUN NUMERO DE EMBARAZOS.

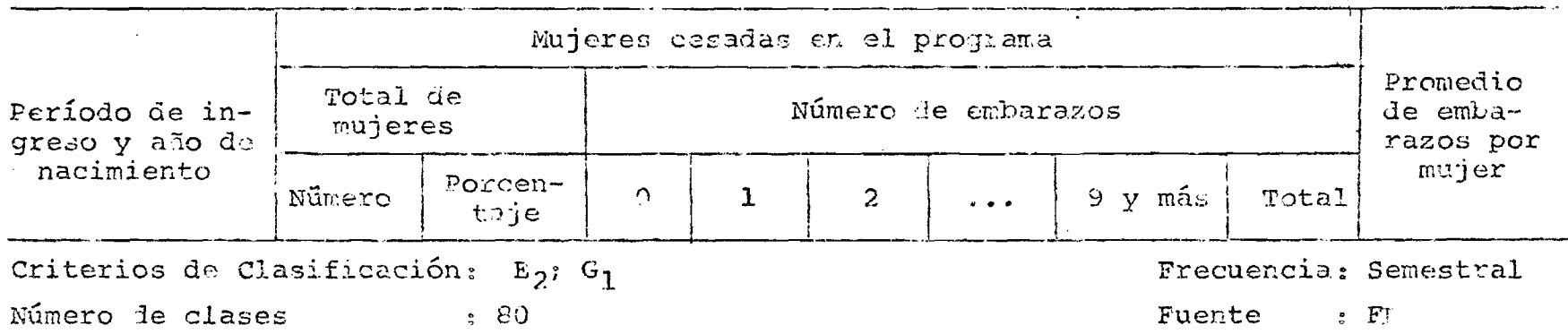

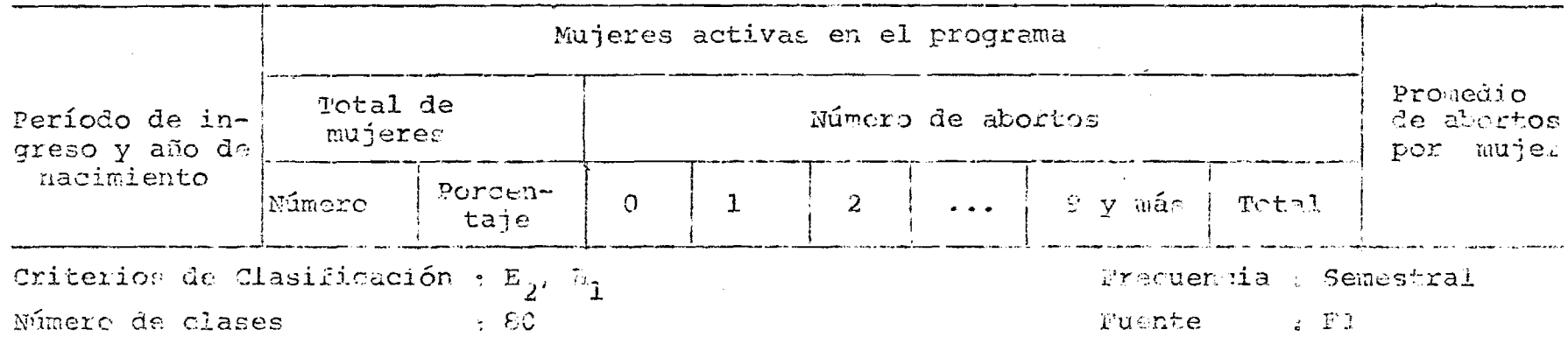

Cuadro 13. MUJERES ACTIVAS EN EL PROGRAMA, POR PERIODO DE INGRESO Y AÑO DE NACIMIENTO, SEGUN NUMERO DE ABORTOS.

Cuadro 14. MUJERES CESADAS EN EL PROGRAMA, POR PERICDO DE INGRESO Y A O DE NACIMIENTO, SECUN NUMERO DE ABORTOS

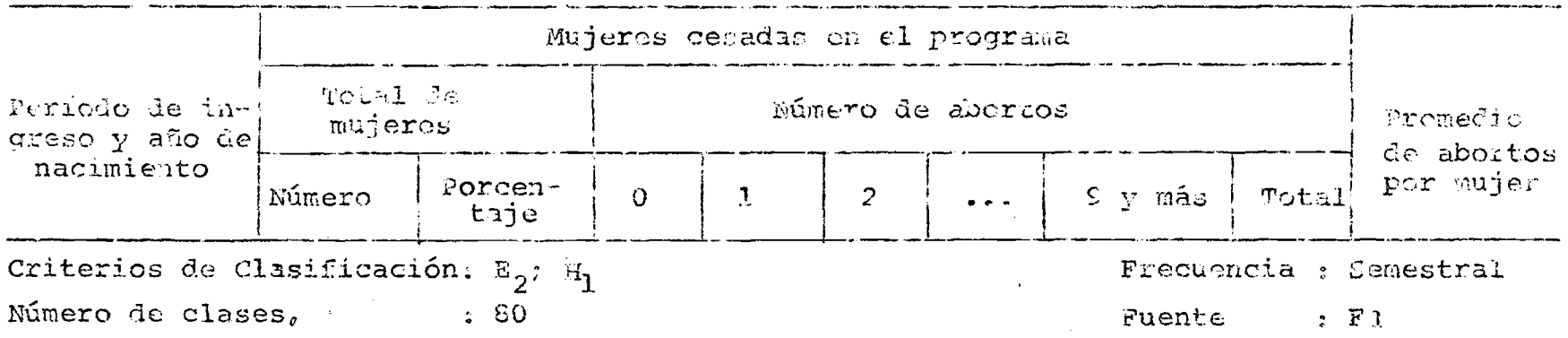

## Cuadro 15. MUJERES ACTIVAS EN EL PROGRAMA, POR PERIODO DE INGRESO Y AÑO DE NACIMIENTO, SEGUN EL NUMERO DE HIJOS NACIDOS VIVOS.

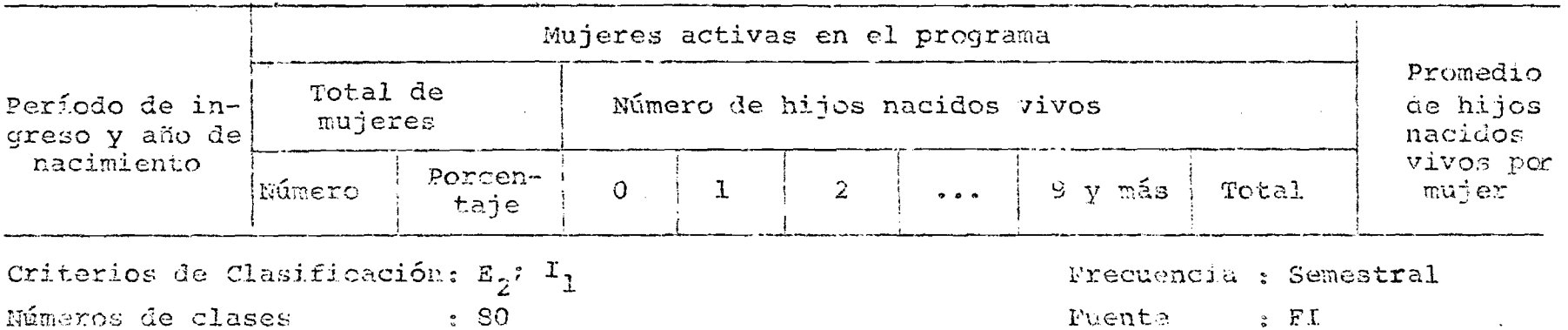

Cuadro 16. MUJERES CESADAS EN EL PROGRAMA, POR PERIODO DE INGRESO Y AÑO DE NACIMIENTO, SEGUN EL NUMERO DE HIJOS NACIDOS VIVOS.

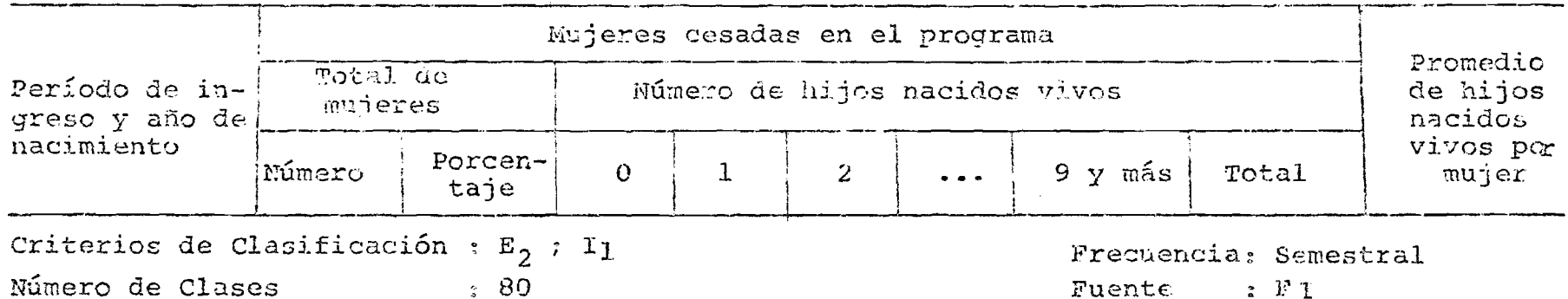

 $\ddot{\bullet}$  $\mathbb{R}^2$ .  $\mathcal{A}^{\mathcal{A}}$  and  $\mathcal{A}^{\mathcal{A}}$  and  $\mathcal{A}^{\mathcal{A}}$  $\bullet$  $\hat{\bullet}$  $\label{eq:2.1} \frac{1}{\sqrt{2\pi}}\int_{0}^{\infty}\frac{1}{\sqrt{2\pi}}\left(\frac{1}{\sqrt{2\pi}}\right)^{2\alpha} \frac{1}{\sqrt{2\pi}}\int_{0}^{\infty}\frac{1}{\sqrt{2\pi}}\left(\frac{1}{\sqrt{2\pi}}\right)^{\alpha} \frac{1}{\sqrt{2\pi}}\frac{1}{\sqrt{2\pi}}\int_{0}^{\infty}\frac{1}{\sqrt{2\pi}}\frac{1}{\sqrt{2\pi}}\frac{1}{\sqrt{2\pi}}\frac{1}{\sqrt{2\pi}}\frac{1}{\sqrt{2\pi}}\frac{1}{\sqrt{2\$ 

### Cuadro 19. MUJERES SIN INSTRUCCION Y CON UNO A TRES GRADOS DE ENSEÑANZA PRIMARIA, ACTIVAS EN EL PROGRAMA, POR PERIODOS DE INGRESO Y AÑO DE NACIMIENTO, SEGUN NUMERO DE HIJOS NACIDOS VIVOS .

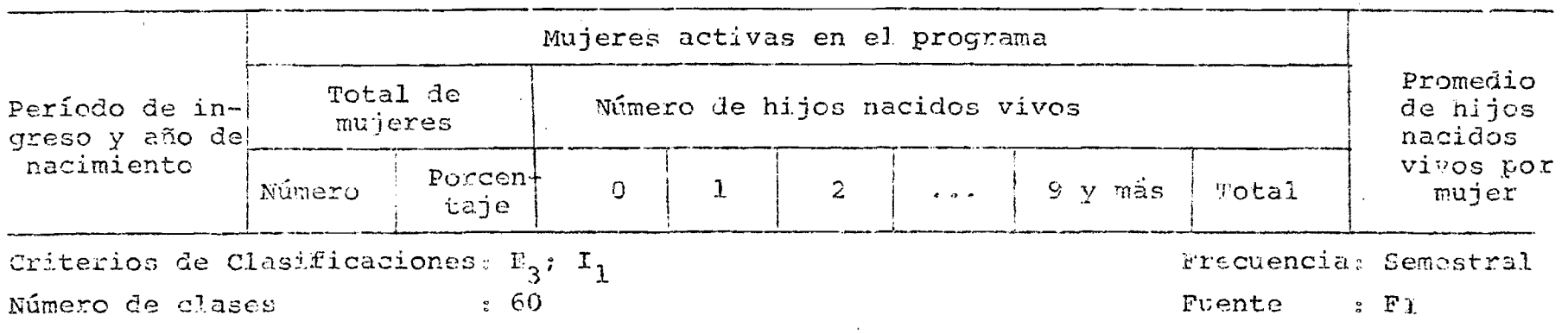

## Cuadro 20. MUJERES SIN INSTRUCCION Y CON UNO A TRES GRADOS DE ENSEJANZA PRIMARIA,CESADAS EN EL PROGRAMA, POR PERIODO DE INGRESO Y AÑO DE NACIMIENTO, SEGUN NUMERO DE HIJOS NACIDOS VIVOS.

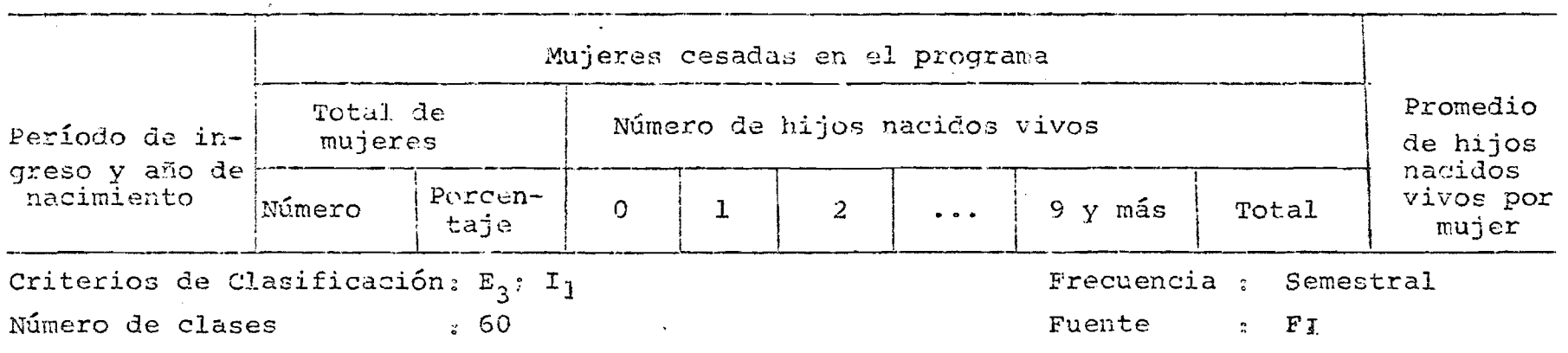

Cuadro 21. MUJERES CON CUATRO Y MAS GRADOS DE ENSEÑANZA PRIMARIA, ACTIVAS EN EL PROGRAMA, POR PERIODO DE INCRESO Y AÑO DE NACIMIENTO, SEGUN NUMERO DE HIJOS NACIDOS VIVOS.

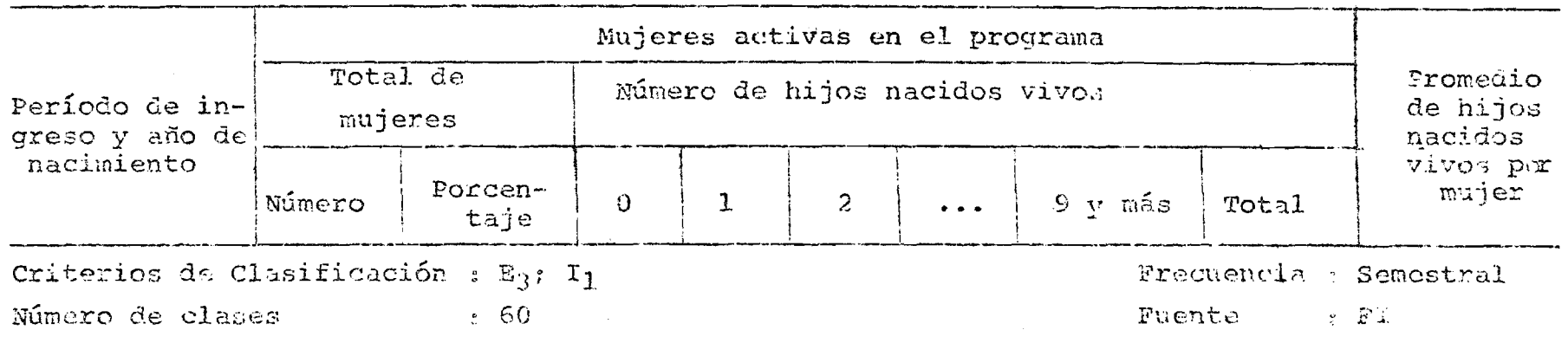

Cuadro 22. MUJERES CON CUATRO Y MAS GRADOS DE ENSEÑANZA PRIMARIA, CECADAS EN EL PROGRAMA, POR PERIODO DE INGRESO Y AÑO DE NACIMIENTO, SEGUN NUMERO DE HIJOS NACIDOS VIVOS.

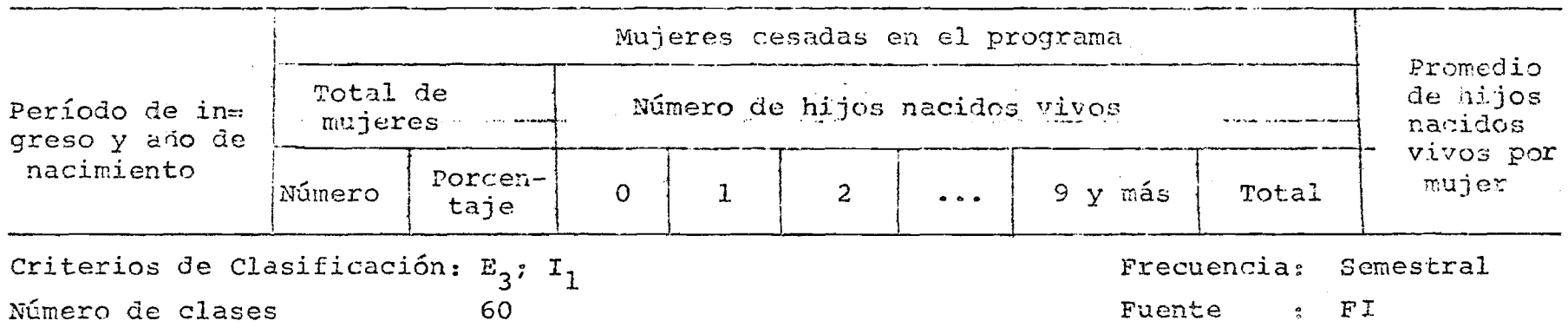

Cuadro 23. MUJERES CON INSTRUCCION MEDIA Y SUPERIOR, ACTIVAS EN EL PROGRAMA, POR PERIODO DE INGRESO Y AÑO DE NACIMIENTO, SEGUN; NUMERO DE HIJOS NACIDOS VIVOS.

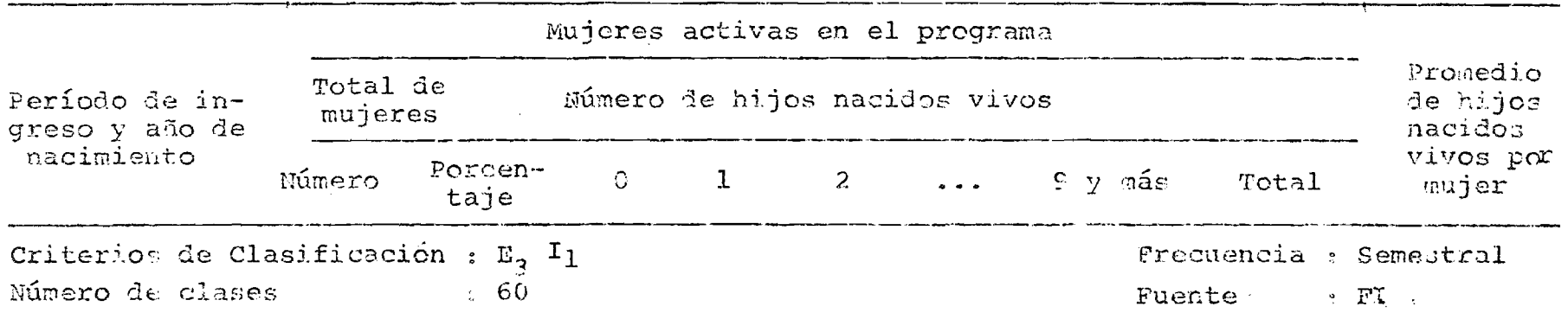

Cuadro 24. MUJERES CON INSTRUCCION MEDIA Y SUPERIOR, CESADAS EN EL PROGRAMA, POR PERIOLO DE INGRESO Y AÑO DE NACIMIENTO, SEGUN NUMERO DE HIJOS NACIDOS VIVOS.

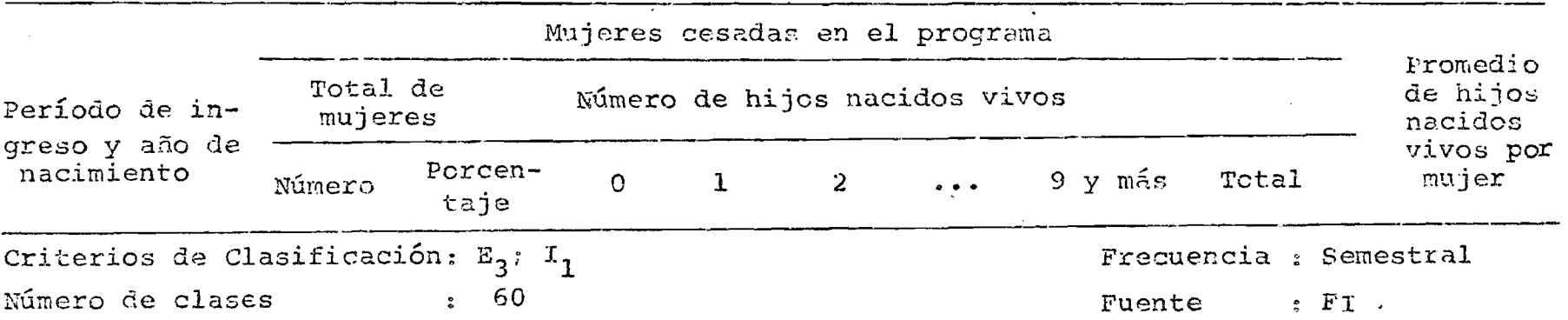

Cuadro 25. MUJERES CASADAS ACTIVAS EN EL PROGRAMA, POR PERIODO DE INGRESO Y AÑO DE NA-CIMIENTO, SEGUN NUMERO DE HIJOS NACIDOS VIVOS -

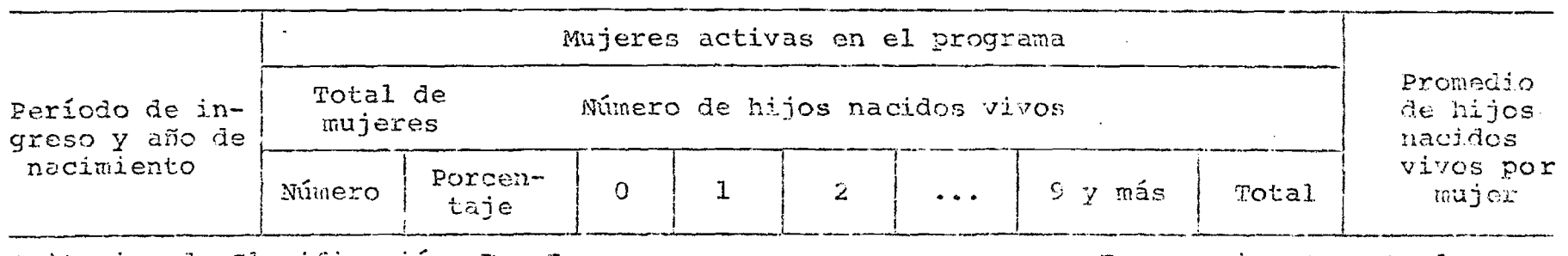

Criterios de Clasificación: E, 7 Ij Número de clases  $\sim$   $\frac{1}{2}$  60

Frecuencia ; Semestral 5'uente ; FI

Cuadro 26. MUJERES CASADAS QUE CESARON EN EL PROGRAMA, POR PERIODO DE INGRESO Y AÑO DE NACIMIENTO, SEGUN NUMERO DE HIJOS NACIDOS VIVOS.

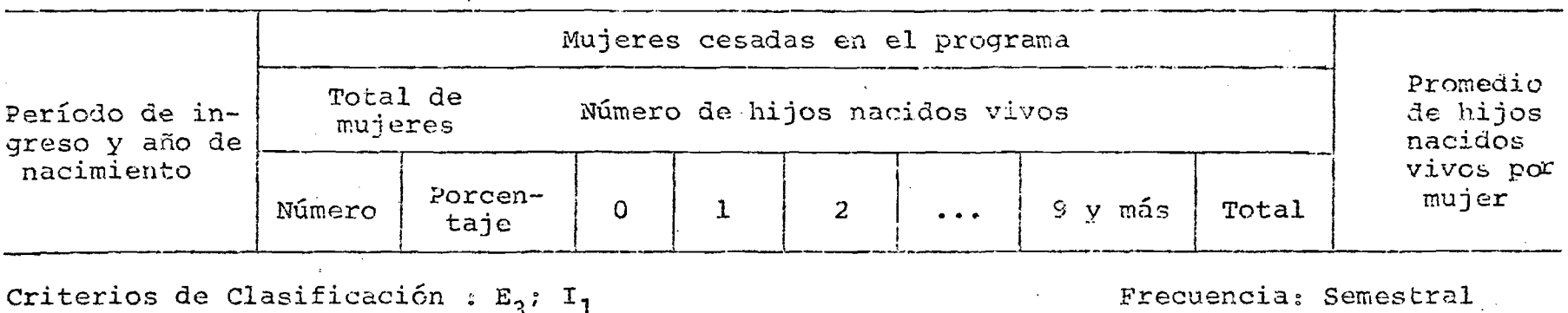

Número de clases ; 60

Fuente ; FI

Cuadro 27. MUJERES UNIDAS, ACTIVAS EN EL PROGRAMA, POR PERIODO DE INGRESO Y AÑO DE NA-CIMIENTO, SEGUN NUMERO DE HIJOS NACIDOS VIVOS.

 $\sim$ 

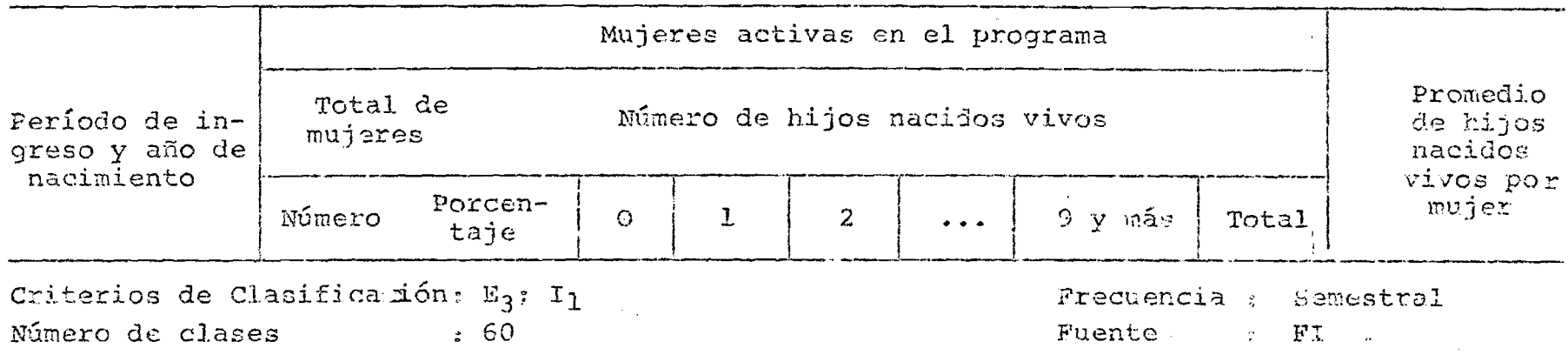

CUADro 28. MUJERES UNIDAS QUE CESARON EN EL PROGRAMA, POR PERIODO DE INGRESO Y AÑO DE NA-CIMIENTO, SEGUN NUMERO DE HIJOS NACIDOS VIVOS.  $\sim$ 

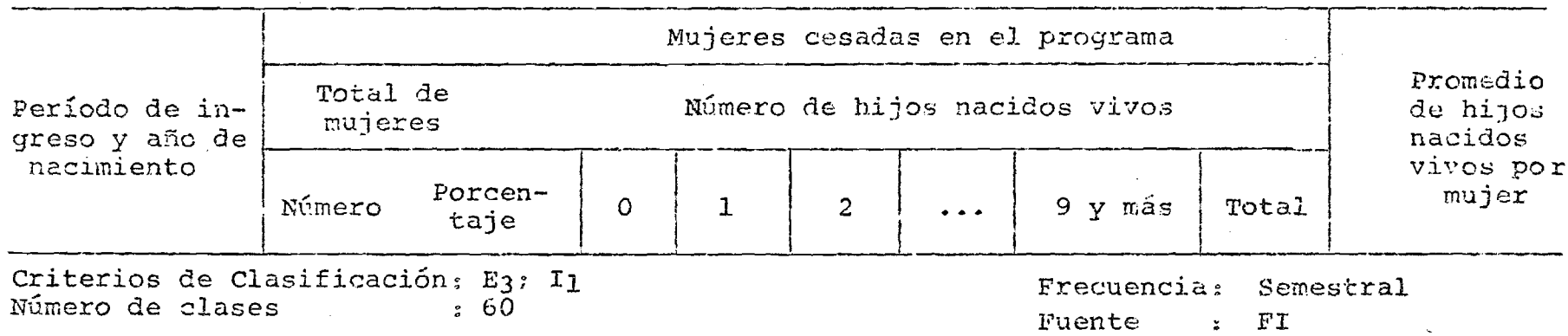

Cuadro 29. MUJERES SOLTERAS, VIUDAS Y DIVORCIADAS, ACTIVAS EN EL PROGRAMA, POR PERIODO DE INGRESO Y A TO DE NACIMIENTO, SEGUN NUMERO DE HIJOS NACIDOS VIVOS.

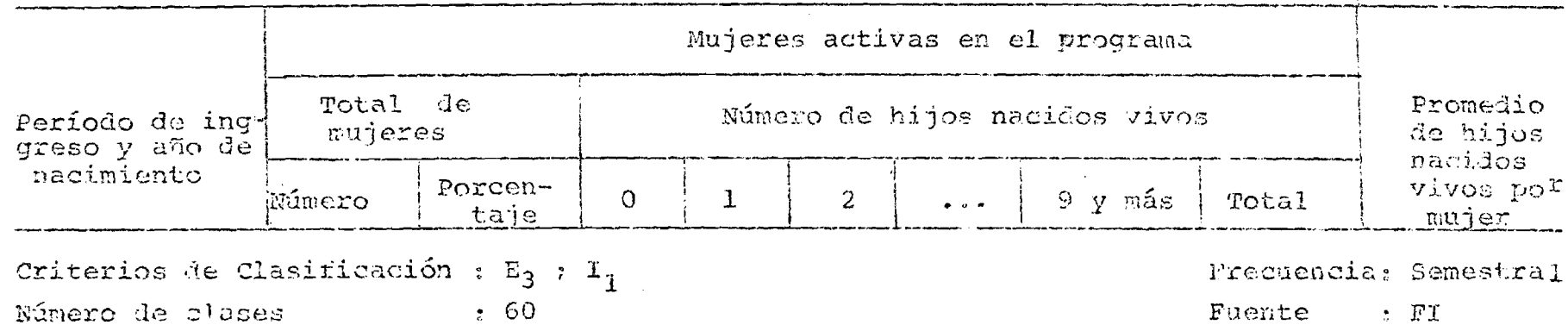

Cuadro 30. MUJERES SOLTERAS, VIUDAS Y DIVORCIADAS QUE CESARON EN EL PROGRAMA, POR PERIODO DE INGRESO Y AÑO DE NACIMIENTO, SEGUN NUMERO DE HIJOS NACIDOS VIVOS.

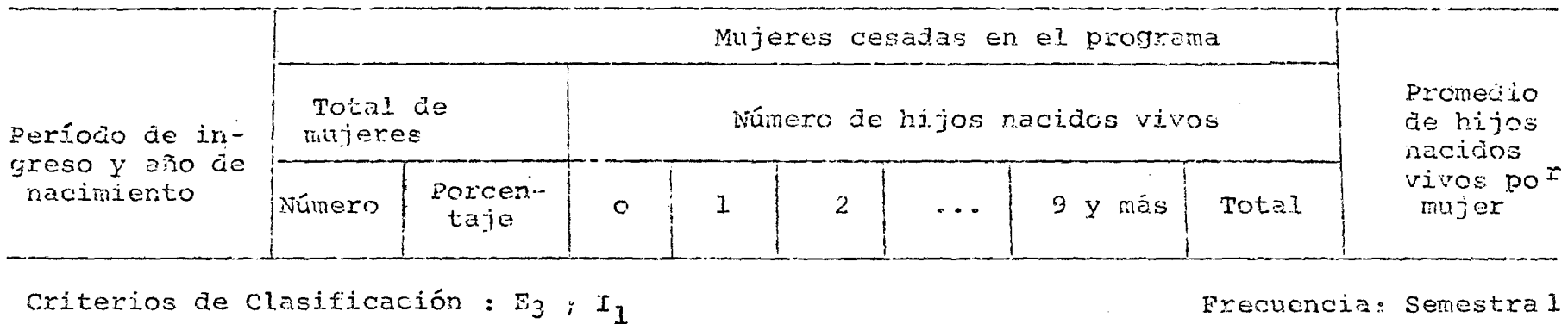

Número de Clases

 $: 60$ 

Fuente  $\sqrt{r}$  Cuadro 31. MUJERES QUE INGRESARON AL PROGRAMA, POR PERIODO DE INGRESO, AÑO DE NACIMIENTO, Y METODO ADOPTADO, SEGUN NUMERO DE EMBARAZOS.

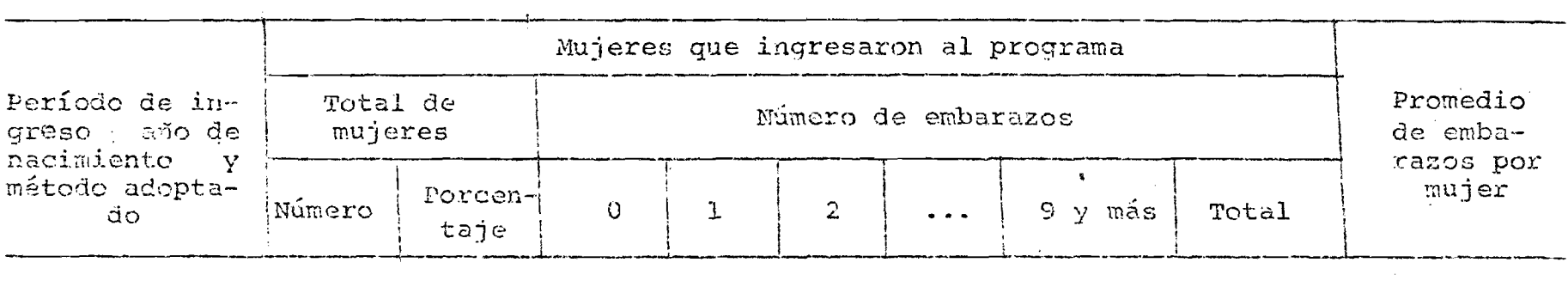

Criterios de Clasificación :  $E_2$  ;  $P_1$ : G<sub>1</sub> Número de ciases : 500

Frecuencia: Semestral

Fuente ; Fx

 $\bullet$  . As a final set

Cuadro 32. MUJERES ACTIVAS EN EL PROGRAMA, POR PERIODO DE INGRESO, AÑO DE NACIMIENTO Y METODO ADOPTADO, SEGUN NUMERO DE EMBARAZOS.

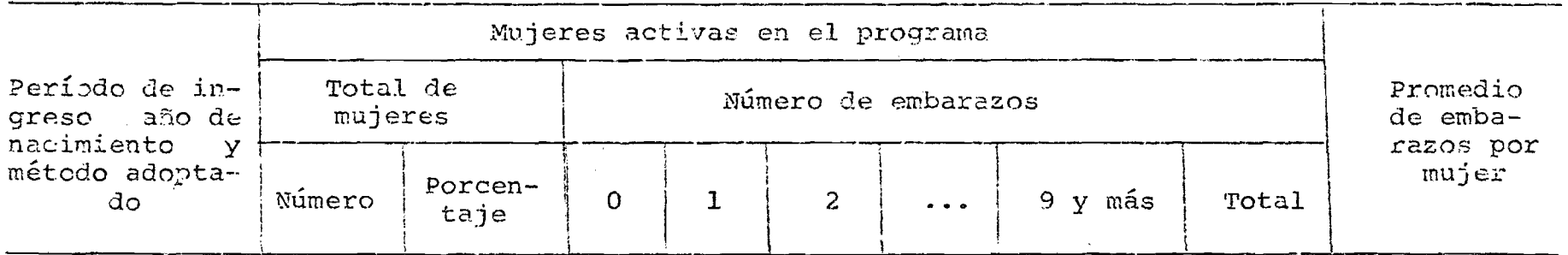

Criterios de Clasificación : E<sub>2</sub>; P<sub>1</sub>; G<sub>1</sub> Número de clases ; 500

Frecuencia: Semestral Fuente : FI

Cuadro 33. MUJERES CESADAS EN EL PROGRAMA, POR PERIODO DE INGRESO, A O DE NACIMIENTO Y METODO ADOPTADO SEGUN NUMERO DE EMBARAZOS.

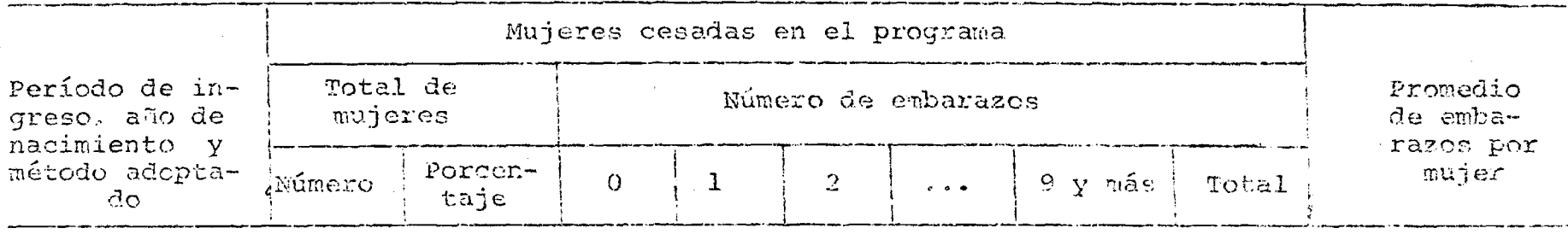

Criterios de Clasificación : E<sub>2</sub>; P<sub>1</sub>; G<sub>1</sub> Número de clases  $:500$ 

Frecuencia; Semestral

Fuente  $\cdot$  FI

Cuadro 34. MUJERES QUE INGRESAN AL PROCRAMA, POR PERIODO DE INGRESO, ASO DE NACIMIENTO Y METODO ADOPTACO , SEGUN NUMERO DE ABORTOS.

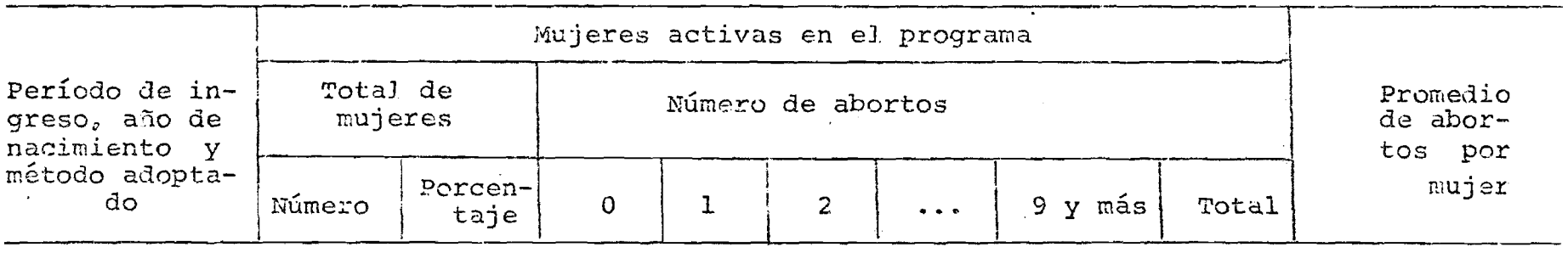

Criterios de Clasificación :  $E_2$ ;  $P_1$ ;  $H_1$ Número de clases  $:500$ 

Frecuencia: Semestral Fuente  $\mathbb{F}$   $\mathbb{F}$   $\mathbb{F}$ 

Cuadro 35. MUJERES ACTIVAS EN EL PROGRAMA, POR PERIODO DE INGRESO, AÑO DE NACIMIENTO Y METODO ADOPTADO, SEGUN NUMERO DE ABORTOS.

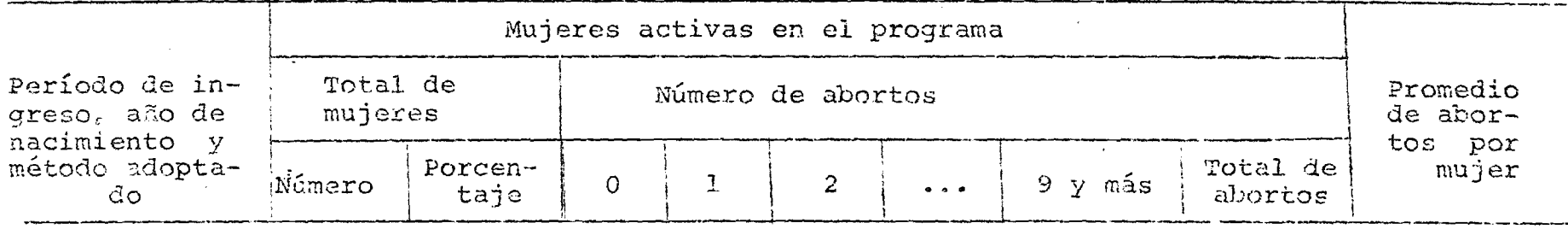

Criterios de Clasifica@iión : E<sub>2</sub>; P<sub>1</sub>: H<sub>1</sub> Número de clases  $500$ 

Frecuencia: Semestral

Fuente : FI

Cuadro 36. MUJERES CESADAS EN EL PORGRAMA, POR PERIODO DE INGRESO, AÑO DE NACIMIENTO Y METODO ADOPTADO, SEGUN NUMERO DE ABORTOS.

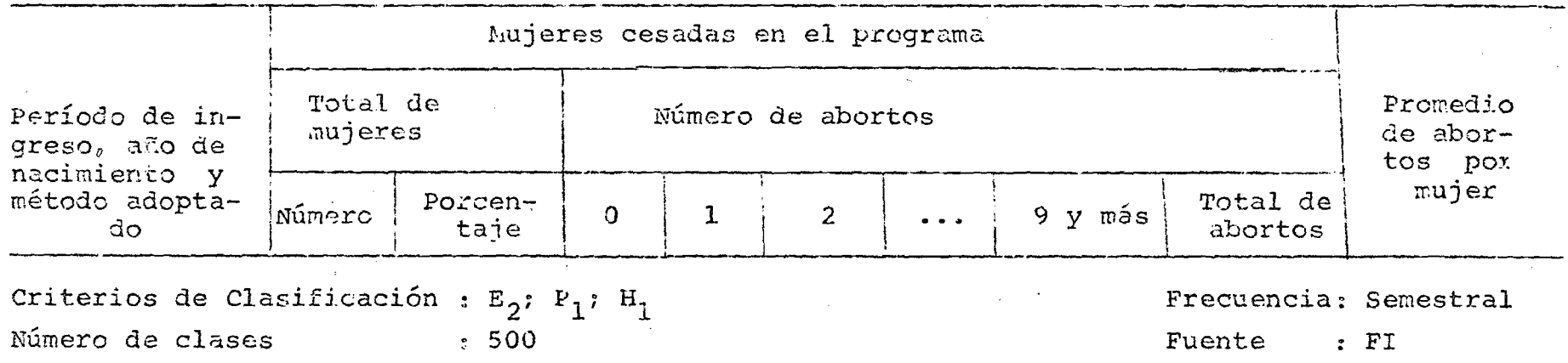

Cuedro 37. MUJERES QUE INGRESARON AL PROGRAMA, POR PERIODO DE INGRESO, AÑO DE NACI-MIENTO Y METODO ADOPTADO, SEGUN NUMERO DE HIJOS SOBREVIVIENTES.

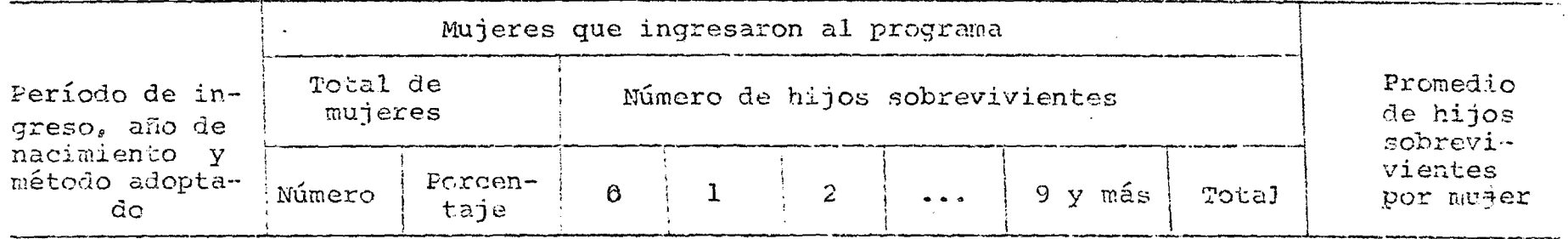

Criterios de Clasificación : E<sub>2</sub>; P<sub>1</sub>; N<sub>1</sub> Numero de clases ; 500

Frecuencia ; Semestral

Fuente : F1

# J

Cuadro 38. MUJERES ACTIVAS EN EL PROGRAMA, POR PERIODO DE INGRESO, AÑO DE NACIMIENTO Y METODO ADOPTADO SEGUN NUMERO DE HIJOS SOBREVIVIENTES.

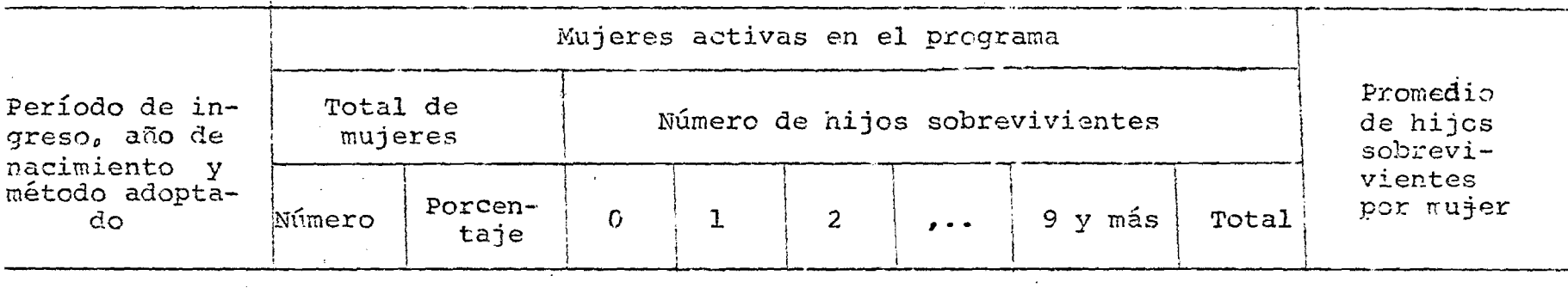

Criterios de Clasificación : E<sub>2</sub> ? P<sub>1</sub> : N<sub>1</sub> Número de clases ; 500

Frecuencia : Semestral

Fuente ; FI

Cuadro 39. MUJERES CESADAS EN EL PROGRAMA, POR PERIODO DE INGRESO, AÑO DE NACIMIENTO Y METODO ADOPTADO SEGUN NUMERO DE HIJOS SOBREVIVIENTES.

al control

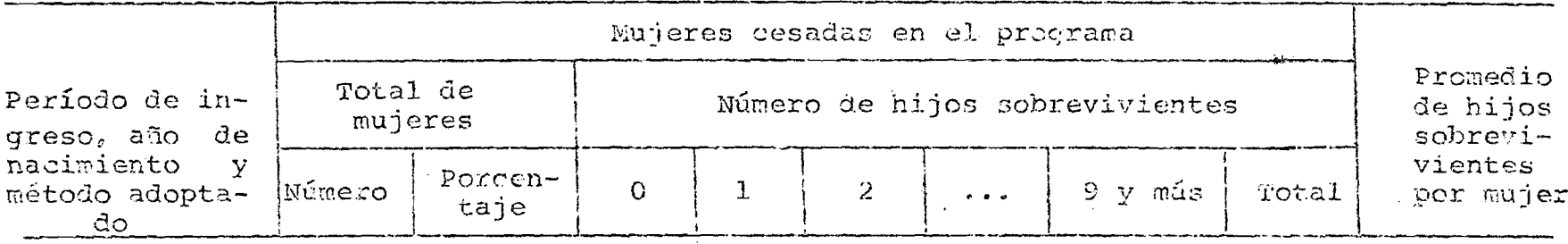

Criterios de Clasificación:  $\mathbb{E}_2$ ; P<sub>1</sub>; N<sub>1</sub> Número de clases : 500

Frecuencia: Semestral

Fuente  $\mathbb{F}^{\mathbf{T}}$ 

\* i •

Cuadro 40 MUJERES QUE INGRESARON AL PROGRAMA, POR PERIODO DE INGRESO, AÑO DE NACIMIENTO Y METODO QUE JSO, SEGUN METODO ADOPTADO.

 $\sim$ 

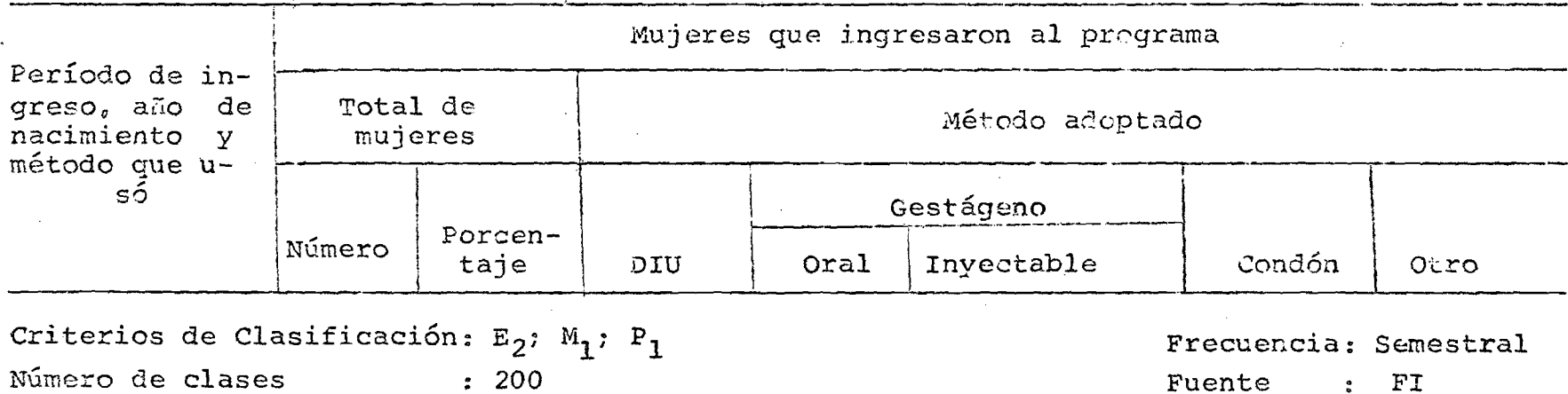

Cuadro 41. MUJERES SIN NINGUN NIVEL DE INSTRUCCION Y CON UNO A TRES GRADOS DE PRIMARIA QUE INGRESARON AL PROGRAMA, POR PERIODO DE INGRESO, AÑO DE NACIMIENTO Y ME--TODO QUE USO, SEGUN METODO ADOPTADO.

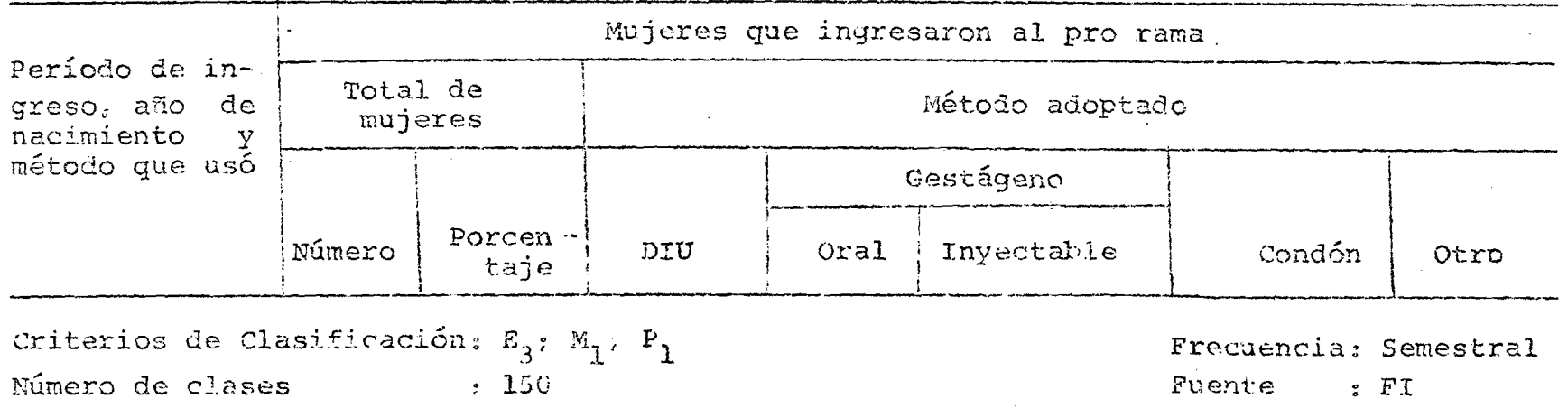

Cuadro 42. MUJERES SIN NINGUN NIVEL DE INSTRUCCION Y CON UNO A TRES GRADOS DE PRIMARIA. ACTIVAS EN EL PROGRAMA, POR PERIODO DE INGRESO, AÑO DE NACIMIENTO Y METODO QUE USO, SEGUN METODO ADOPTADO.

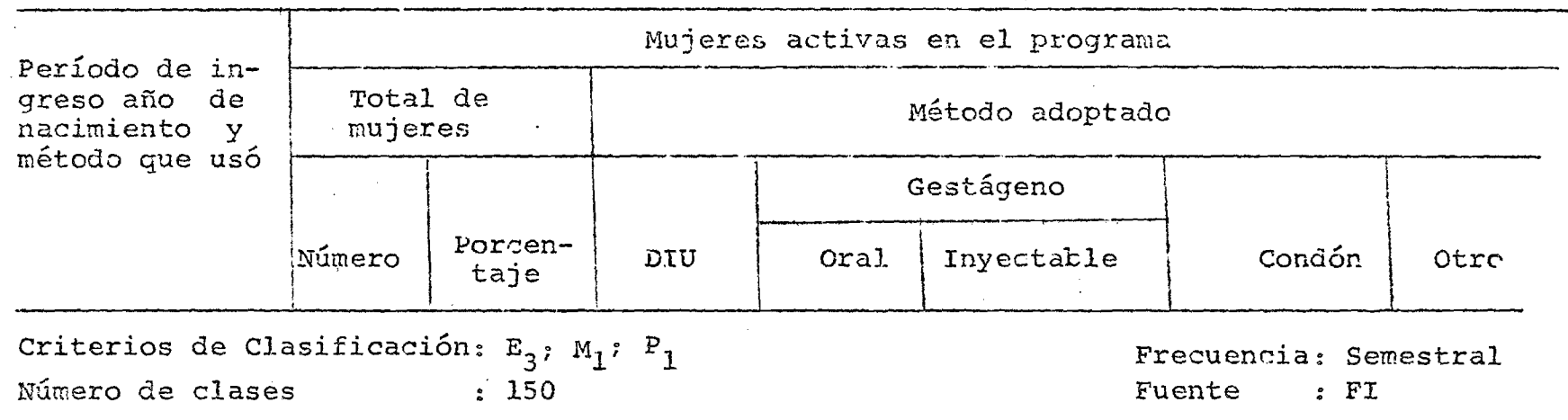

Cuadro 43. MUJERES .IN NINGUN NIVEL DE INSTRUCCION Y CON UNO A TRES GRADOS DE PRIMARIA, CESADAS EN EL PROGRAMA, POR PERIODO DE INGRESO, AÑO DE NACIMIENTO Y METODO **QUE USO^ SEGUN METODO ADOPTADO.**

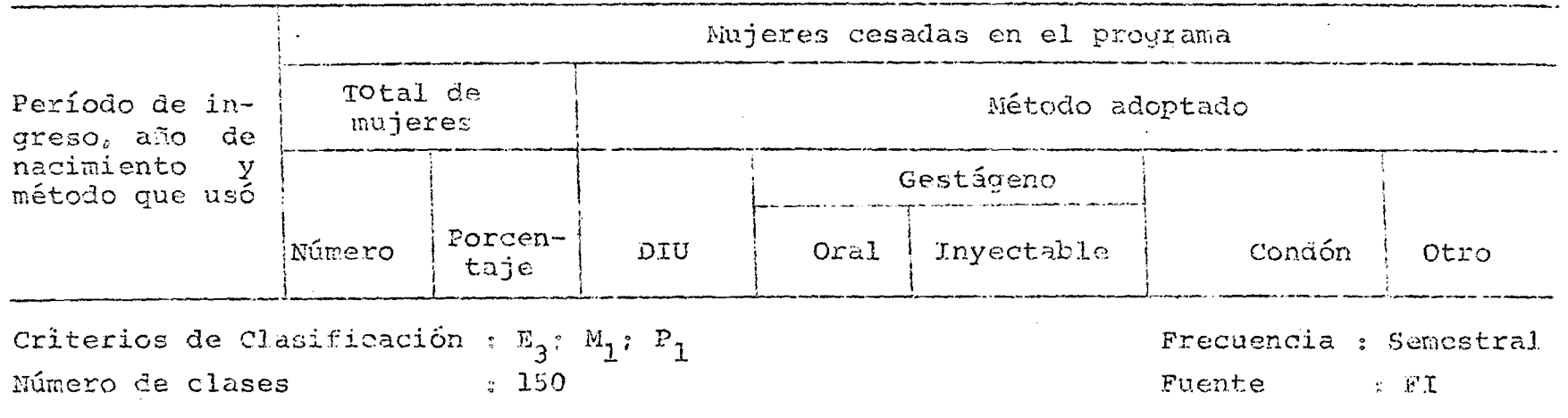

Cuadro 44. MUJERES CON CUATRO AÑOS Y MAS DE INSTRUCCION PRIMARIA QUE INGRESARON AL PRO\_ GRAMA, POP PERIODO DE INGRESO, AÑO DE NACIMIENTO Y METODO QUE USO, SEGUN ME-TODO ADOPTADO.

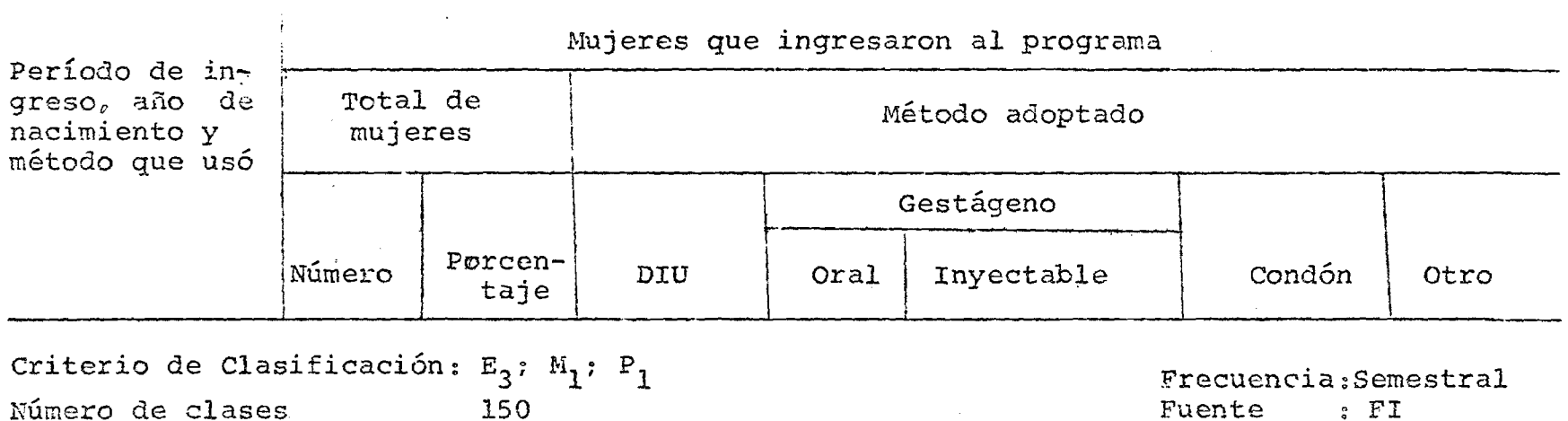

**Número de clases 150**

Cuadro 45. MUJERES CON CUATRO AÑOS Y MAS DE INSTRUCCION PRIMARIA, ACTIVAS EN EL PROGRAMA, POR PERIODO DE INGRESO, AÑO DE NACIMIENTO Y METODO QUE \* 'O, SEGUN METODO ADOP-TADO.

*m* >t *0 t*

Mujeres activas en el programa Total de Método adoptado Período de inmujeres greso, año de nacimiento y Gestágenos método que usó Número Porcen-Oral | Inyectable  $\begin{array}{c|c}\n\text{true} & \text{or } \\
\text{true} & \text{or } \\
\end{array}$ Condón Otro Criterios de Clasificación:  $E_3$  '  $M_1$ '  $F_1$ Frecuencia: Semestral Numero de ciases ; 150 Fuente  $F I$ 

Cuadro 46. MUJERES CON CUATRO AÑOS Y MAS DE INSTRUCCION PRIMARIA, CESADAS EN EL PROGRAMA, POR PERIODO DE INGRESO, A<sup>7</sup>O DE NACIMIENTO Y METODO USADO, SEGUN METODO ADOPTADO.

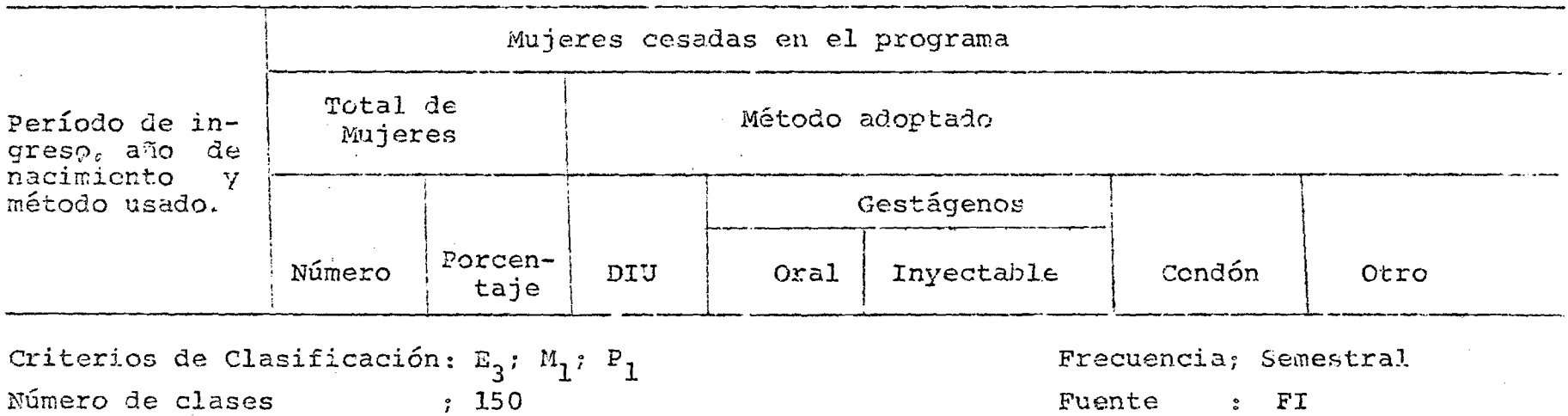

Cuadro 17. MUJERES CON INSTRUCCION MEDIA Y SUPERIOR QUE INGRESARON AL PROGRAMA, POR PERIODO **DE INGRESO, ANO DE NACIMIENTO Y METODO QUE USO, SEGUN METODO ADOPTADO-**

*» 3 \* » 3*

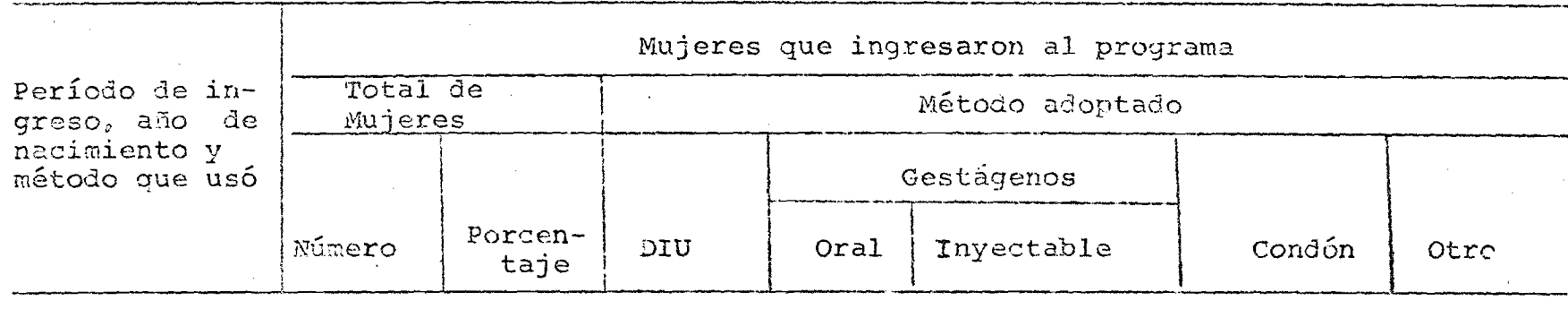

Criterios de Clasificación: B<sub>3</sub>; M<sub>1</sub>; P<sub>1</sub> Número de clases : 150

Frecuencia: Semestral

Fuente ; FI

Cuadro 48. MUJERES CON INSTRUCCION MEDIA Y SUPERIOR, ACTIVAS EN EL PROGRAMA, POR PERIODO DE INGRESO, AÑO DE NACIMIENTO Y METODO QUE USO, SEGUN METODO ADOPTADO.

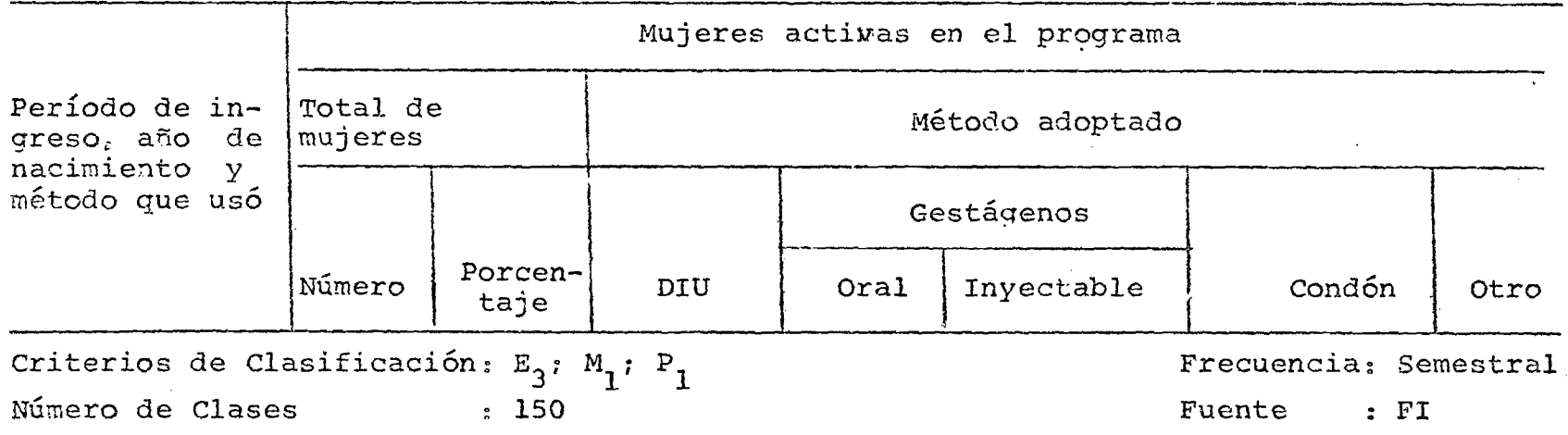

Cuadro 49. MUJERES CON INSTRUCCION MEDIA Y SUPERIOR CESADAS EN FL PROGRAMA, POR PERIODO DE INGRESO, ANO DE NACIMIENTO Y MITODO QUE USO, SEGUN METODO ADOPTADO.

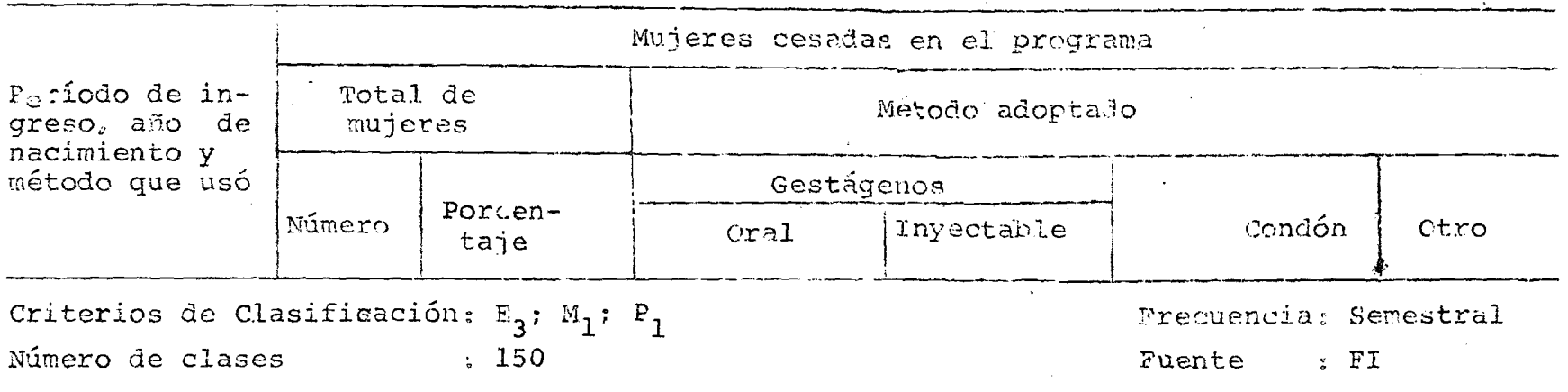

Cuadro 50. MUJERES QUE INGRESARON AL PROGRAMA Y ADOPTARON DISPOSITIVO INTRAUTERINO (DIU) POR PERIODO DE INGRESO, Y ANO DE NACIMIENTO, SEGUN TIEMPO TRANSCURRIDO DESDE LA TERMINACION DEL ULTIMO EMBARAZO A LA FECHA DE INGRESO AL PROGRAMA.

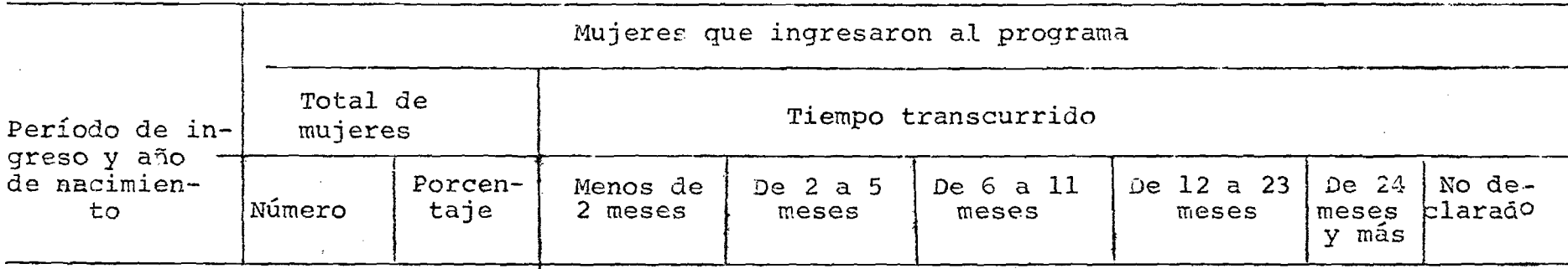

Criterios de Clasificación: E<sub>2</sub>; L<sub>1</sub> Número de clases  $: 48$ 

Frecuencia: Semestral

Fuente  $: FI$
Cuadro 51- MUJERES QUE INGRESARON AL PROGRAMA Y ADOPTARON GESTAGENOS (ORAL E INYECTABLE), POR PERIODO DE INGRESO Y A O DE NACIMIENTO, SEGUN TIEMPO TRANSCURRIDO DESDE LA TERMINACION DEL ULTIMO EMBARAZO A LA FECHA DE INGRESO AL PROGRAMA.

• í •

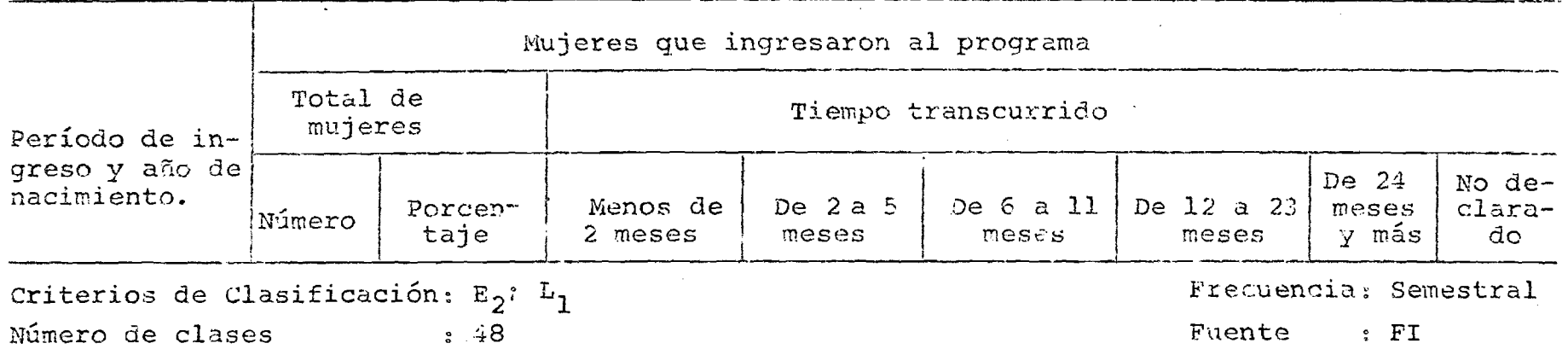

Cuadro 52. MUJERES QUE INGRESARON AL PROGRAMA Y ADOPTARON METODOS ANTICONCEPTIVOS DISTINTOS AL DIU Y A LOS GESTAGENOS , POR PERIODO DE INGRESO Y AÑO DE NACIMIENTO, SEGUN TIEM-PO TRANSCURRIDO DESDE LA TERMINACION DEL ULTIMO EMBARAZO A LA FECHA DE INGRESO AL PROGRAMA.

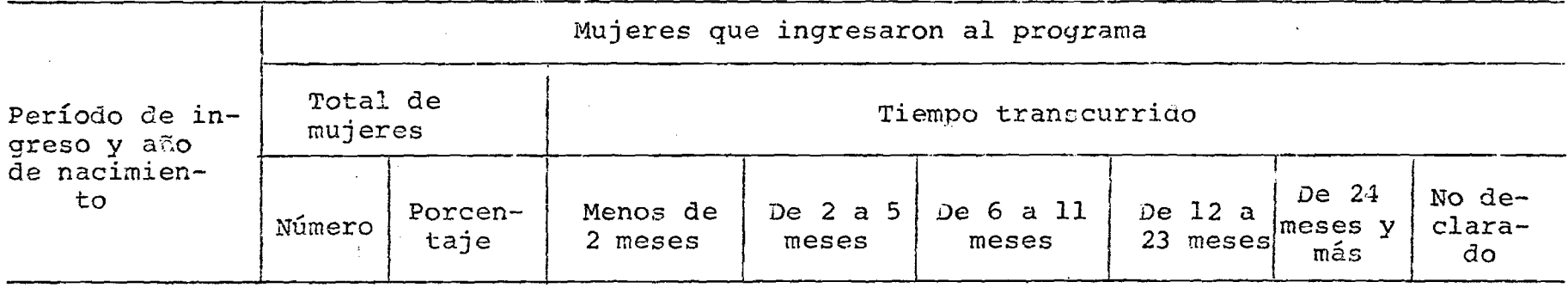

Criterios de Clasificación :  $E_2$ ;  $L_1$ Número de clases : 48

Frecuencia : Semestral<br>Fuente : FI

Fuente

Cuadro 53. MUJERES QUE INGRESARON AL PROGRAMA, POR PERIODO DE INGRESO Y AÑO DE NACIMIENTO, SEGUN FORMA DE TERMINACION DEL ULTIMO EMBARAZO.

| Período de<br>ingreso y<br>año de na-<br>cimiento.          | Mujeres que ingresaron al programa |                |                                          |                   |        |
|-------------------------------------------------------------|------------------------------------|----------------|------------------------------------------|-------------------|--------|
|                                                             | Total de<br>mujeres                |                | Forma de terminación del ultimo embarazo |                   |        |
|                                                             |                                    | Número Porcen- | Nacido Vivo                              | Nacido muerto     | Aborto |
| Criterios de Clasificación: E <sub>2</sub> ; K <sub>1</sub> |                                    |                |                                          | Frecuencia: Anval |        |

Número de clases

Fuente  $:$   $FT$ 

Cuadro 54. MUJERES QUE INGRESARON AL PROGRAMA, ACTIVAS Y CESADAS POR CAUSA DE SALIDA, SECUN A TO DE NACIMIENTO, METODO ADOPTADO Y TIEMPO DE PERMANENCIA.

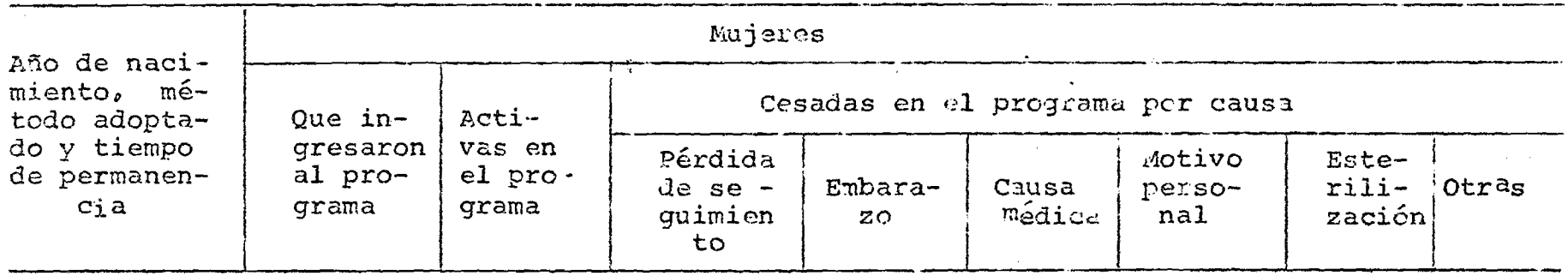

Criterios de Clasificación: E<sub>2</sub>: P<sub>3</sub>: Q<sub>1</sub>: R<sub>1</sub> Número de clases  $: 720$ 

 $\therefore$  32

Frecuencia; Semestral

Fuente, : FI e IDA

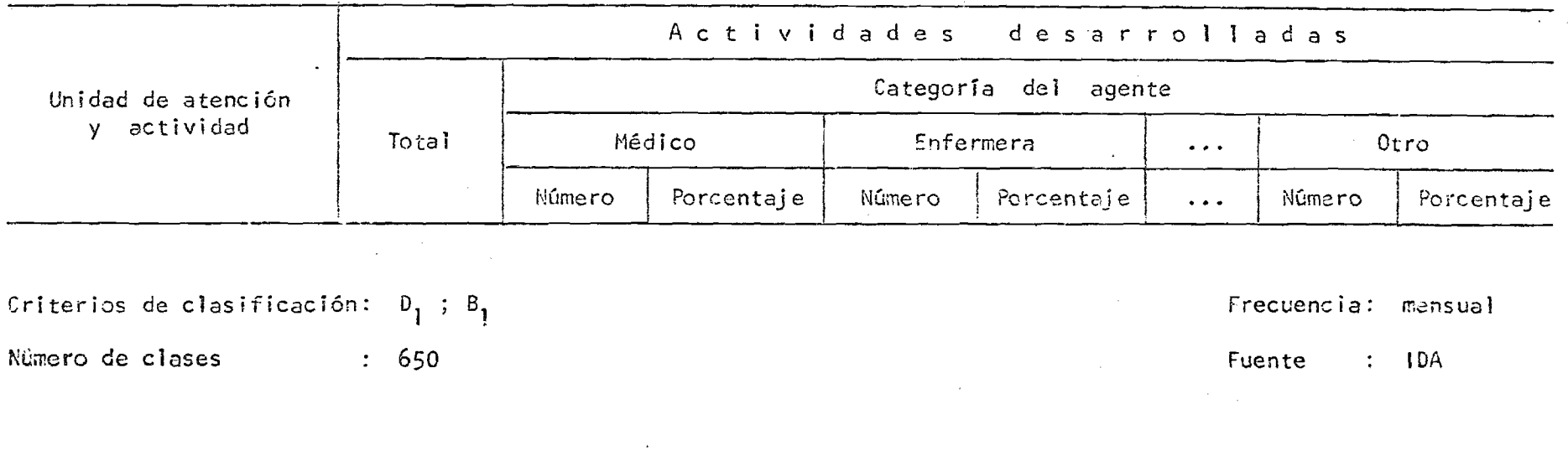

## Cuadro 57. ACTIVIDADES DESARROLLADAS DURANTE EL MES DE ..., POR UNIDAD DE ATENCION Y ACTIVIDAD, SEGUN CATEGORIA DEL AGENTE

Cuadro 58: MUJERES QUE INGRESARON AL PROGRAMA DURANTE EL MES DE..., POR FECHA DE ENTRADA AL PROGRAMA,

SEGUN METODO ADOPTADO

**I** 

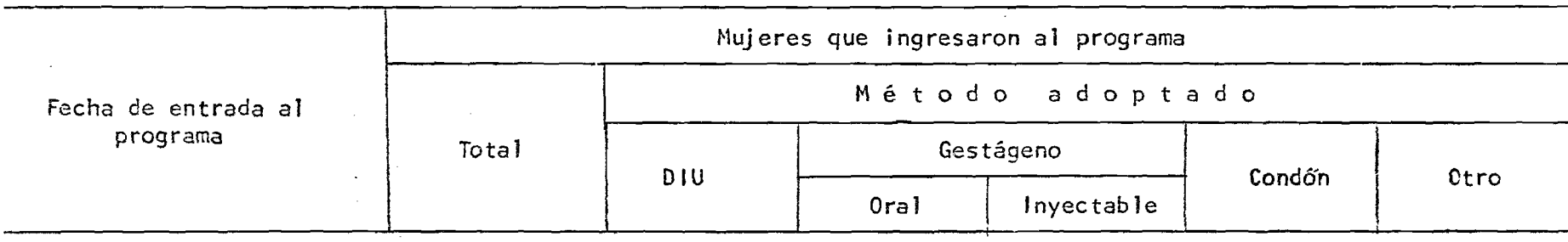

Criterios de clasificación:  $C_1$  ;  $P_1$ 

Frecuencia: mensual (Registro diario)

**Número de clases : 100**

**Fuente ; FI**

Cuadro 55. BALANCE AL 31 DE DICIEMBRE DE LA SITUACION DE LAS MUJERES EN EL PROGRAMA, POR AÑOS SEGUN UNIDADES DE ATENCION.

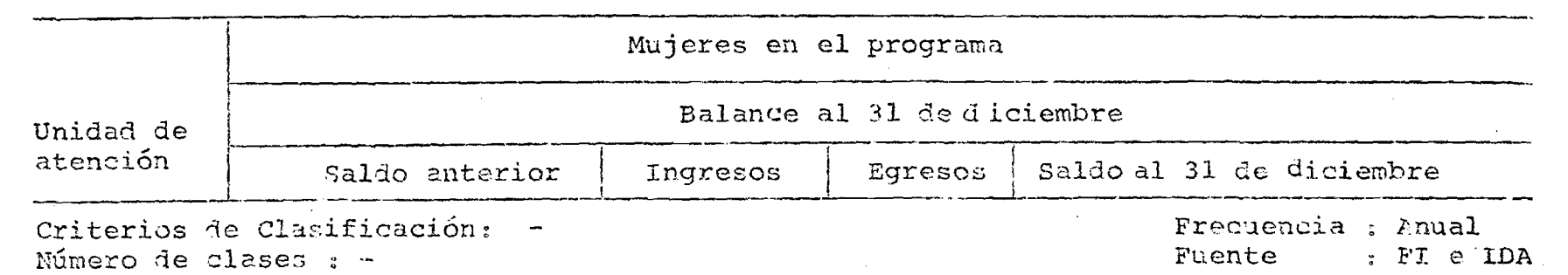

Cuadro 56. LISTADO DE MUJERES QUE CESARON EN EL PROGRAMA POR FECHAS DE INGRESO Y DE LA ULTIMA ACTIVIDAD SEGUN UNIDAD DE ATENCION, ACTIVIDAD Y NUMERO DE INSCRIPCION.

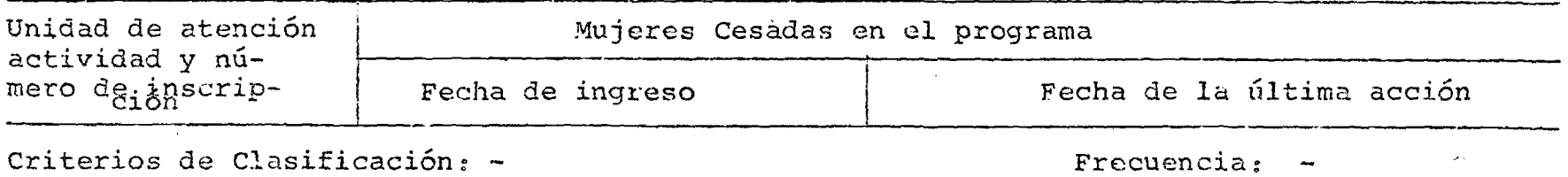

Número de clases

Supported the country of the most world and the CT Discovery and the CT of the CT of the CT of the CT of the CT of the CT of the CT of the CT of the CT of the CT of the CT of the CT of the CT of the CT of the CT of the CT

Fuente : FI e IDA

**i» >** *'m -*